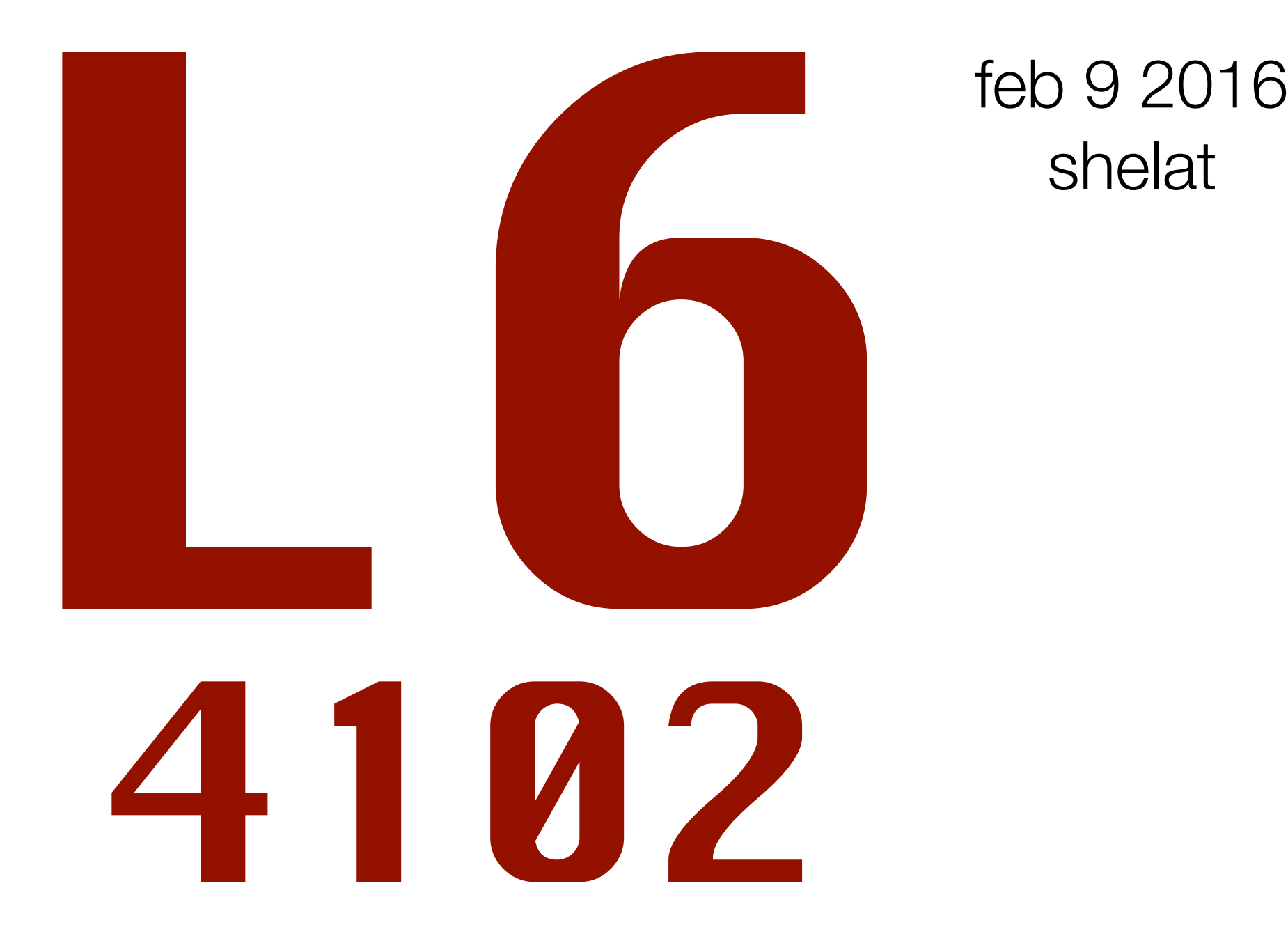

# shelat

### divide&conquer closest points matrixmult median

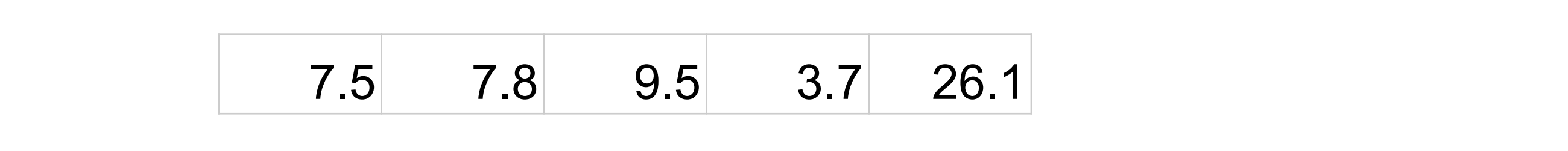

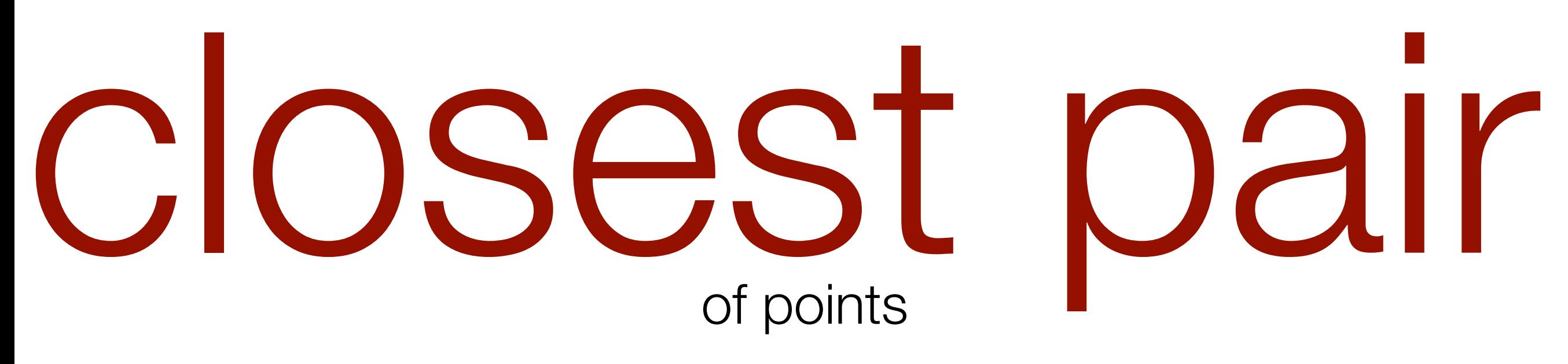

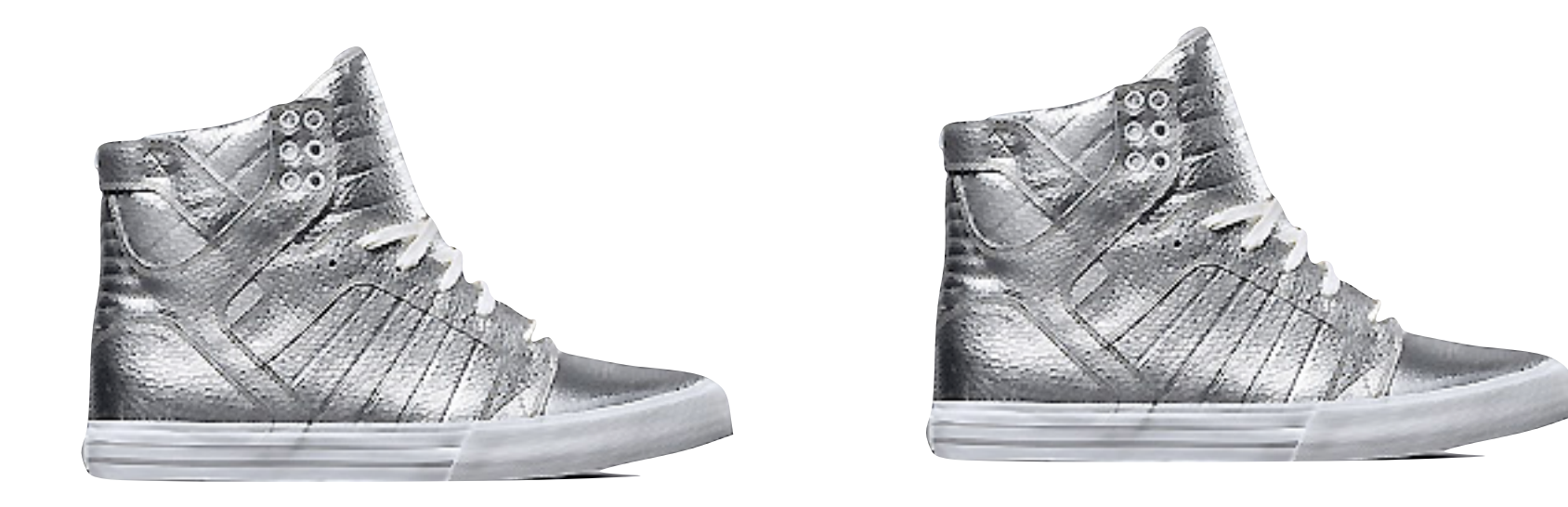

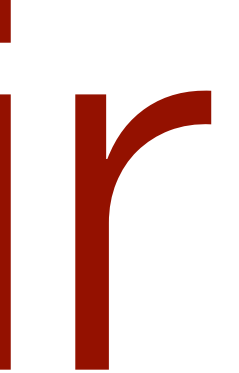

#### simple brute force approach takes

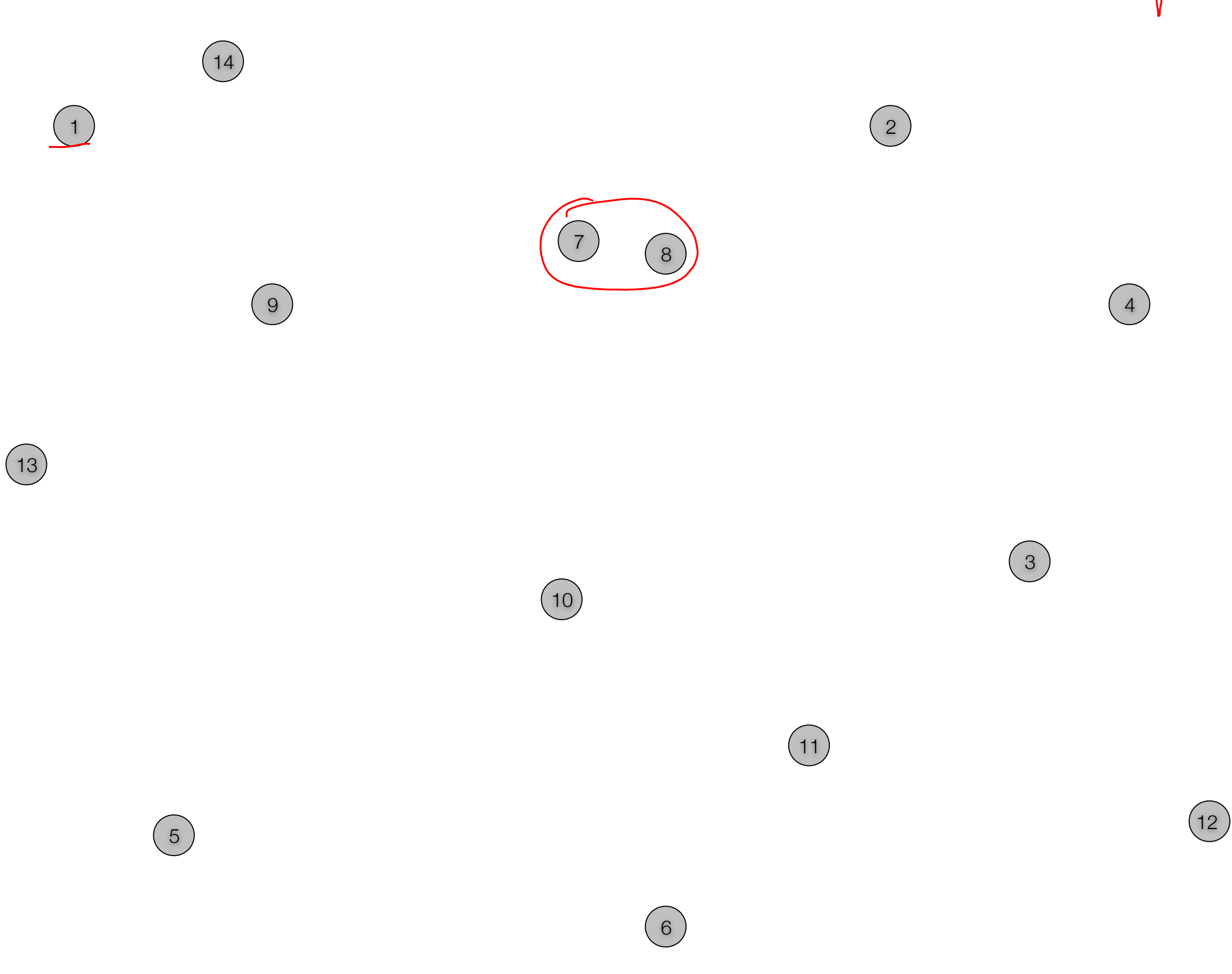

## Mpoints in 20.

solve the large problem by solving smaller problems and combining solutions

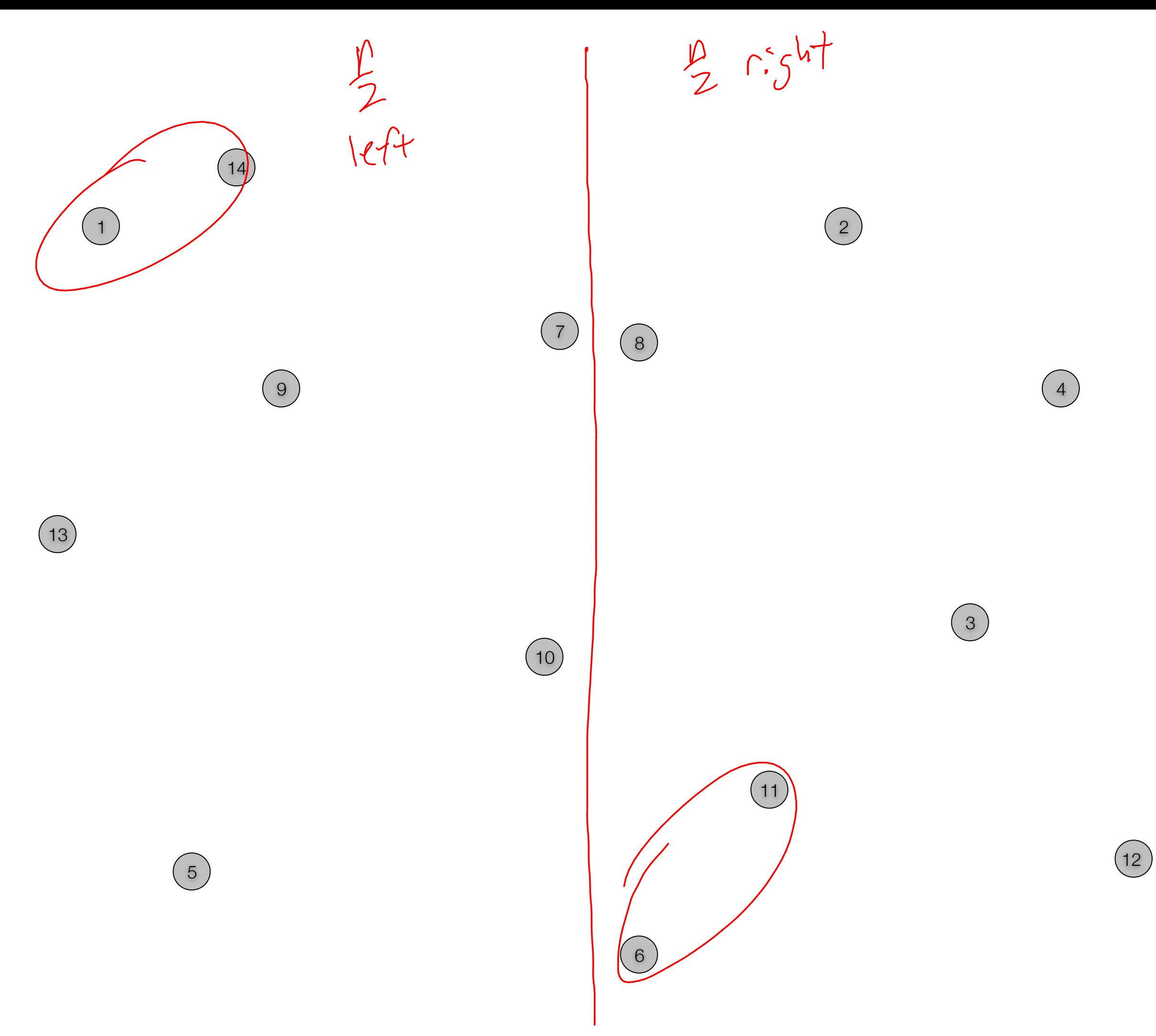

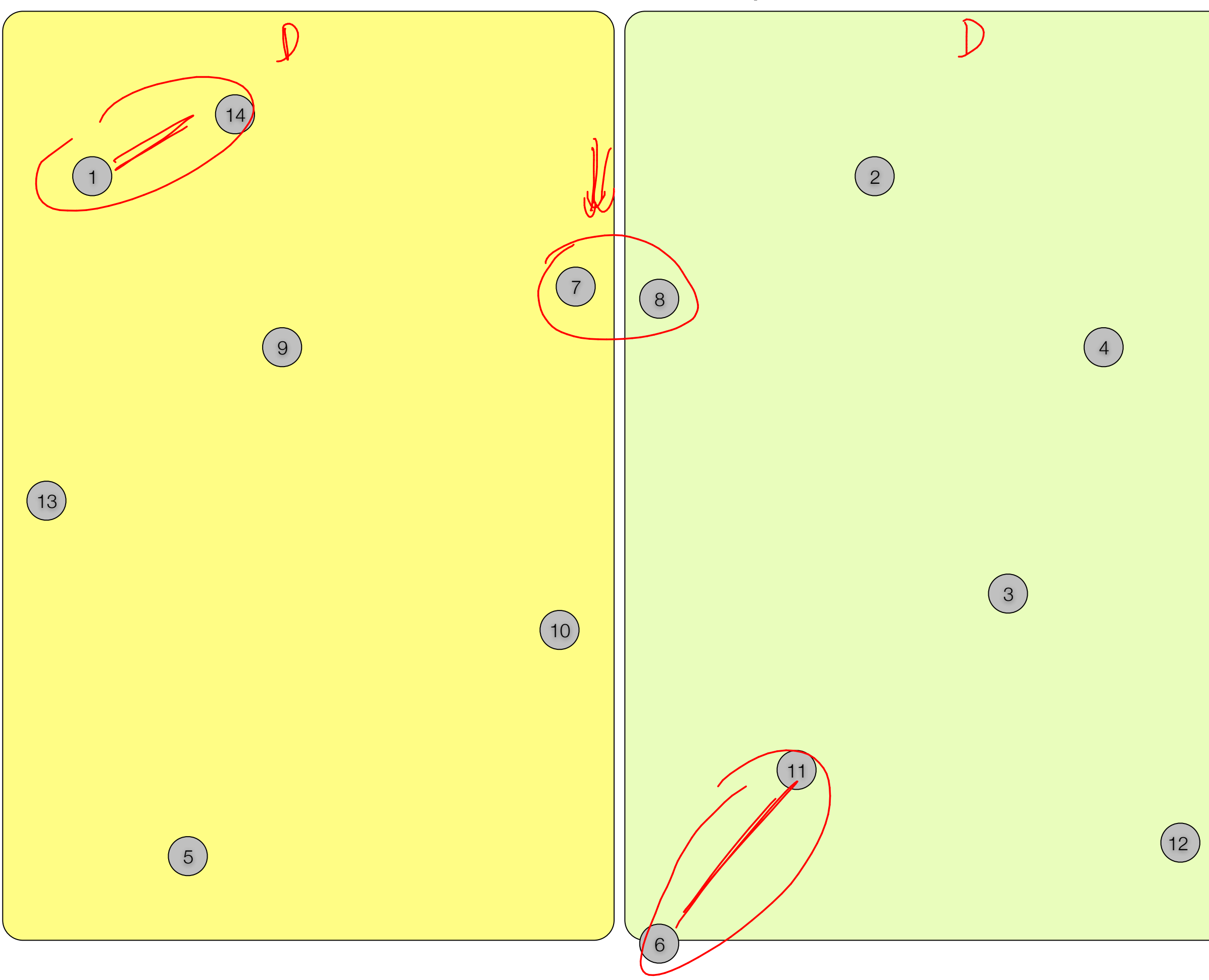

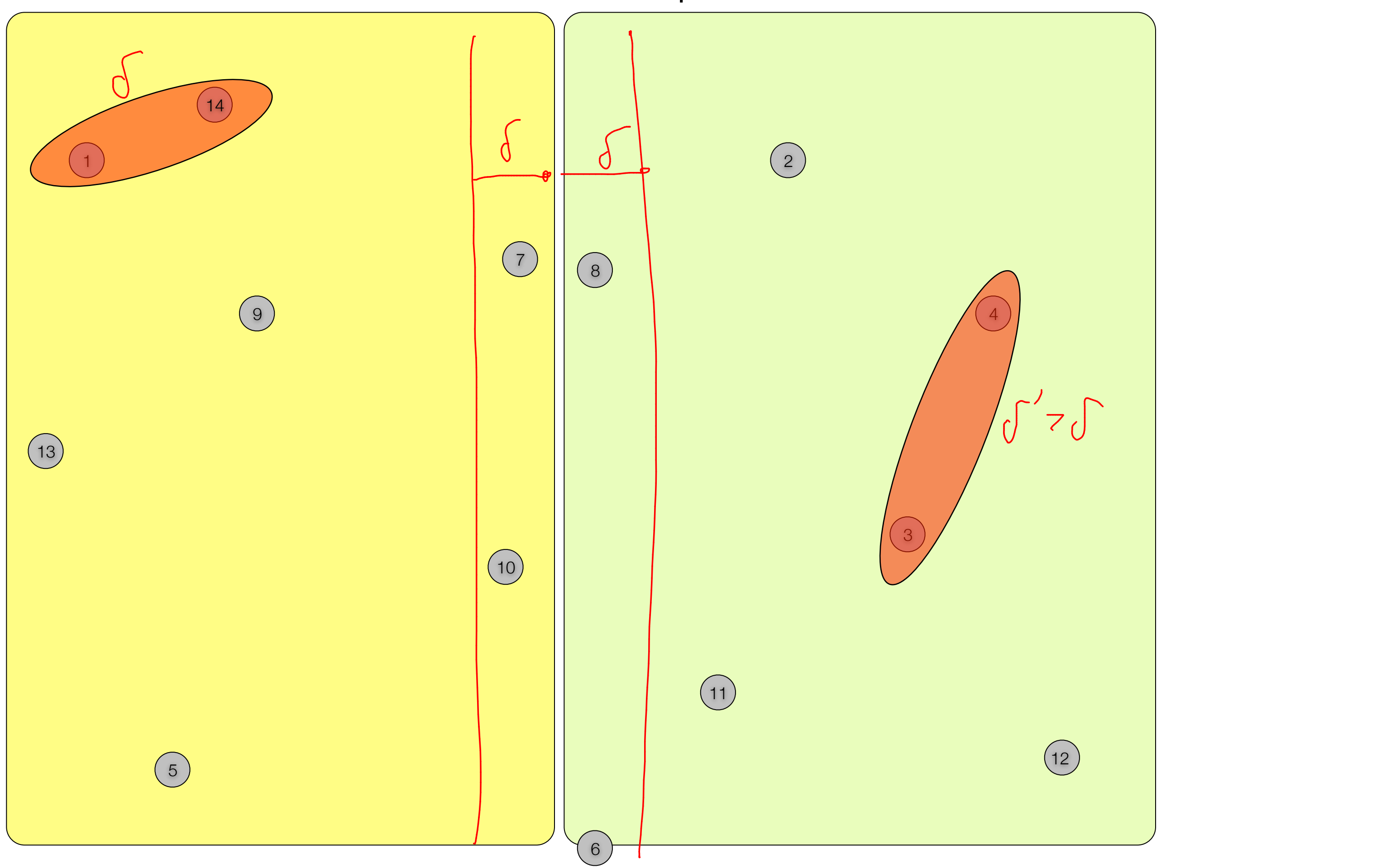

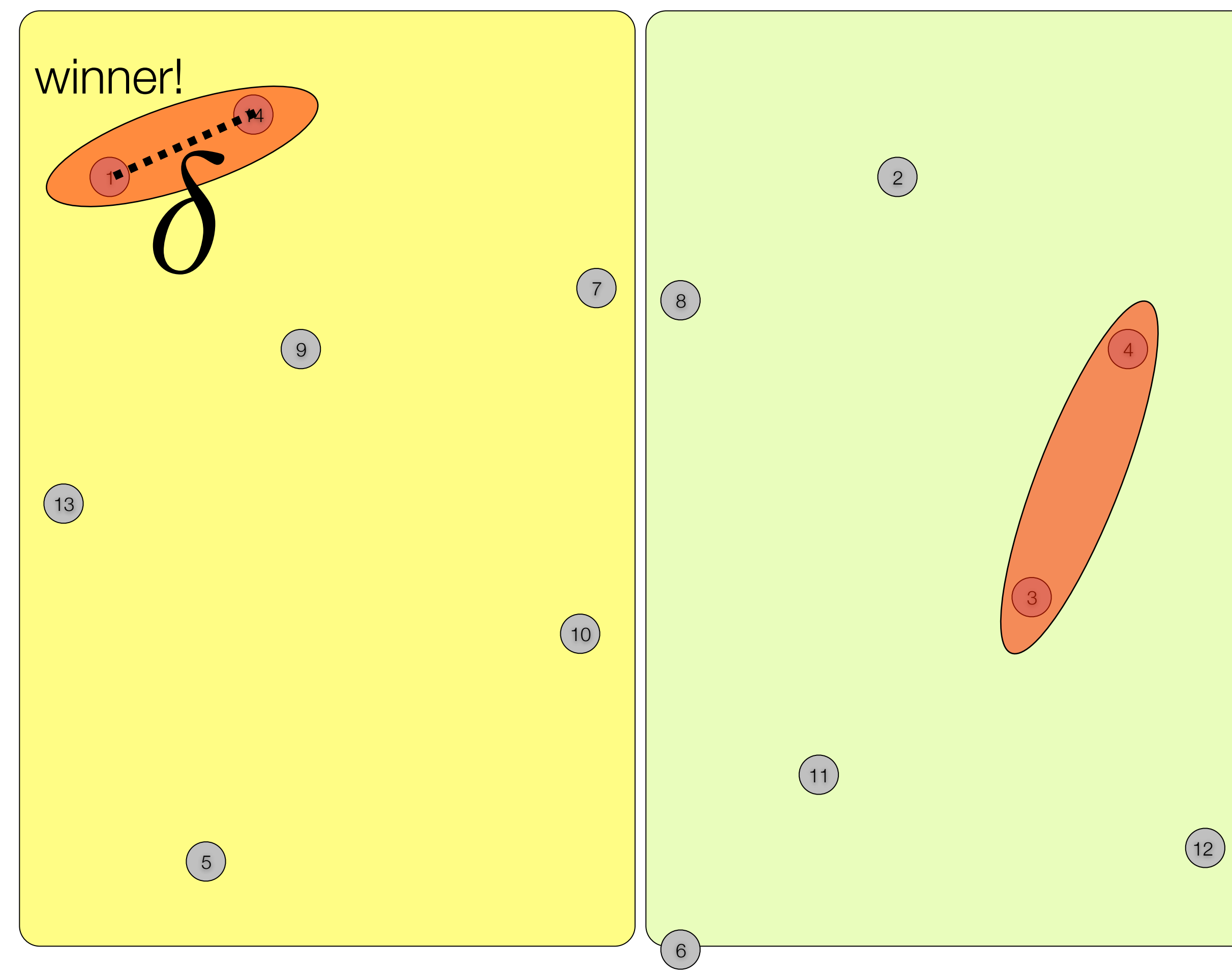

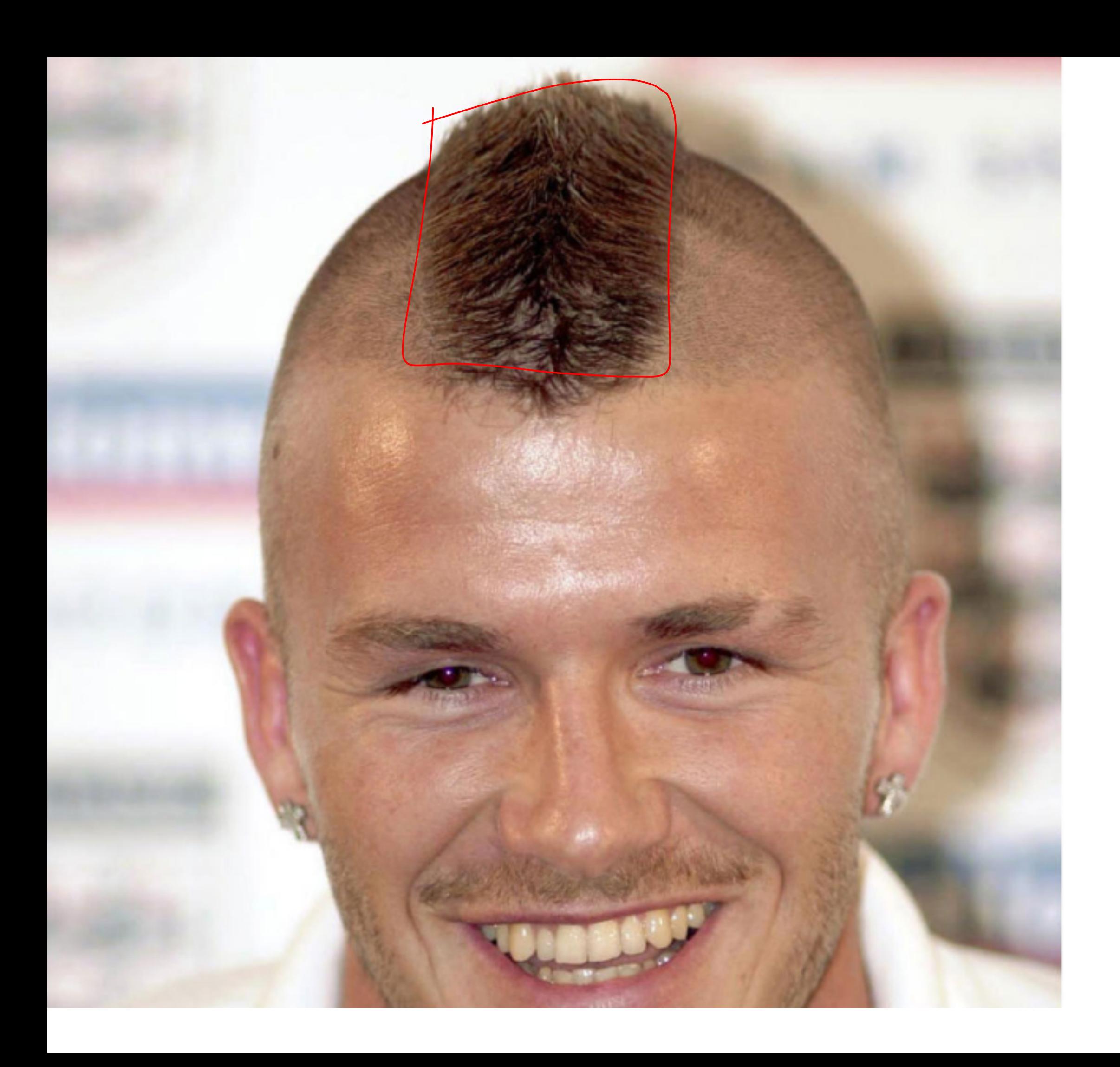

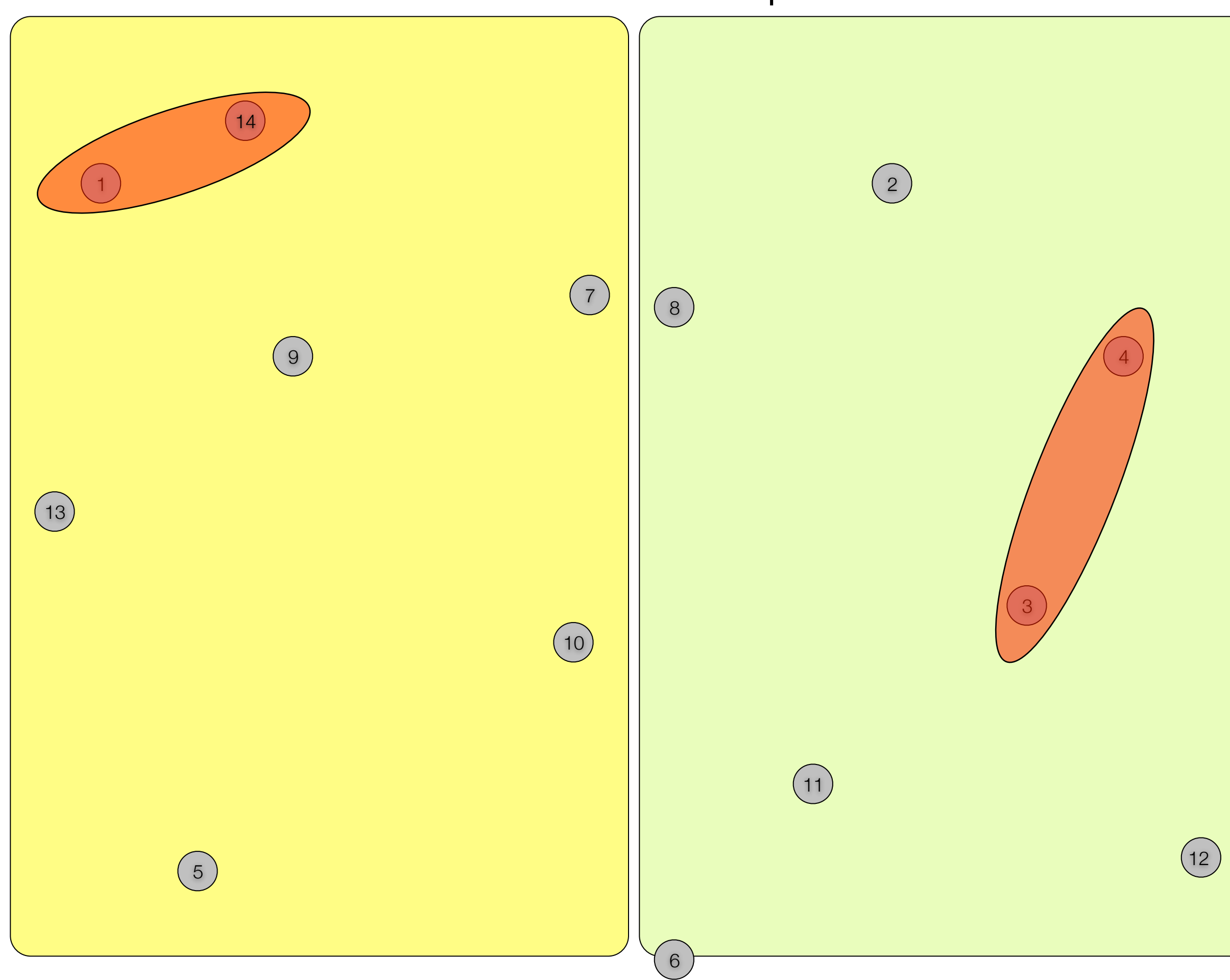

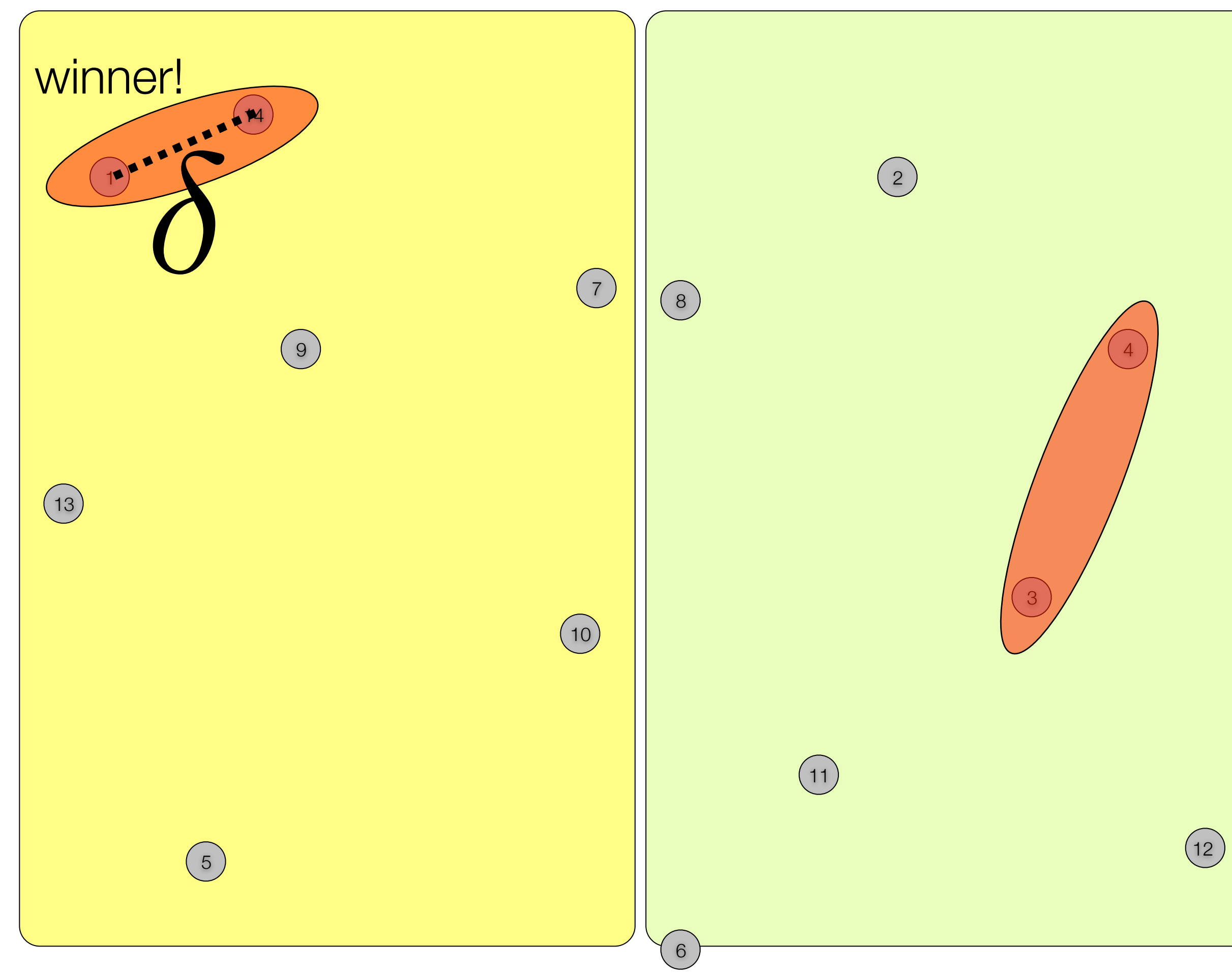

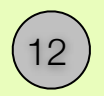

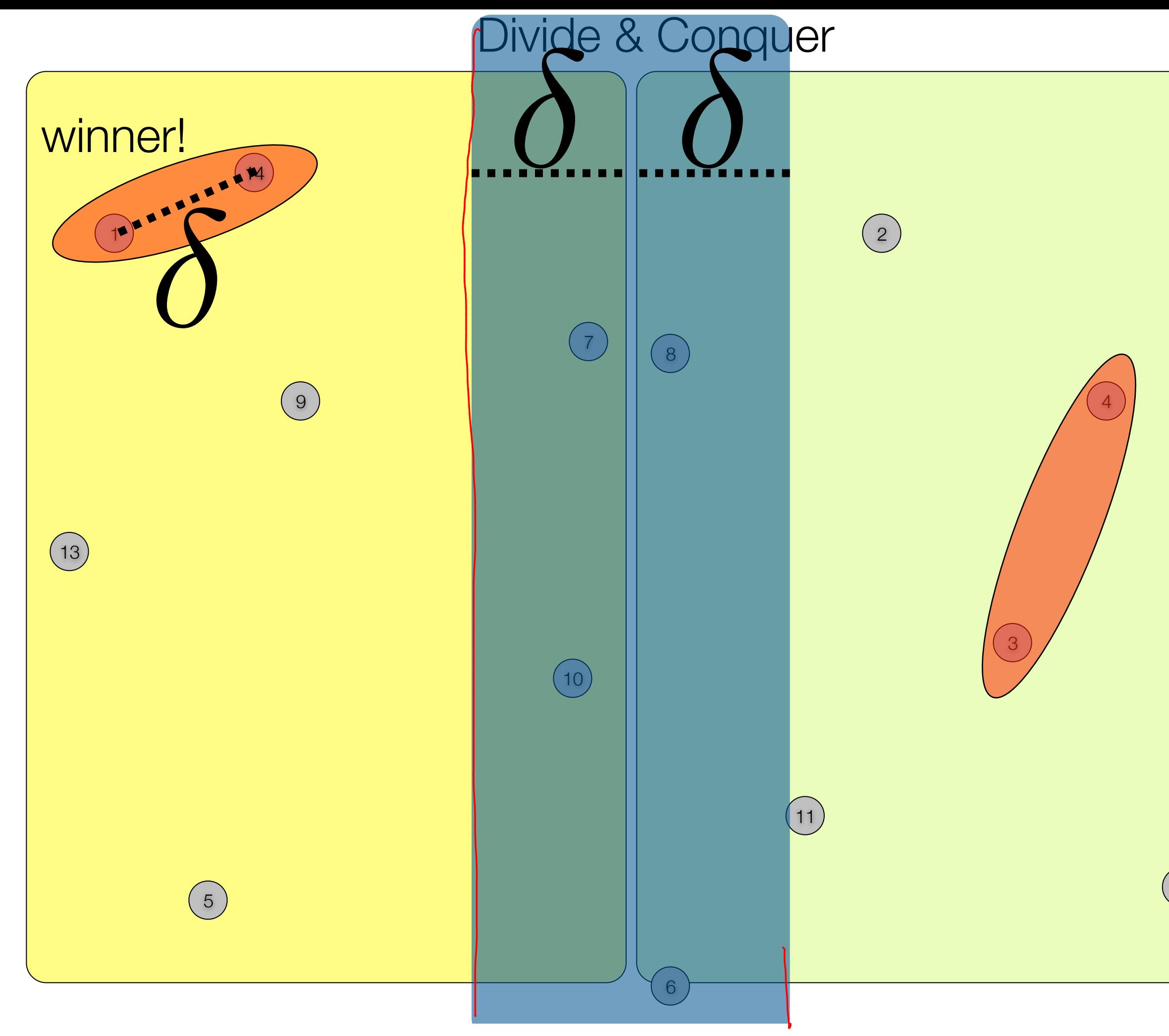

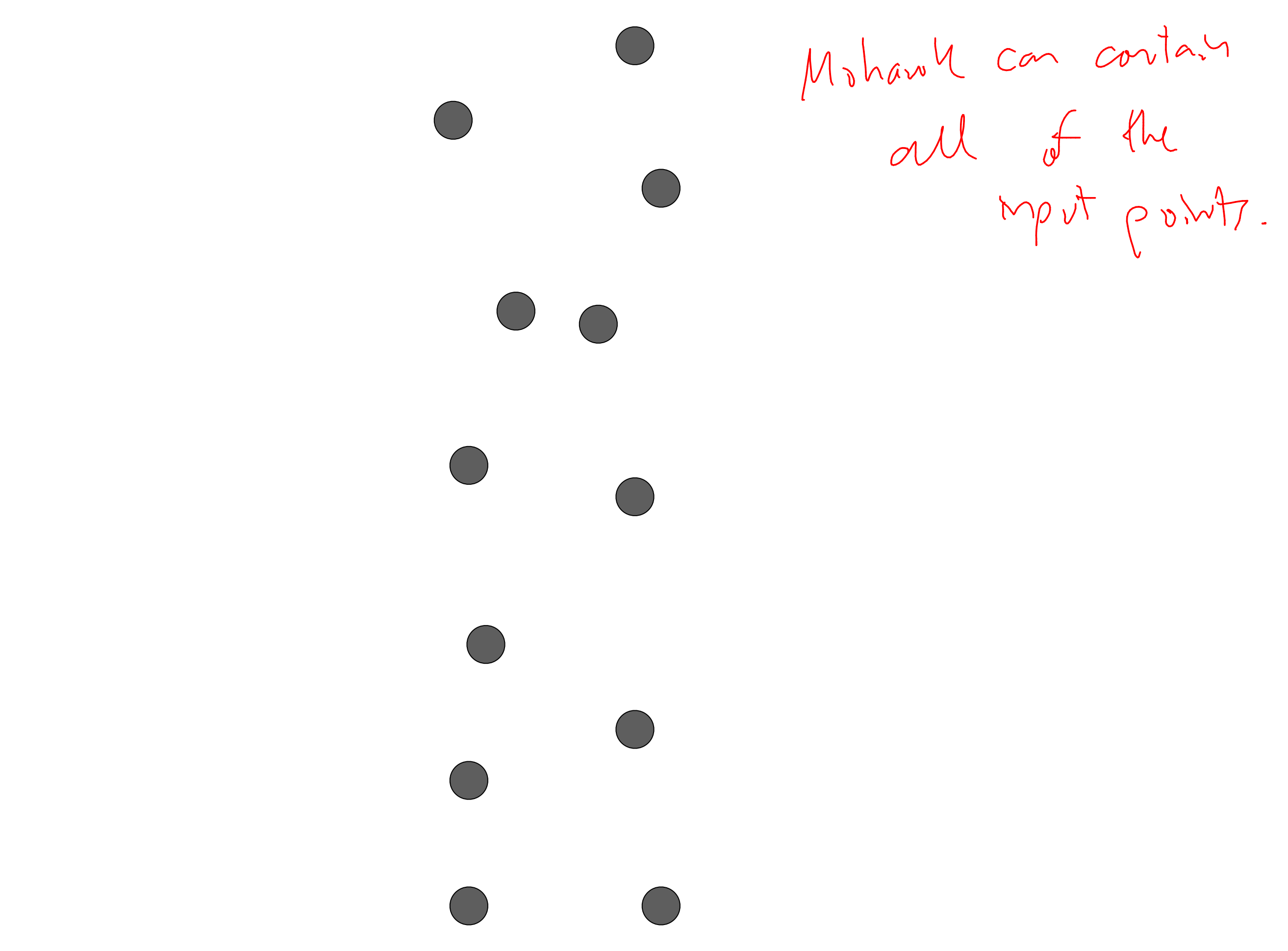

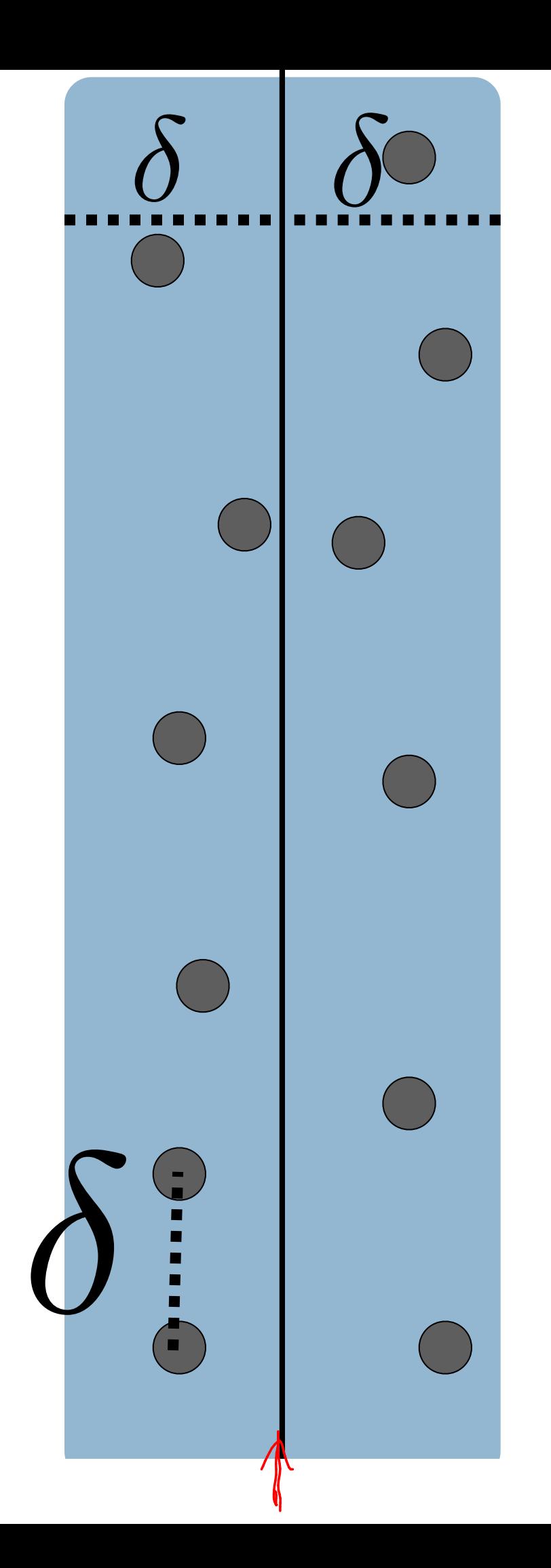

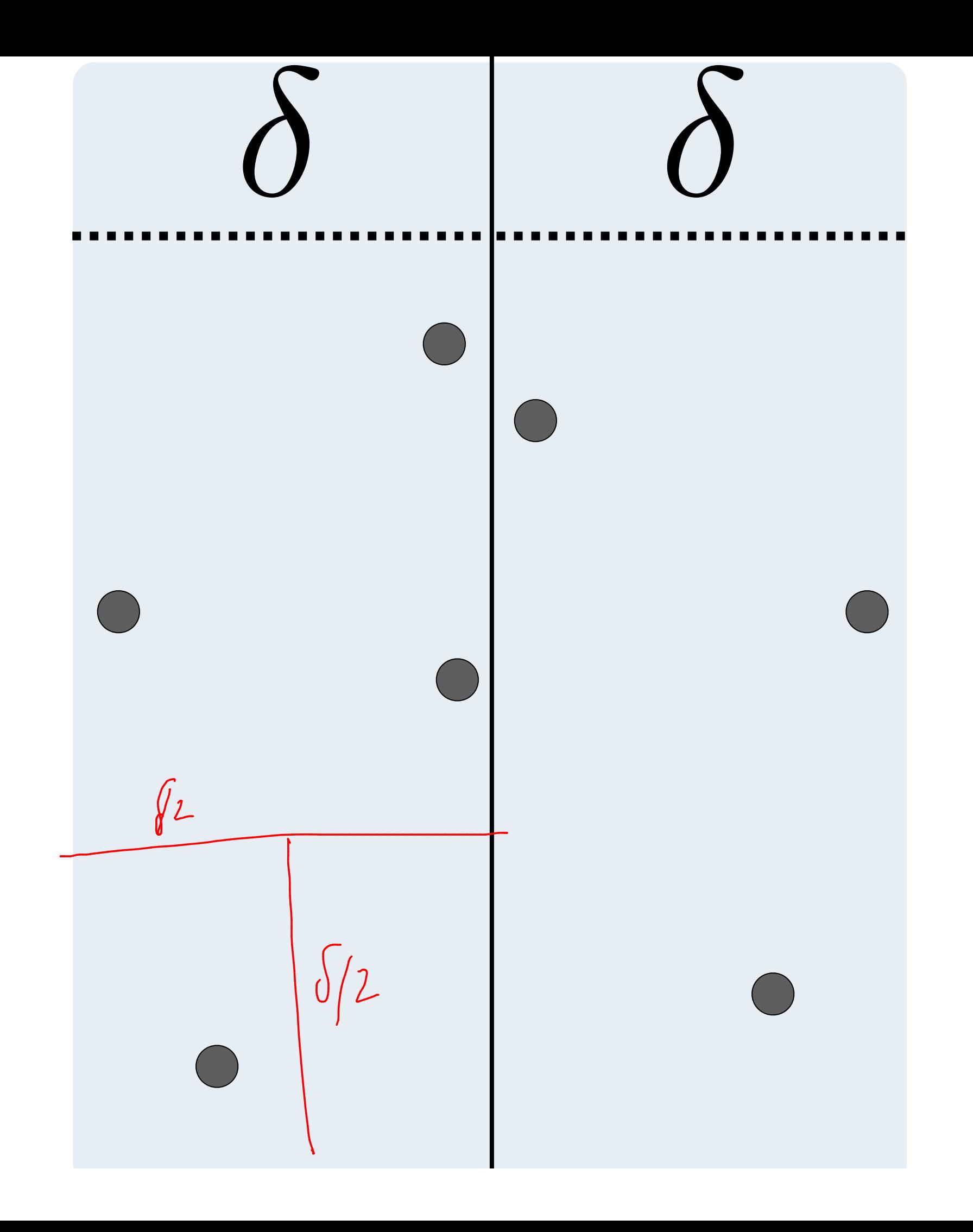

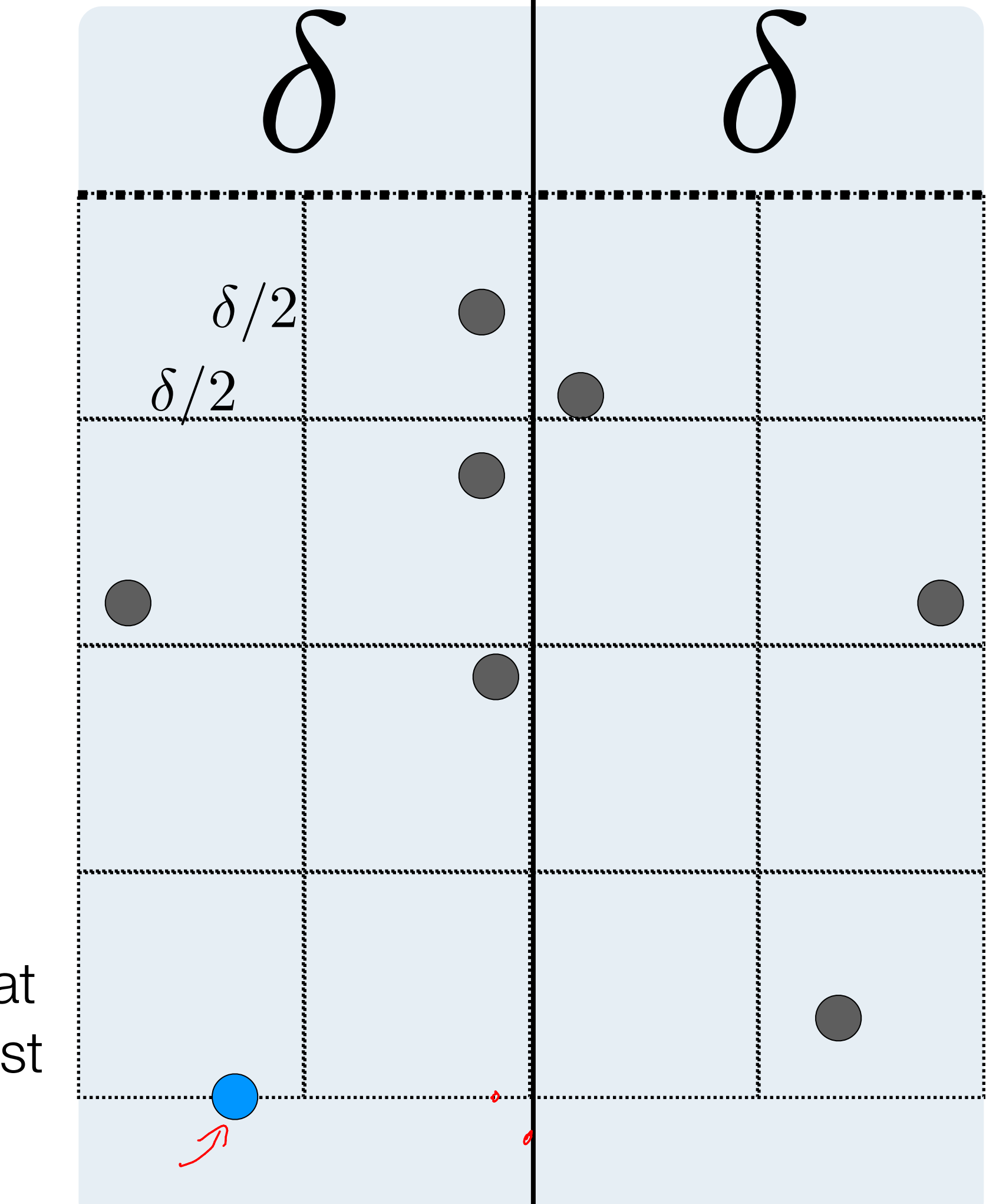

Imagine there is a grid of cubbies starting at the lowest Y point

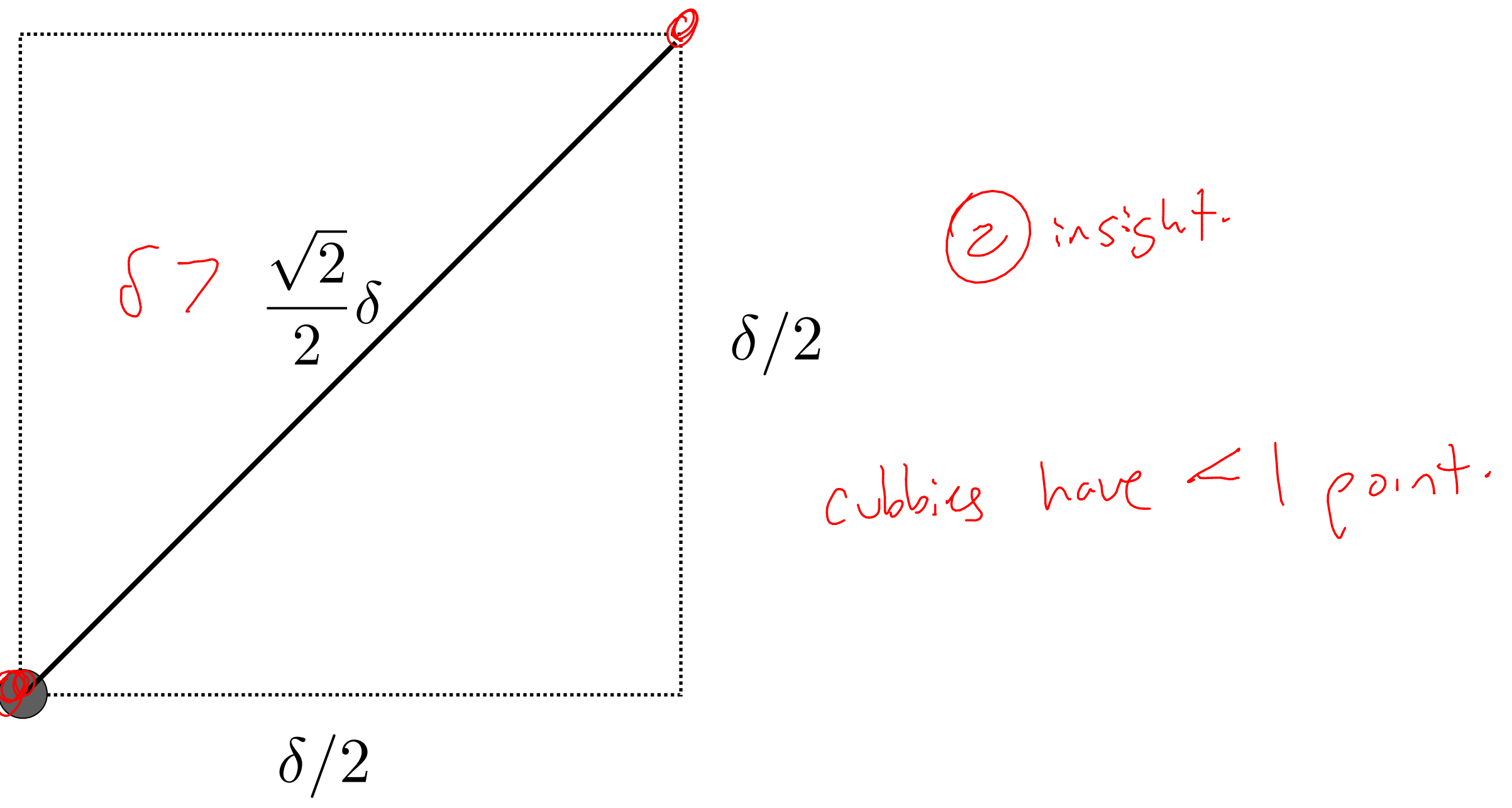

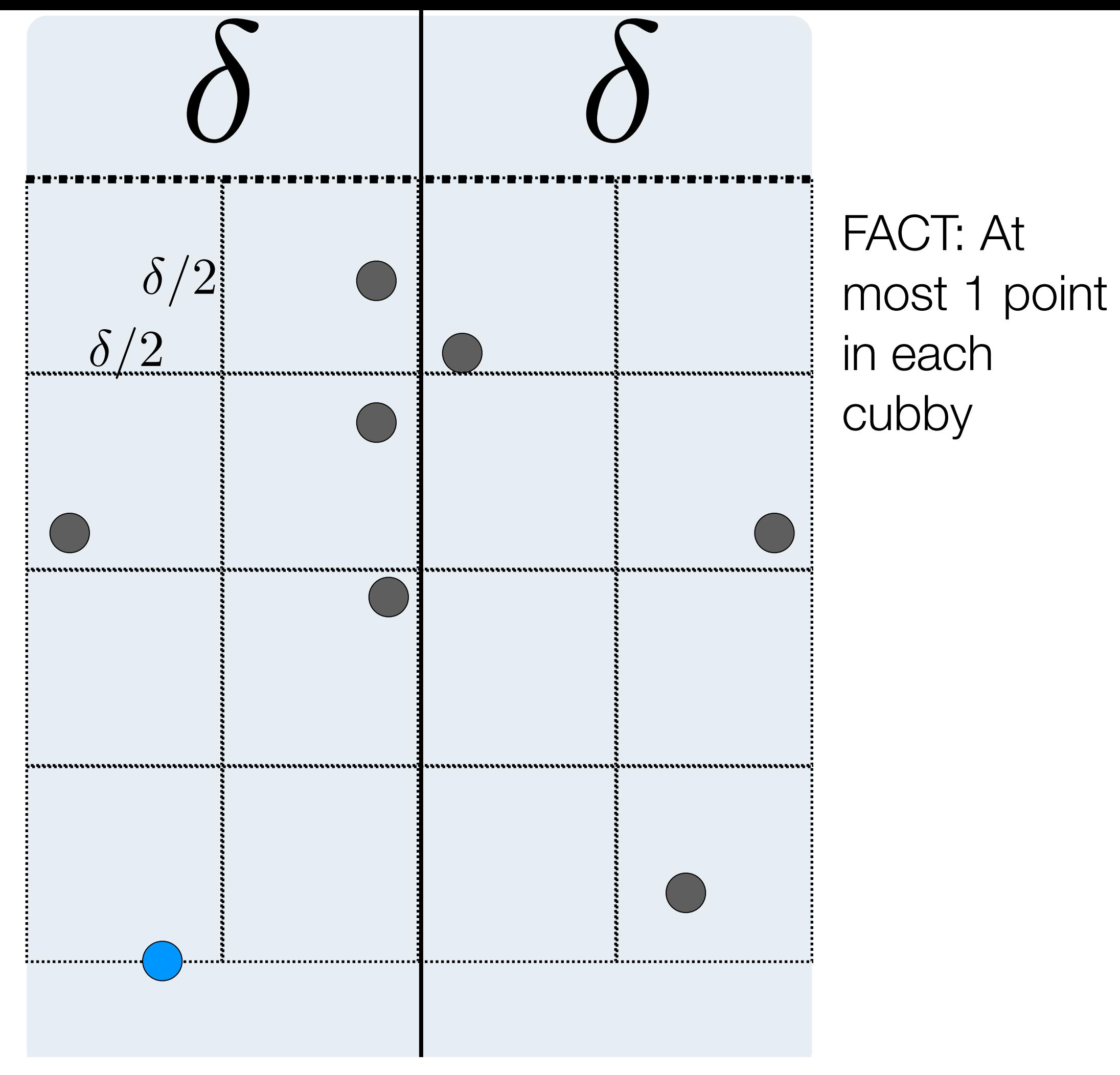

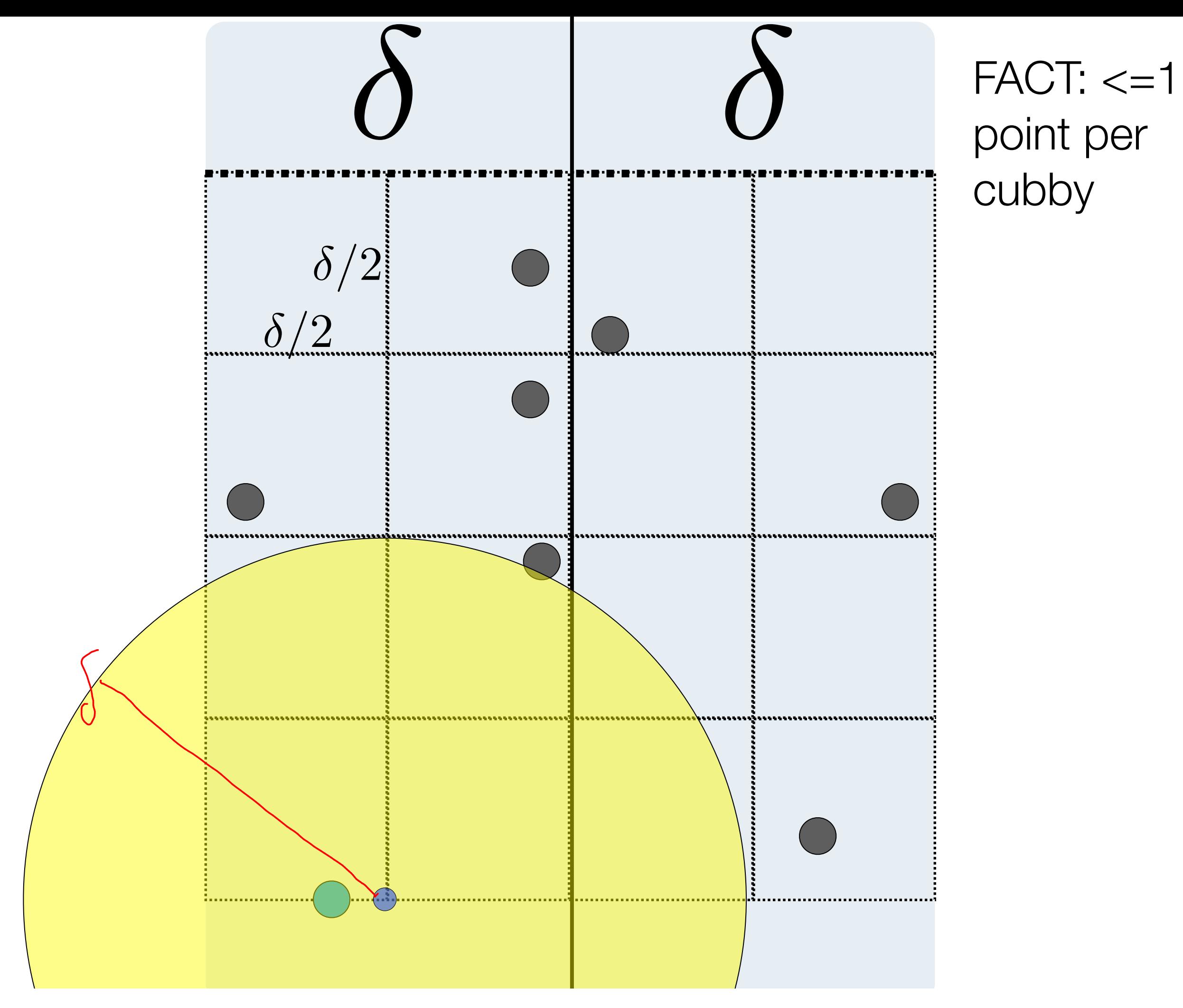

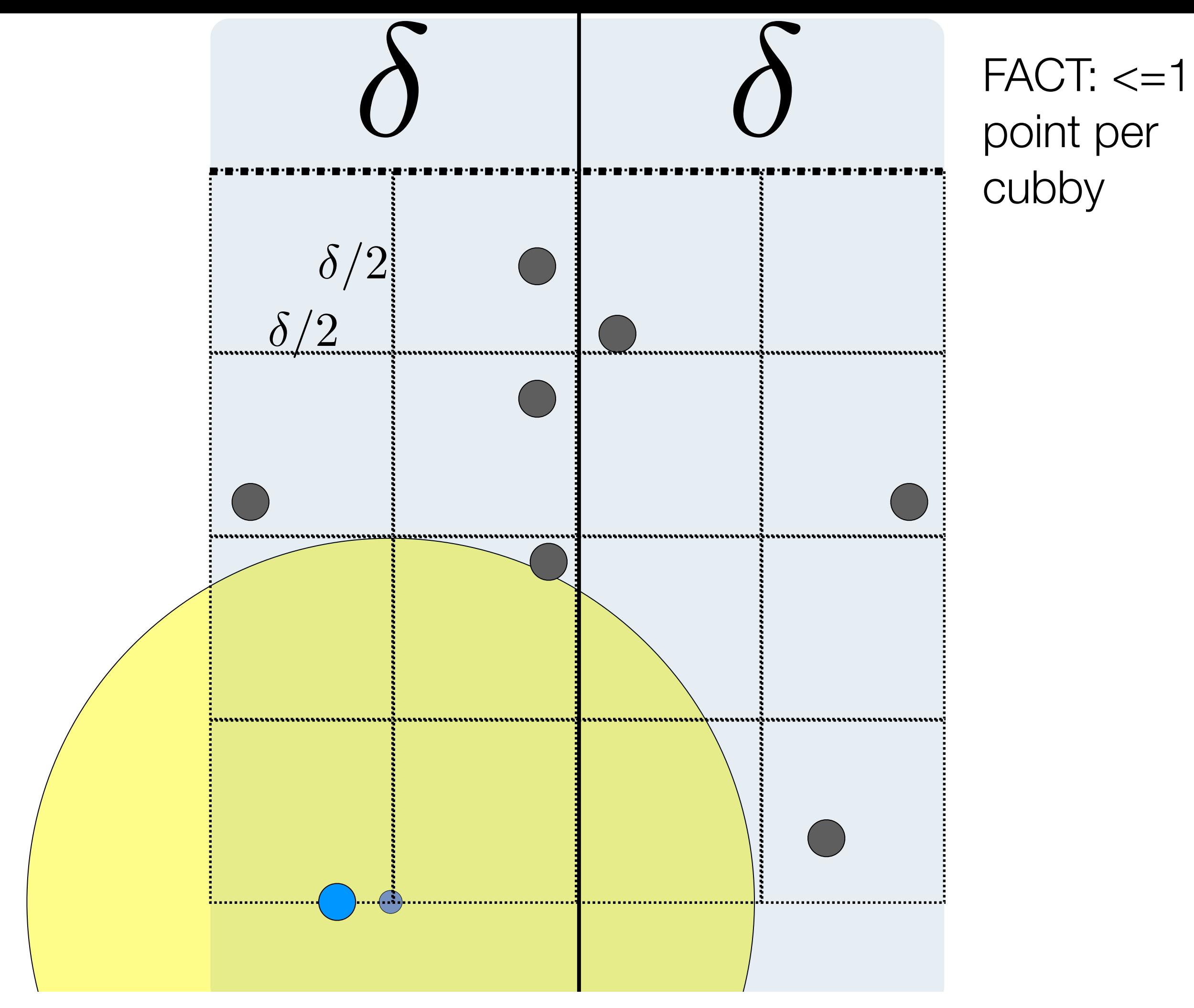

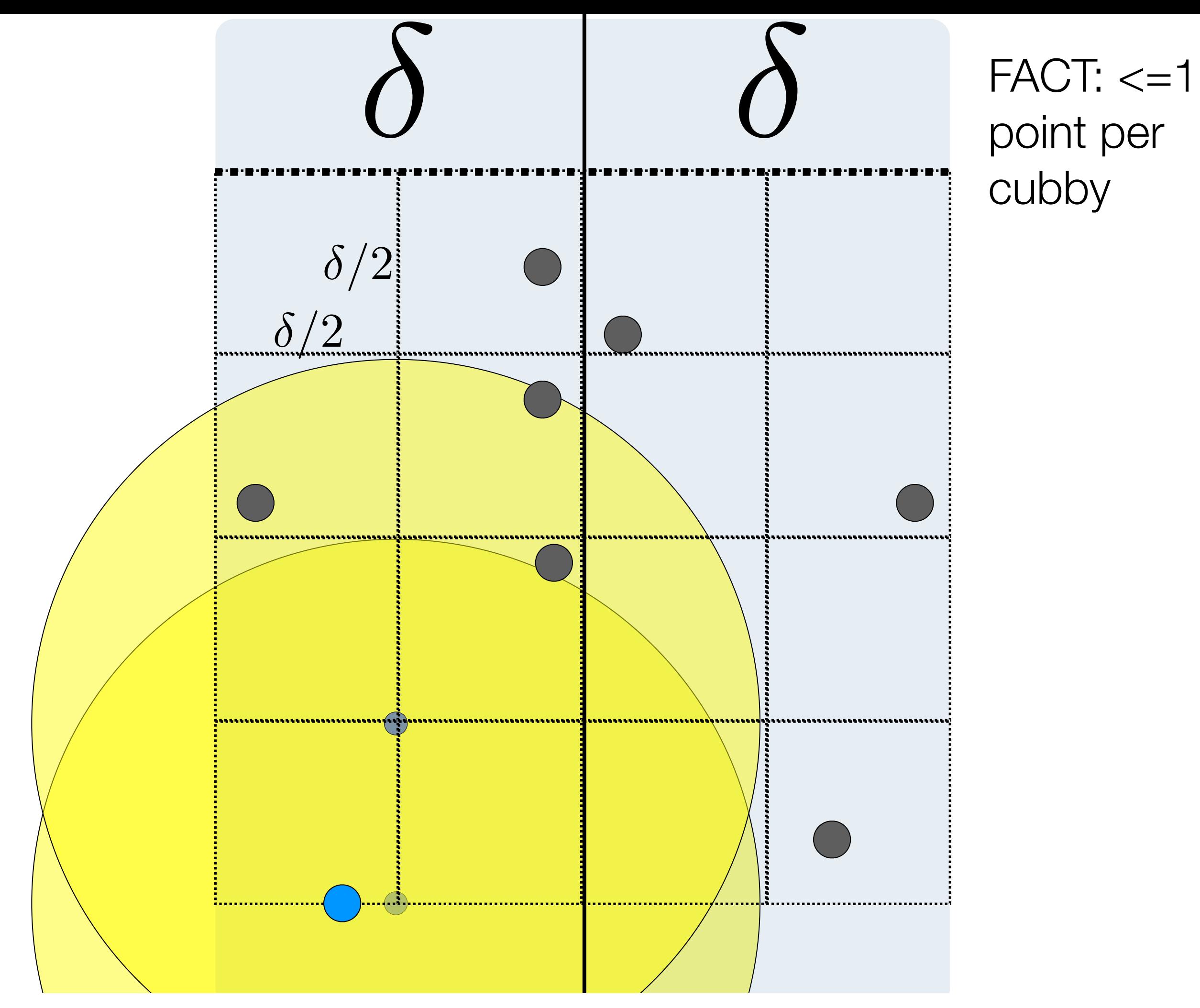

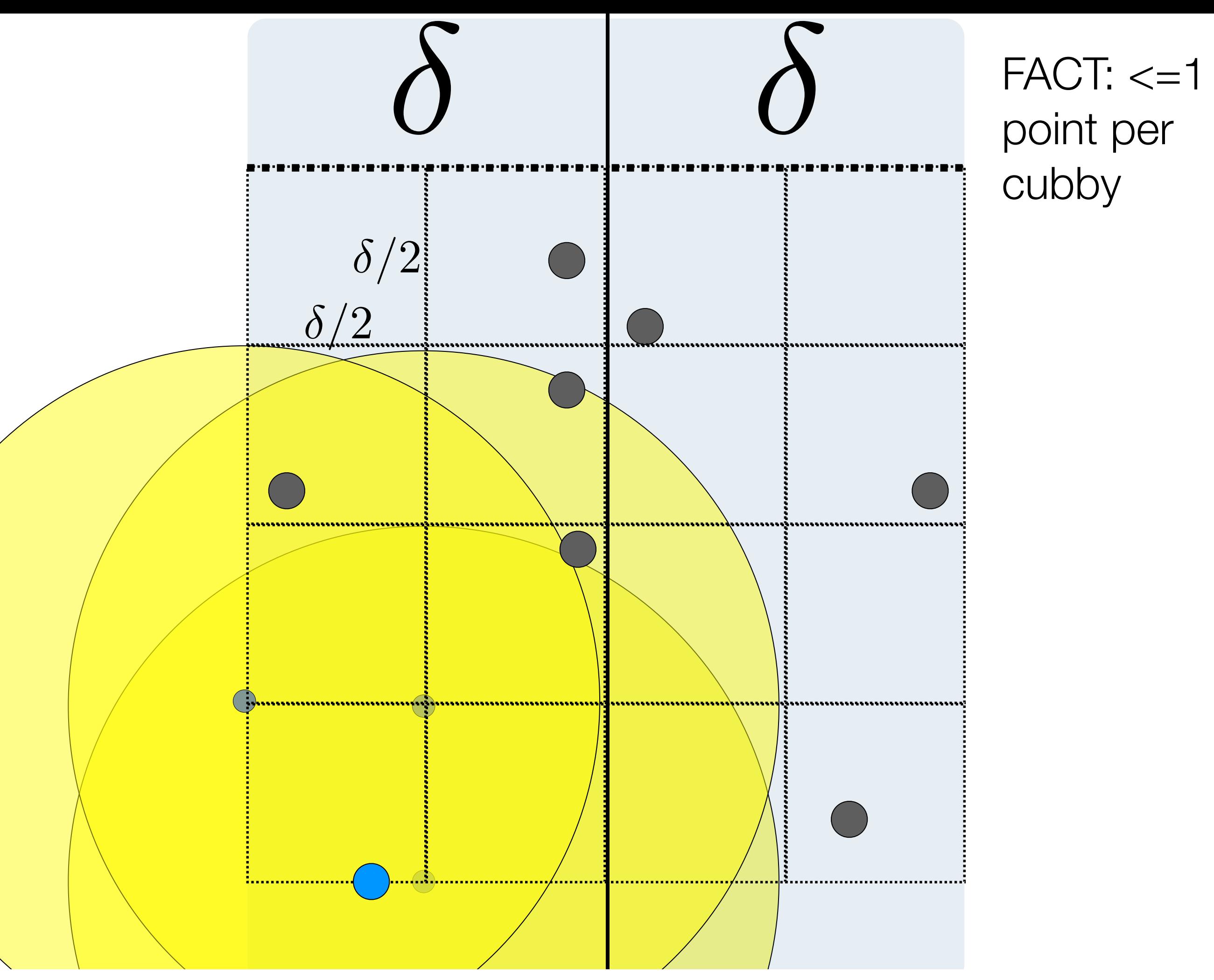

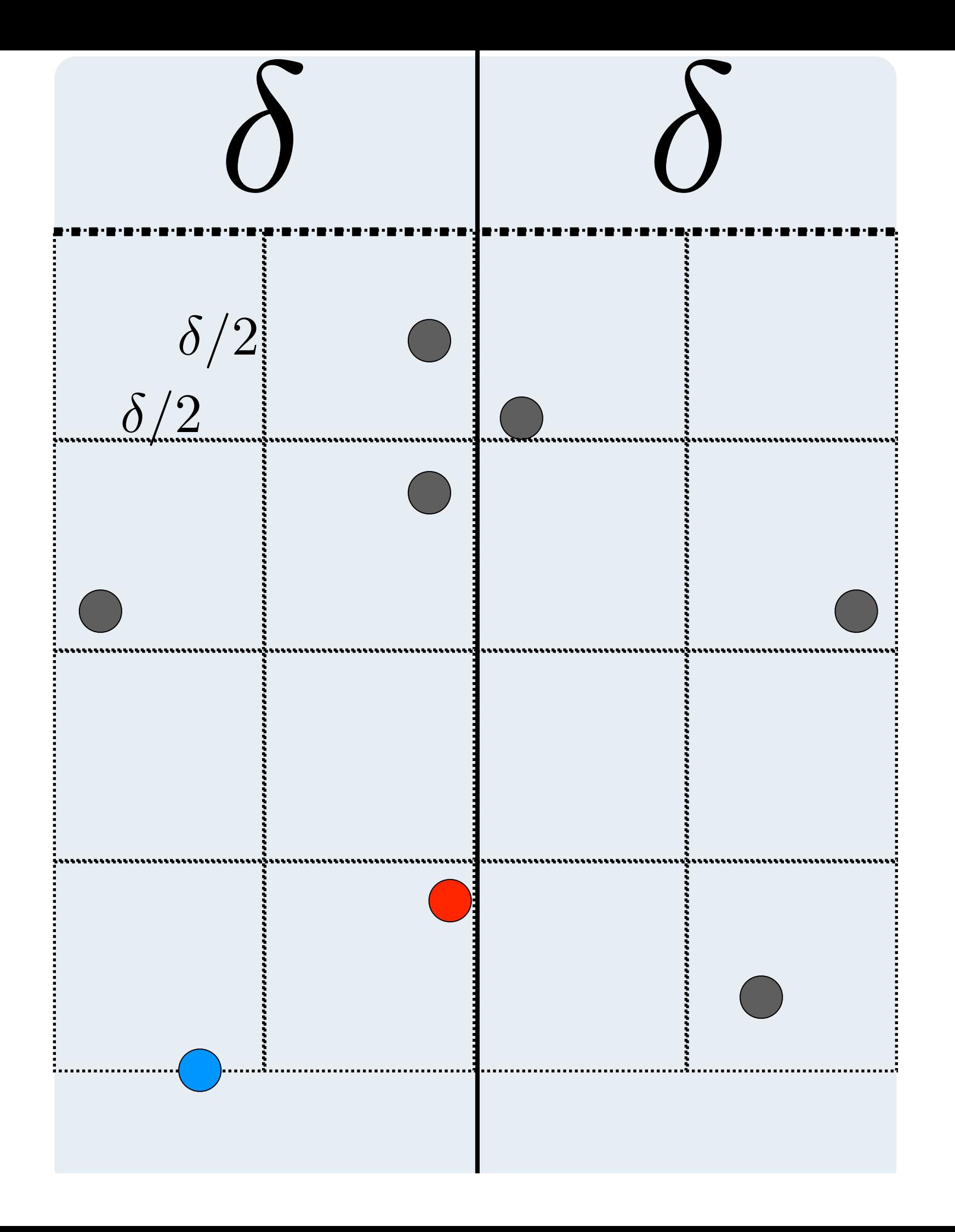

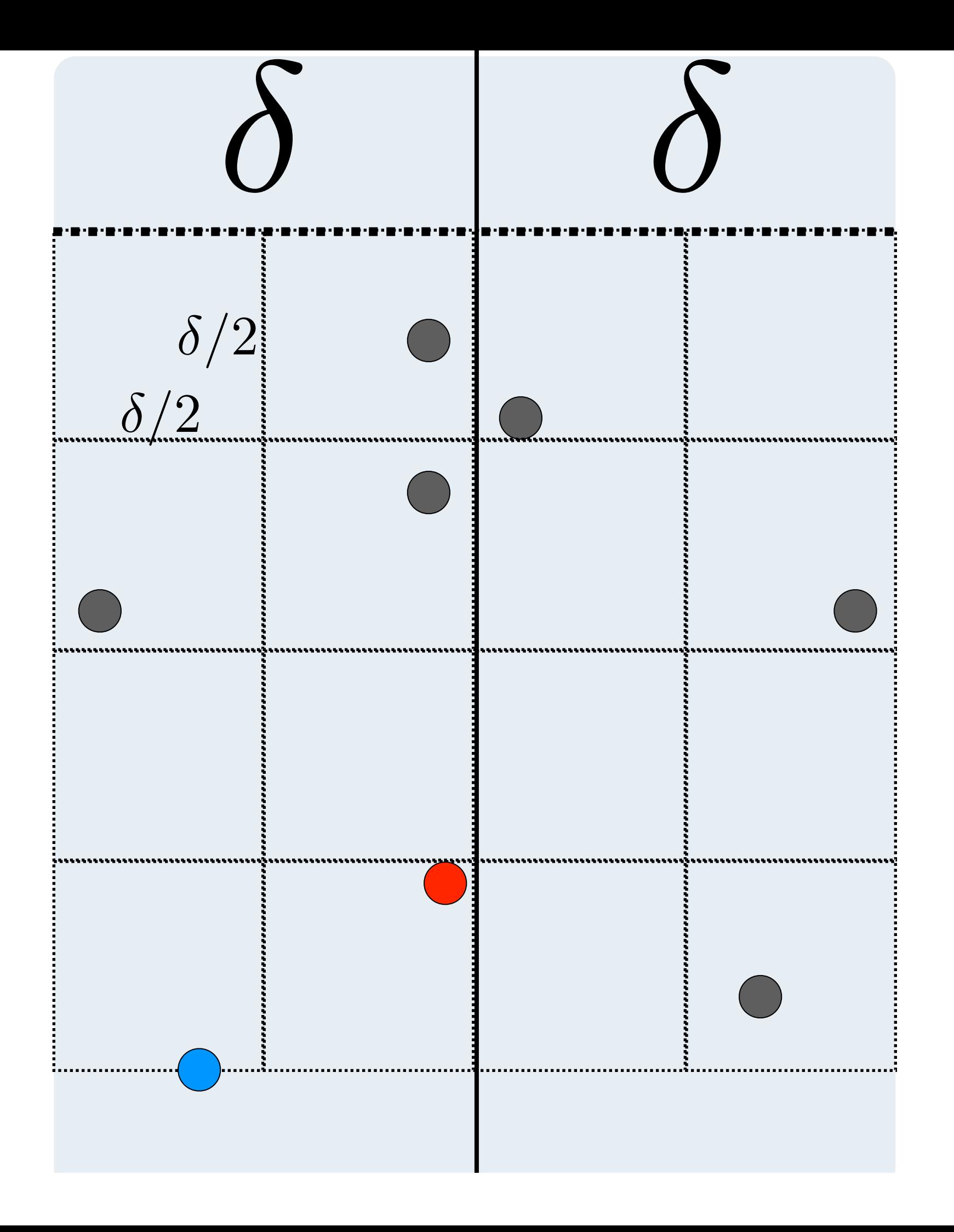

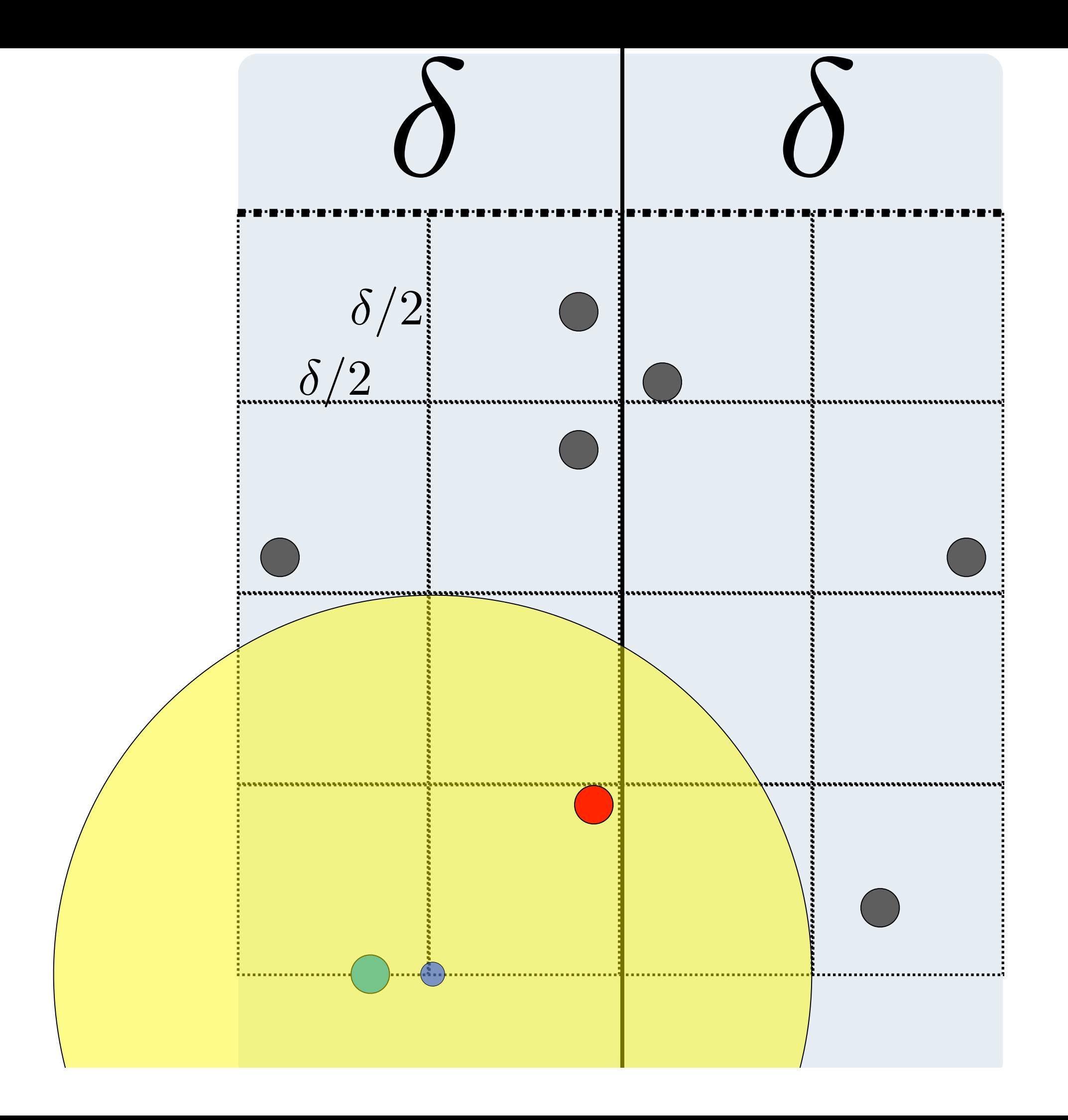

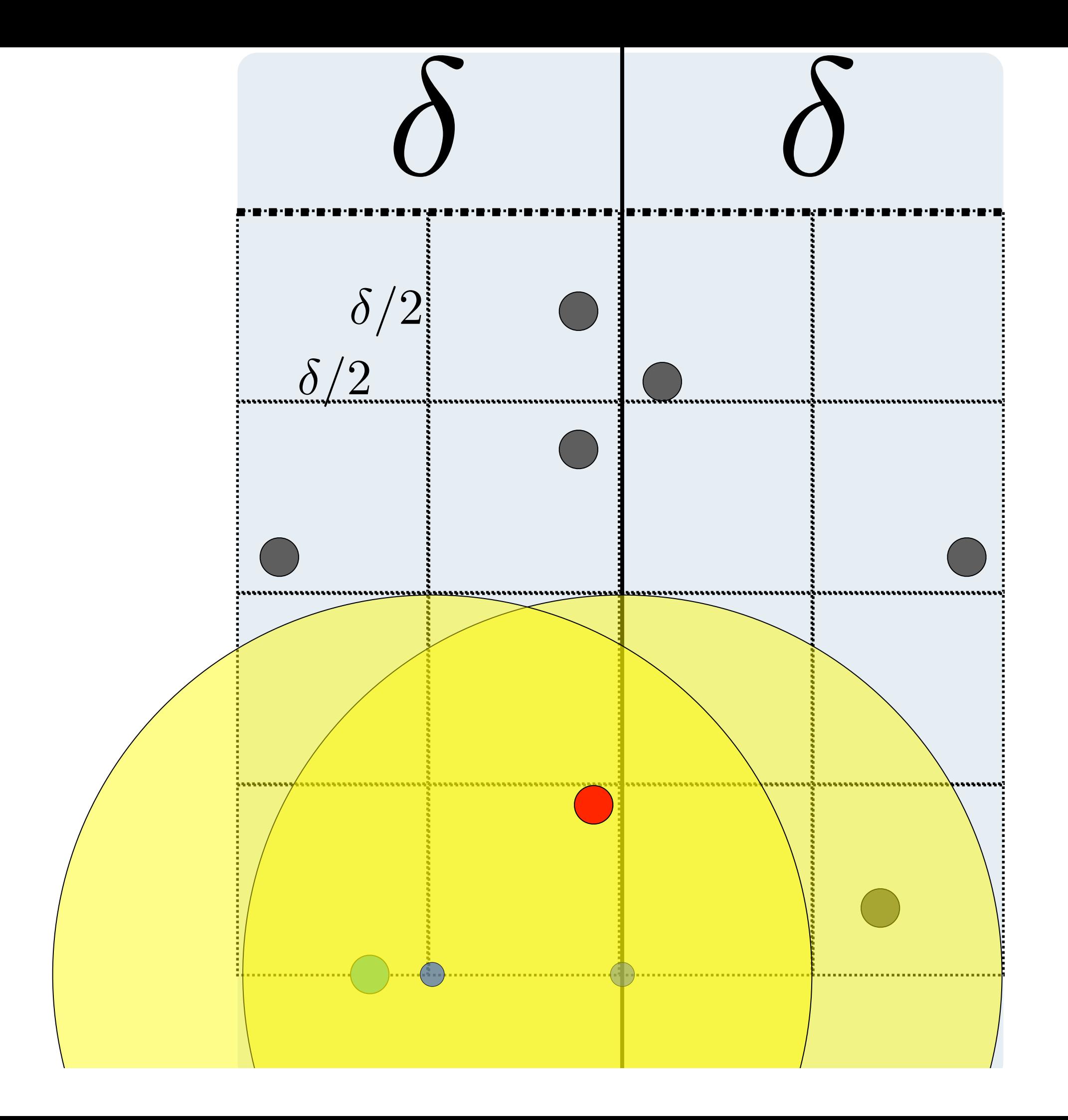

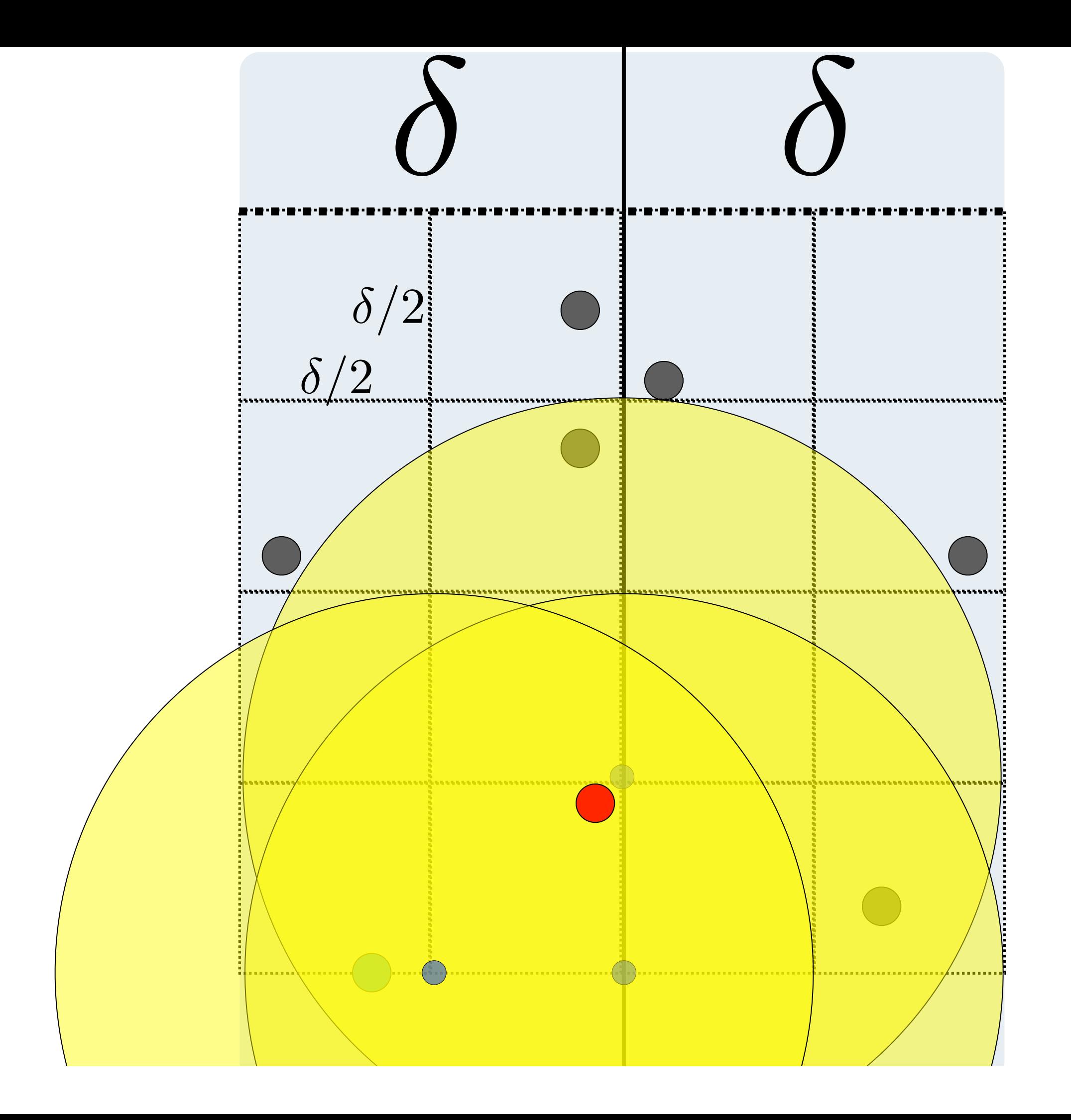

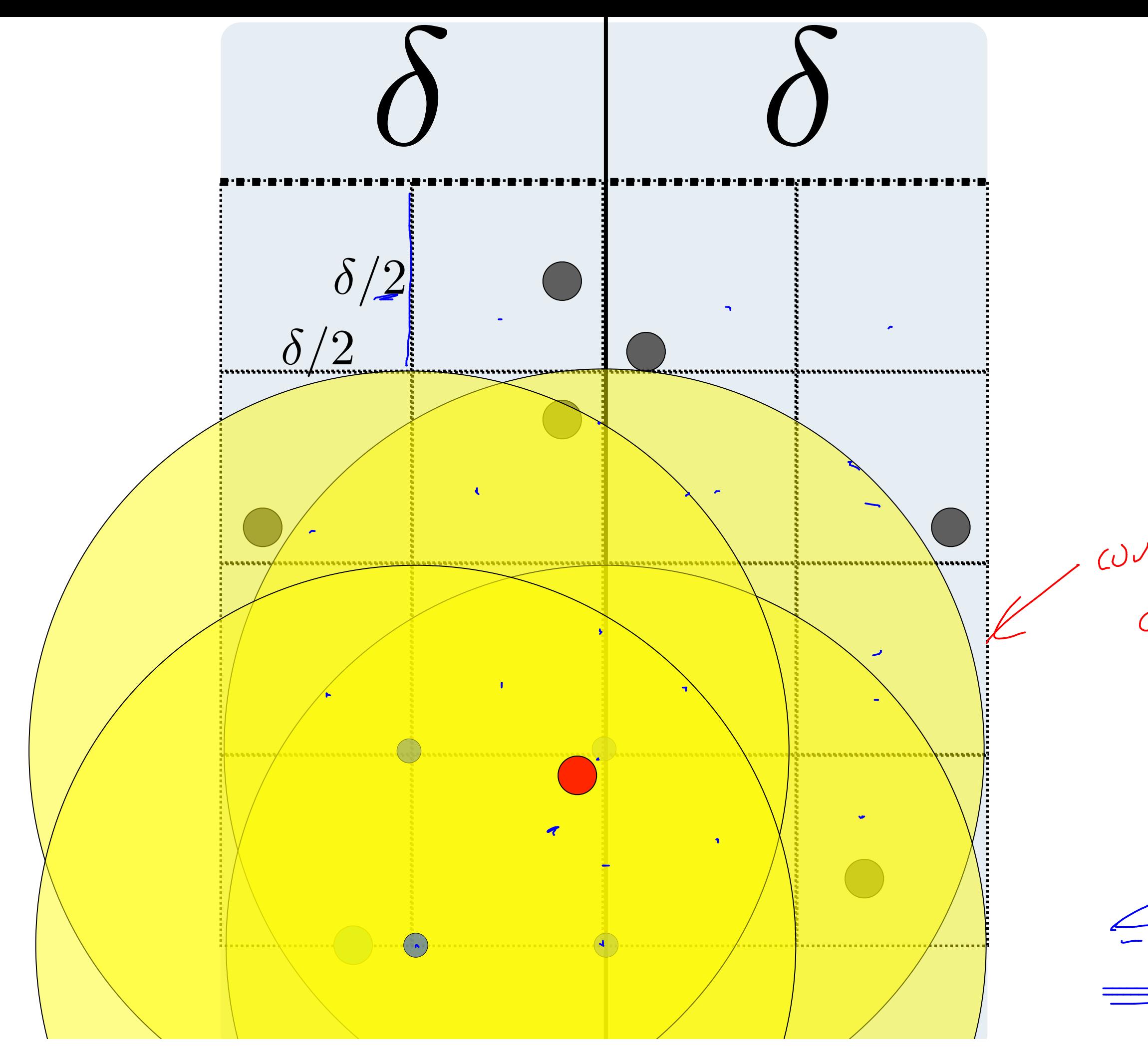

cubbies that juliet

 $\leq$  15.

 $\leq$  7 buckett

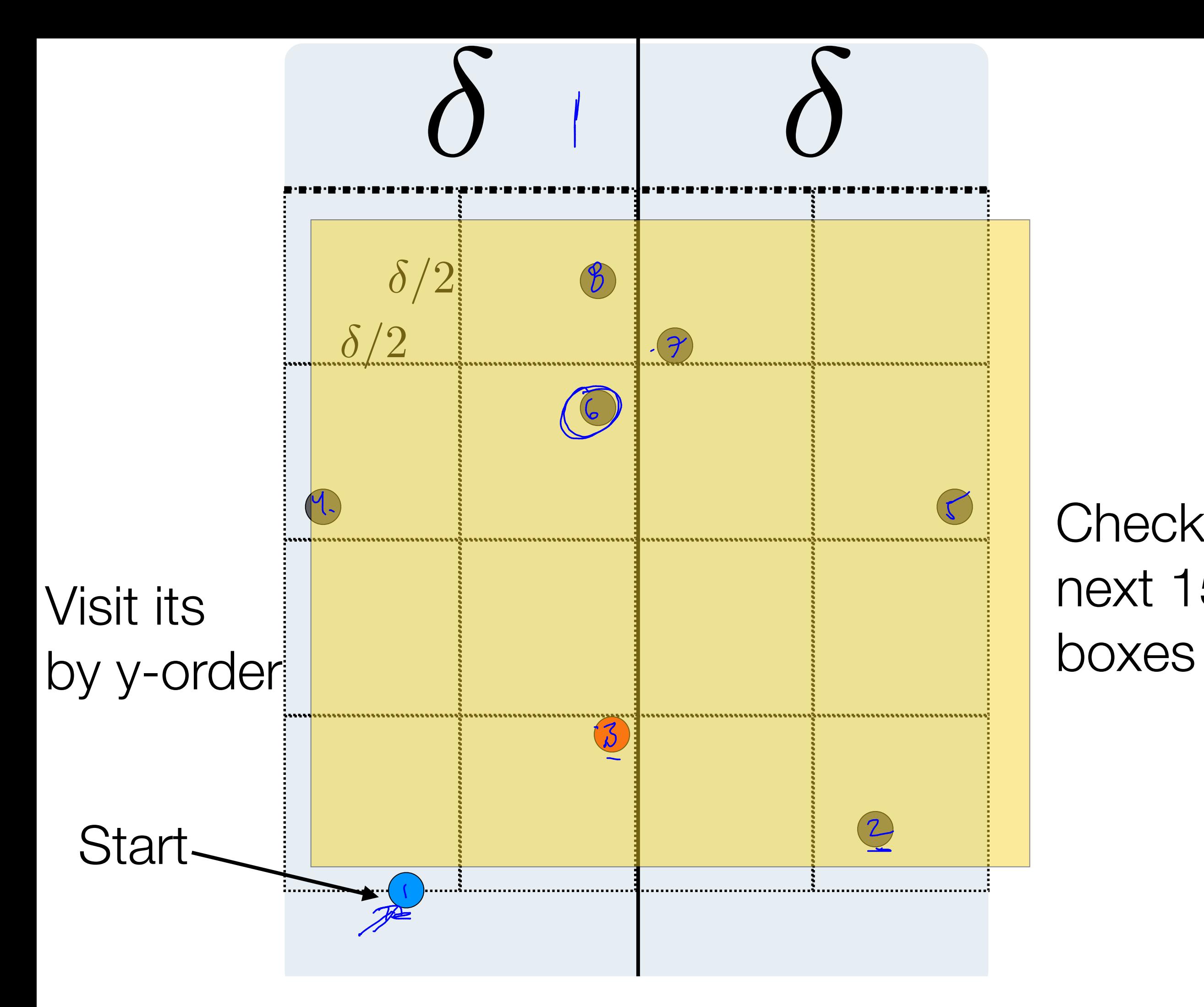

Check the next 15

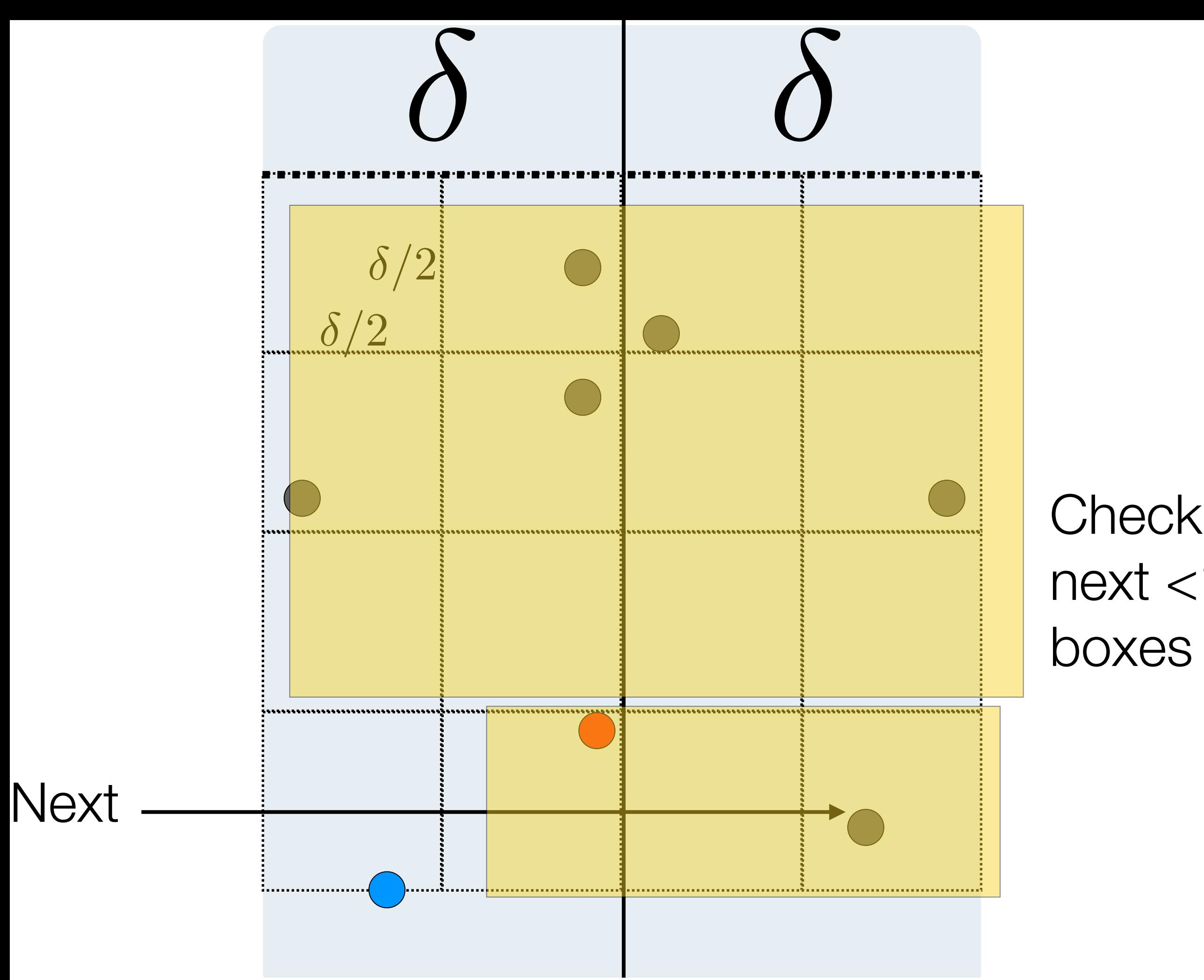

Check the next <15

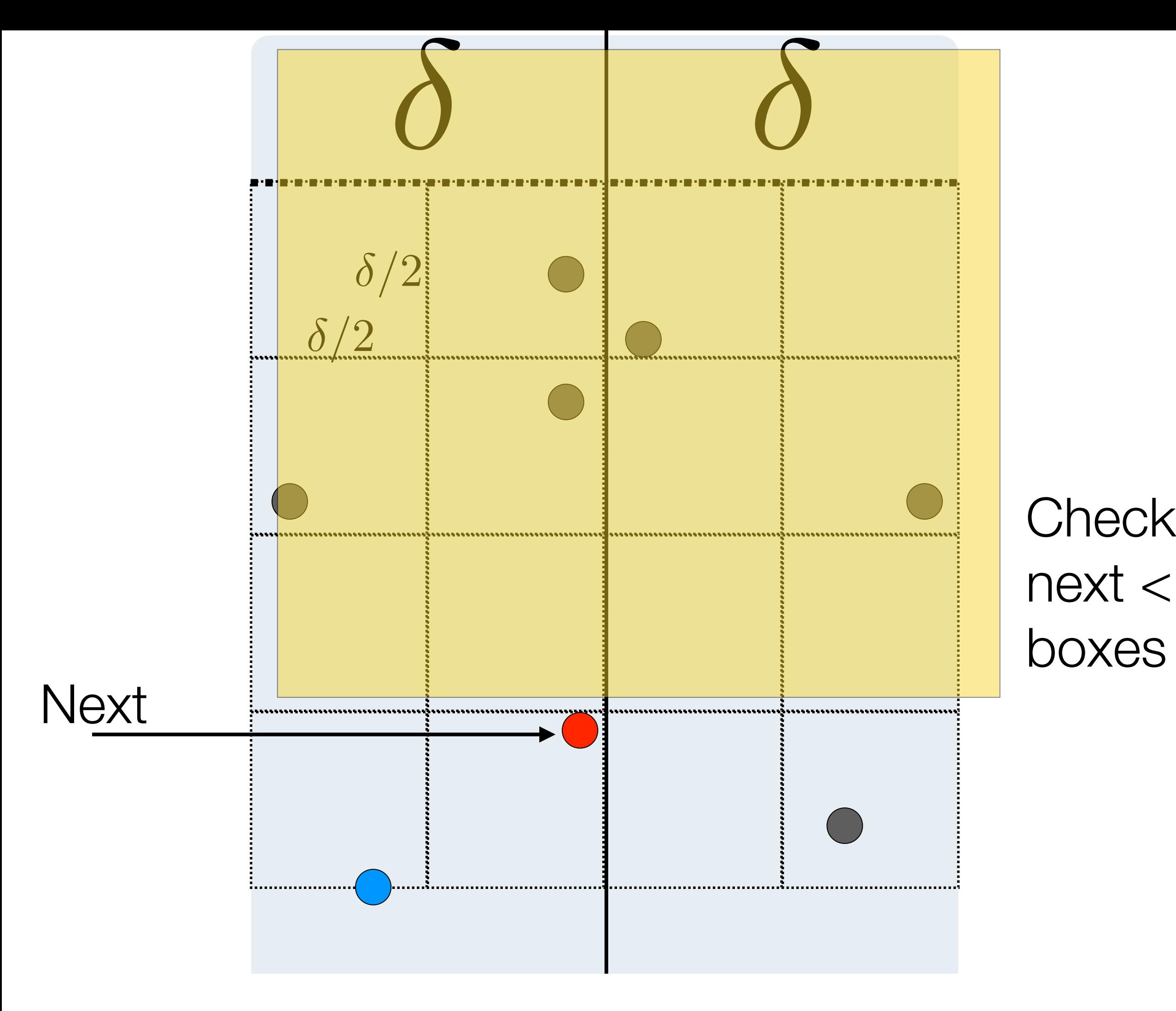

Check the next <15

 $Closed(P)$ Let  $q$  be the mid-point along  $\times$  condinates.  $L_1f = 5f1.1 \rho s.1f s.1f v = 1ef1 + r.5hf = 0e0f v s.2e0f y + 2$  $S_{c} = clog(f(L))$   $\implies$   $let$   $S = min(S_{c}, S_{c})$  $\int p =$   $\int \sqrt{sqrt(2-p)}$  $M = M_0 hawK(q_1 \delta)$  // set of points that are w/in  $\int$  of  $q_K$ for all points r in M (sorted accordly to y-coordinate) chech next 15 points (in y-orler) for a juliat.  $d = min(G, cl(r_{13}))$ Keturn d'.

Closest(P)

Base Case: If <8 points, brute force.

1. Let q be the "middle-element" of points  $\rightarrow$ 

2. Divide P into Left, Right according to  $q \rightarrow \partial^{(n)}$ 

3. delta,r,j = MIN(Closest(Left) , Closest(Right) )

4. Mohawk =  $\{$  Scan P, add pts that are delta from q.x  $\}$ 

5. For each point x in Mohawk (in y-order): Compute distance to its next 15 neighbors Update delta,r,j if any pair (x,y) is < delta

6. Return (delta,r,j)

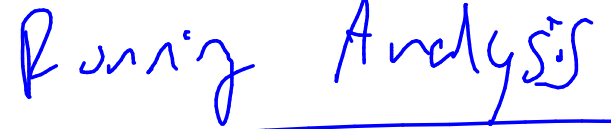

 $H(n)$ 

 $\Theta$ (r)

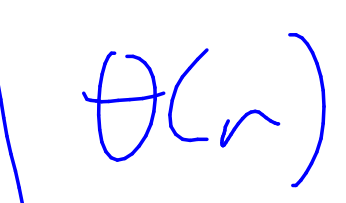

 $\Rightarrow \top(n) = 2T(\frac{n}{2}) + \Theta(n)$ 

 $by$  Mastes

 $\underline{f(r)} = \Theta(nlogn)$ 

Closest(P)

- 1. Let q be the "middle-element" of points
- 2. Divide P into Left, Right according to q
- 3. delta,r,j = MIN(Closest(Left) , Closest(Right) )
- 4. Mohawk  $=$  { Scan P, add pts that are delta from q.x }
- 5. For each point x in Mohawk (in y-order): Compute distance to its next 15 neighbors Update delta,r,j if any pair  $(x, y)$  is  $\triangleleft$  delta
- 6. Return (delta,r,j)

Can be reduced to 7!

Base Case: If <8 points, brute force.

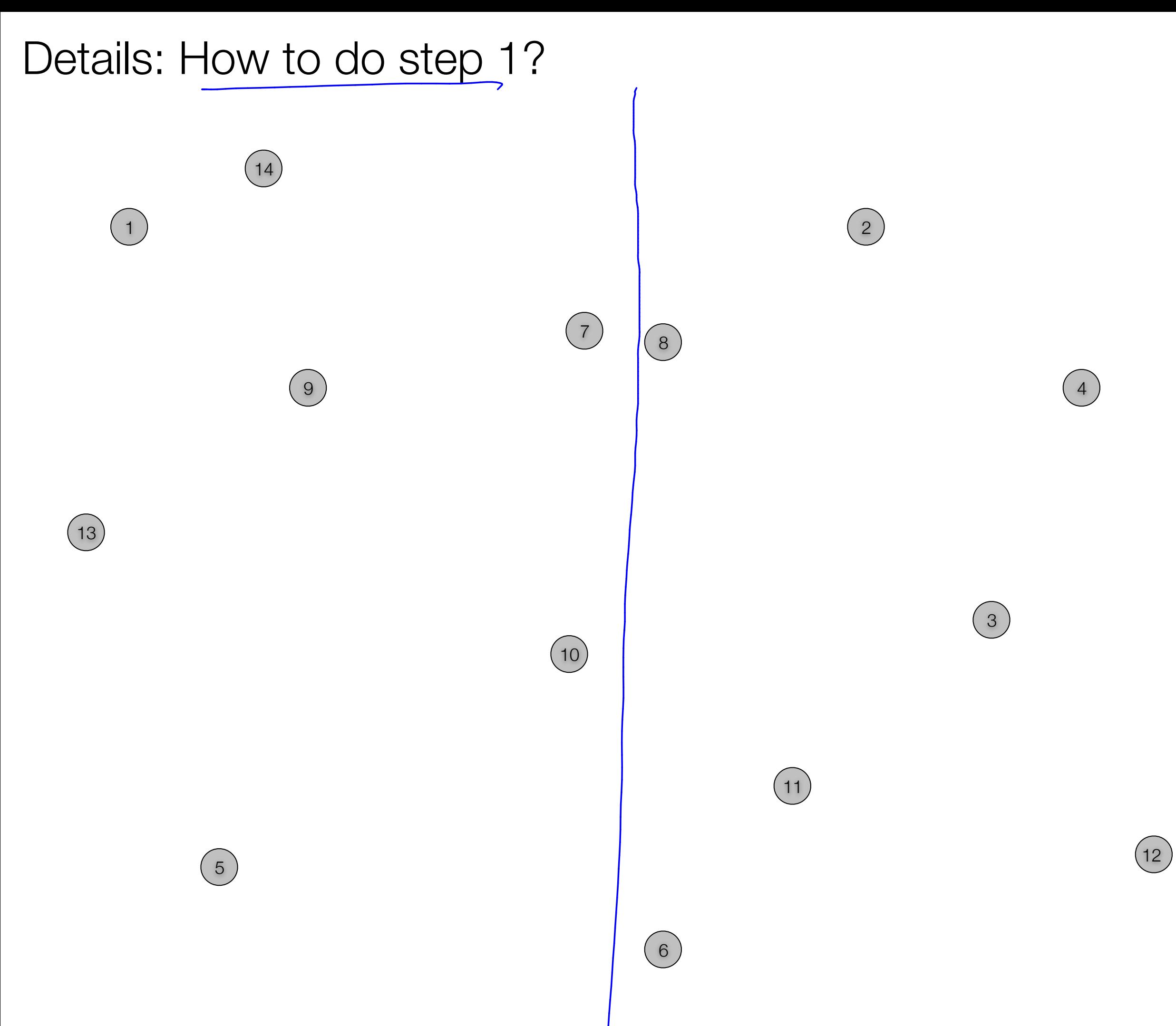
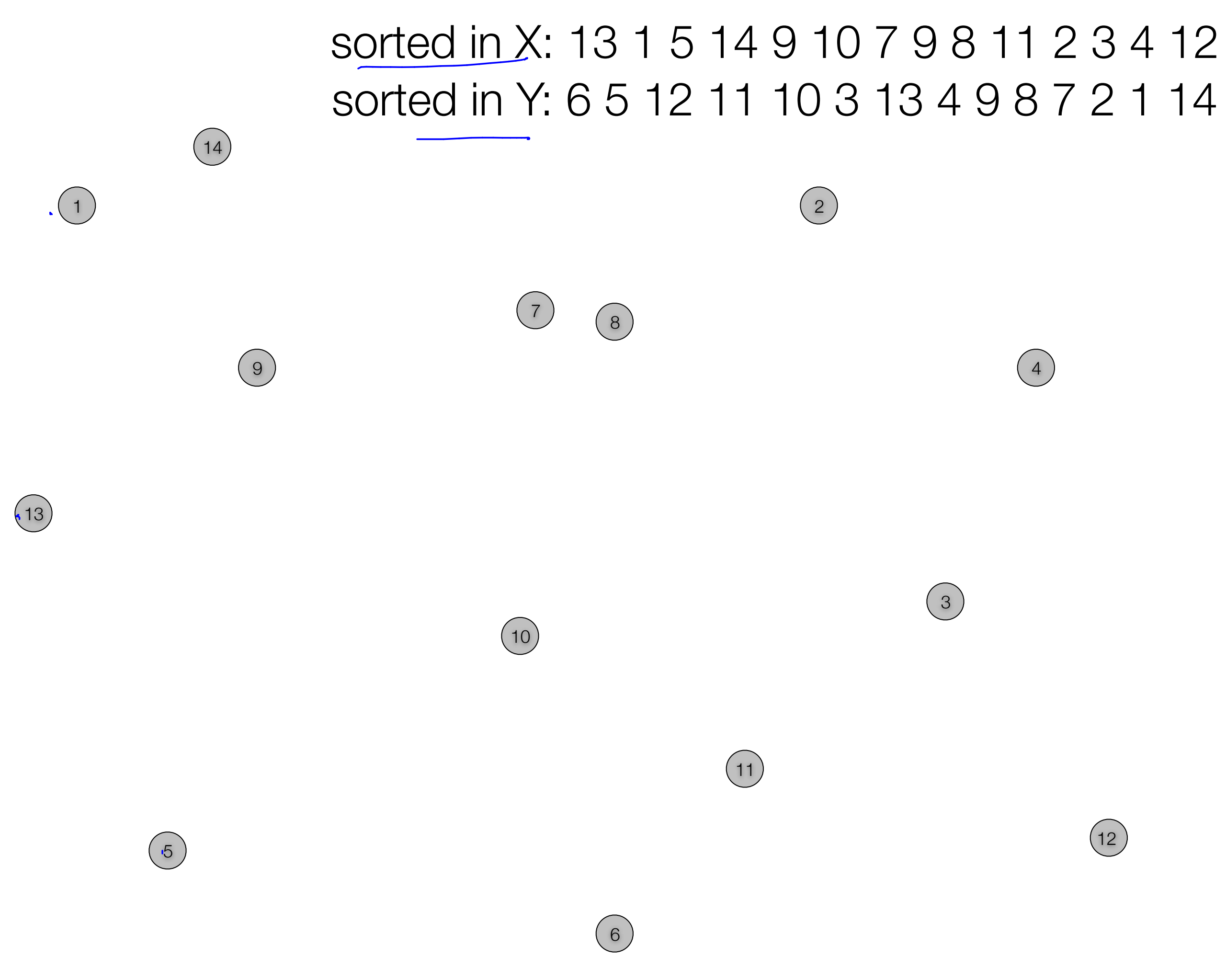

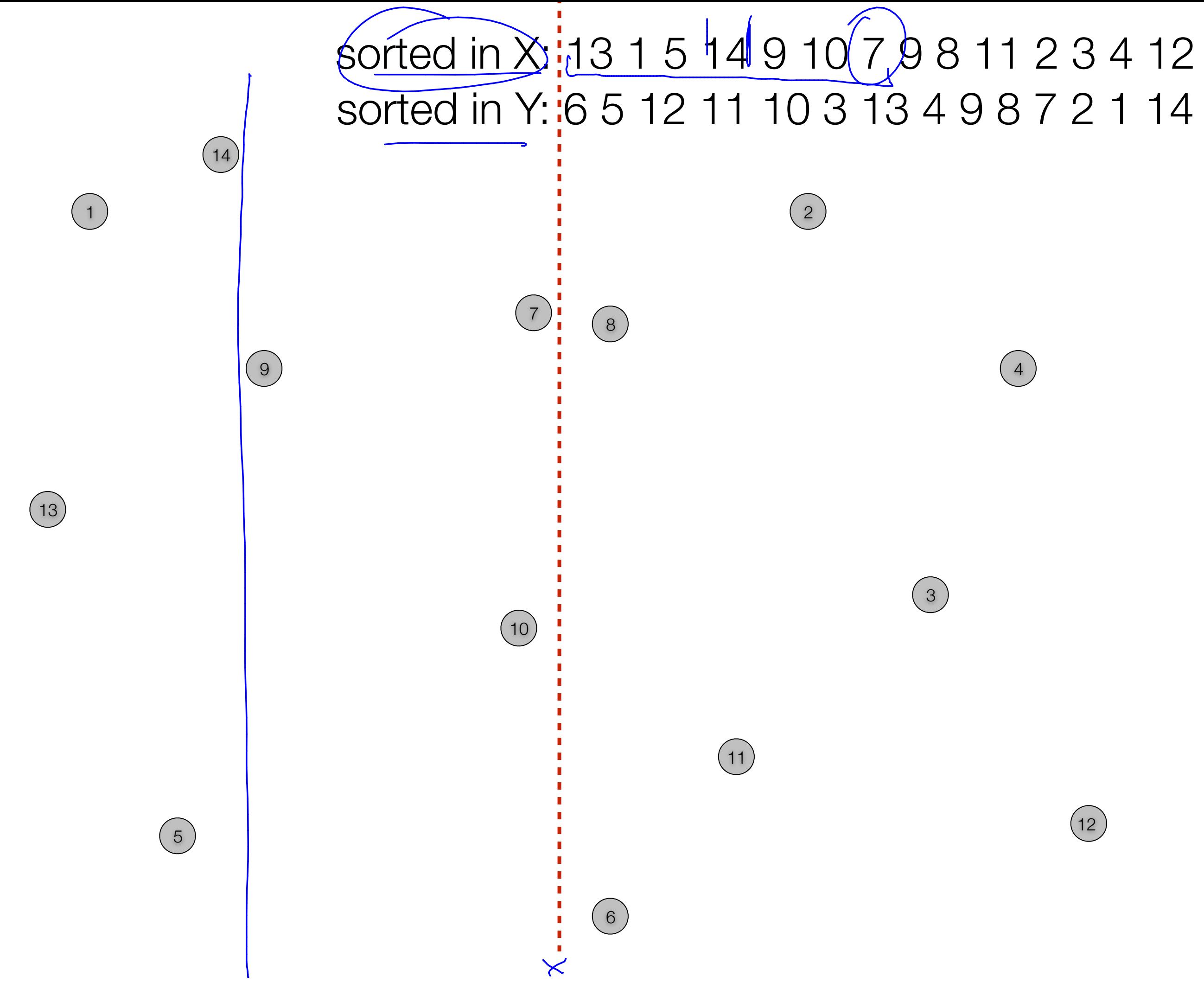

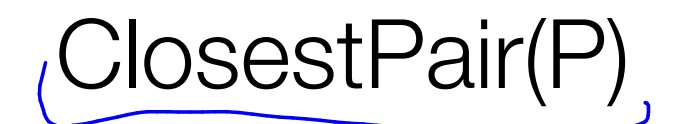

## Compute Sorted-in-X list SX Compute Sorted-in-Y list SY

Closest(P,SX,SY)

Overall solution is still

 $\theta(n\log n)$ 

 $\Theta(nlogn)$ 

 $\bigoplus$ (1) Let q be the middle-element of SX Divide P into Left, Right according to  $q \rightarrow \theta(n)$ delta,r,j = MIN(Closest(Left, LX, LY) Closest(Right, RX, RY))

Mohawk =  $\{$  Scan SY, add pts that are delta from q.x  $\}$ 

Compute distance to its next 15 neighbors Update delta,r, i if any pair  $(x, y)$  is  $\lt$  delta

For each point x in Mohawk (in order):

Return (delta,r,j)

 $(X - left)$  print<br> $CY - left$  print<br>sorted by y.

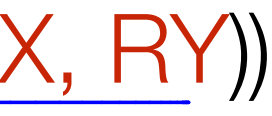

Let q be the middle-element of SX Divide P into Left, Right according to q delta,r,j = MIN(Closest(Left, LX, LY) Closest(Right, RX, RY))

Mohawk = { Scan SY, add pts that are delta from  $q.x$  }

For each point x in Mohawk (in order):

Compute distance to its next 15 neighbors Update delta, r, j if any pair  $(x, y)$  is  $\lambda$  delta

Return (delta,r,j)

Can be reduced to 7!

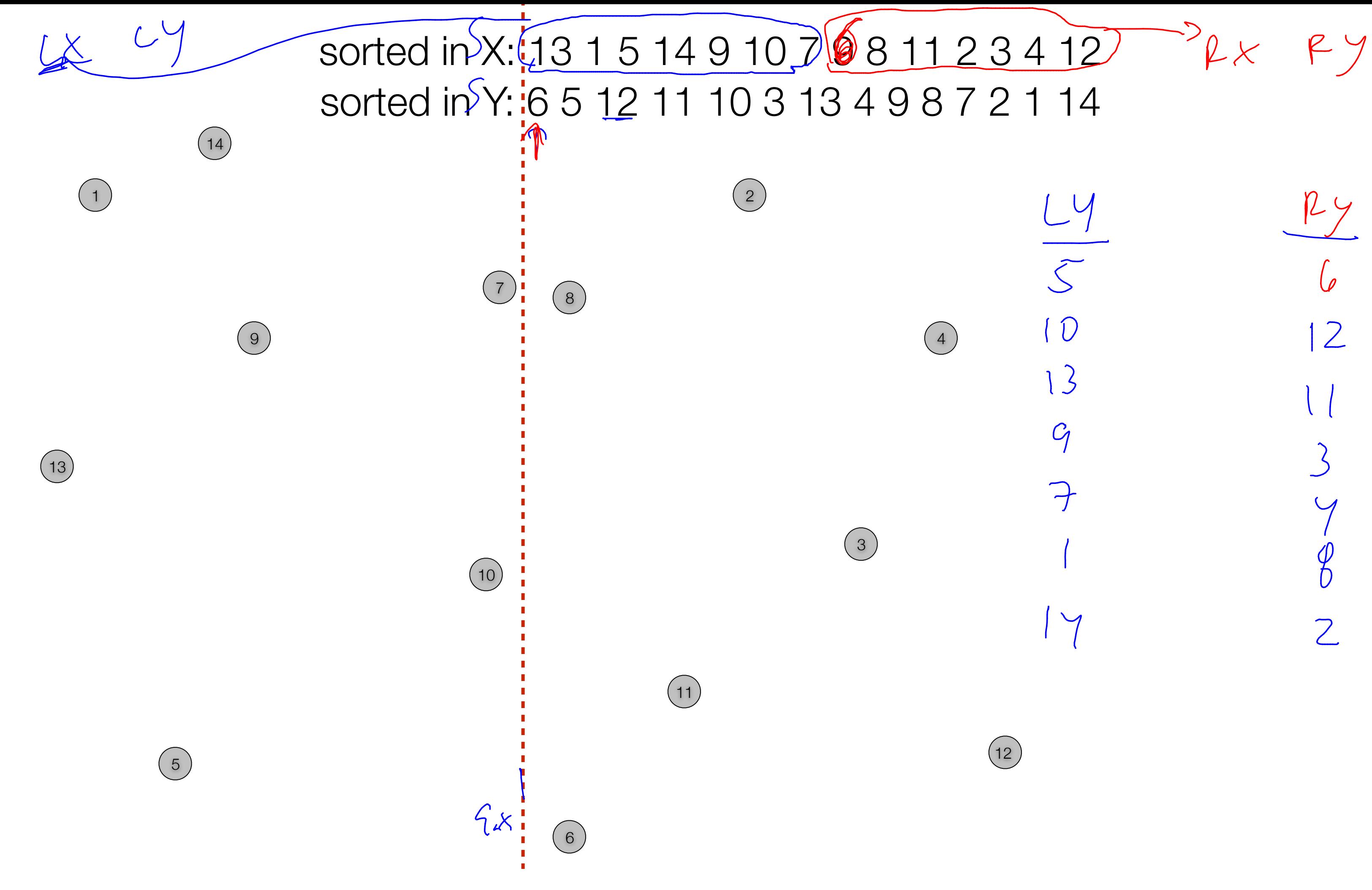

 $Ly$ 

 $\sqrt{2}$ 

 $\sqrt{0}$ 

 $13$ 

 $C_{1}$ 

 $\rightarrow$ 

 $\vee$ 

 $24$  $|2|$  $\overline{D}$  $\overline{2}$ 

Let q be the middle-element of SX  $(\zeta, \eta, \eta)$ Divide P into Left, Right according to q. Scan to get LY, RY  $delta, r, j = MIN(Closed(Lett, LX, LY) Closed(Right, RX, RY))$ 

Mohawk =  $\{$  Scan SY, add pts that are delta from q.x  $\}$ For each point x in Mohawk (in order): Compute distance to its next 15 neighbors Update delta, r, j if any pair  $(x, y)$  is  $\lt$  delta

Return (delta,r,j)

Let q be the middle-element of SX Divide P into Left, Right according to q. Scan to get LY, RY. delta,r,j = MIN(Closest(Left, LX, LY) Closest(Right, RX, RY))

Mohawk =  $\{$  Scan SY, add pts that are delta from q.x  $\}$ 

Compute distance to its next 15 neighbors Update delta,r,j if any pair  $(x, y)$  is  $\triangle$  delta

For each point x in Mohawk (in order):

Can be reduced to 7!

Return (delta,r,j)

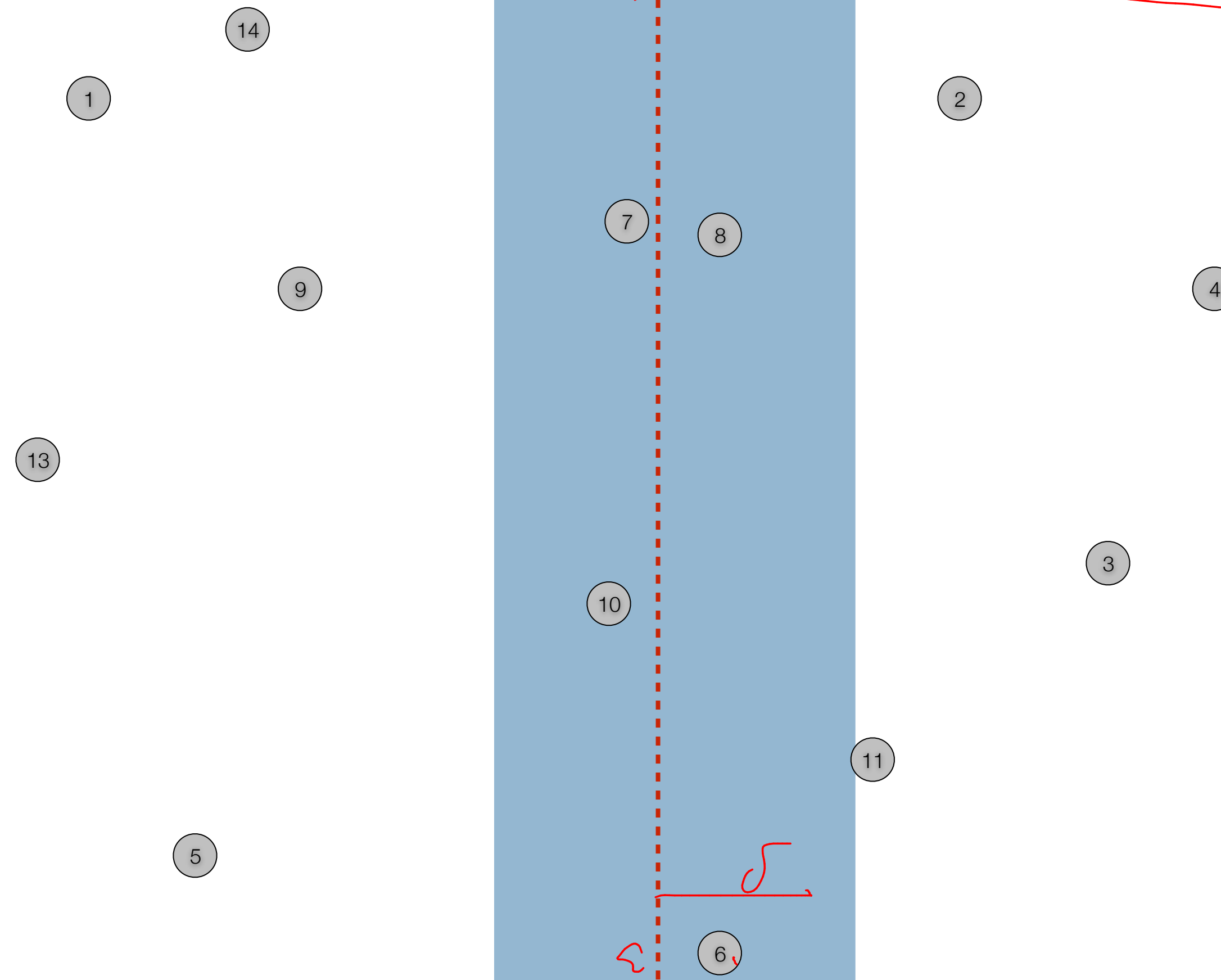

 $\boxed{12}$ 

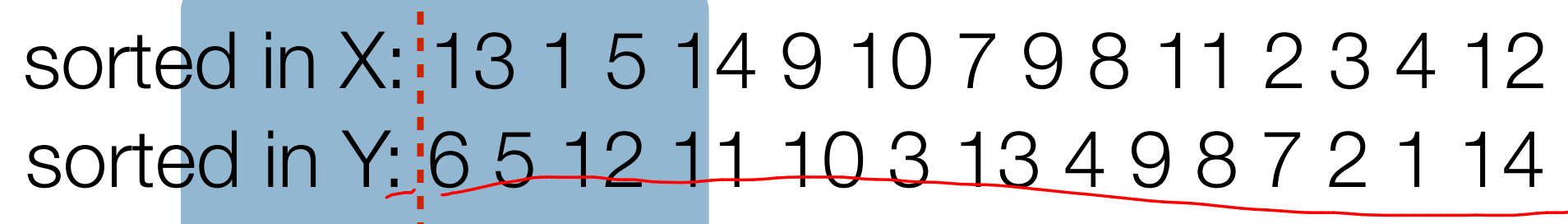

Let q be the middle-element of SX Divide P into Left, Right according to q. Scan to get LY, RY. delta,r,j = MIN(Closest(Left, LX, LY) Closest(Right, RX, RY))

Mohawk  $=$  { Scan SY, add pts that are delta from q.x }

Compute distance to its next 15 neighbors Update delta,r, i if any pair  $(x, y)$  is  $\lt$  delta

For each point x in Mohawk (in order):

Return (delta,r,j)

Let q be the middle-element of SX Divide P into Left, Right according to q. Scan to get LY, RY delta,r,j = MIN(Closest(Left, LX, LY) Closest(Right, RX, RY))

Mohawk = { Scan SY, add pts that are delta from  $q.x$  }

For each point x in Mohawk (in order):

Compute distance to its next 15 neighbors Update delta, r, j if any pair  $(x, y)$  is  $\triangle$  delta

Return (delta,r,j)

Can be reduced to 7!

Running time for Closest pair algorithm

 $T(n) =$ 

## $T(n) = 2T(n/2) + \Theta(n) = \Theta(n \log n)$

 **// find closest pair of points in pointsByX[lo..hi] // precondition: pointsByX[lo..hi] and pointsByY[lo..hi] are the same sequence of points, sorted by x,y-coord private double closest(Point2D[] pointsByX, Point2D[] pointsByY, Point2D[] aux, int lo, int hi) { if (hi <= lo) return Double.POSITIVE\_INFINITY;** 

 $int \text{ mid} = \text{lo} + \text{(hi} - \text{lo}) / 2$  **Point2D median = pointsByX[mid];** 

 $\sum$ 

```
 // aux[0..M-1] = sequence of points closer than delta, sorted by y-coordinate 
int M = 0:
 for (int i = lo; i <= hi; i++) {
   if (Math.abs(pointsByY[i].x() - median.x()) < delta) 
     \mathsf{aux}[M++] = \mathsf{pointsByY}[i];
```
 **// compute closest pair with both endpoints in left subarray or both in right subarray double delta1 = closest(pointsByX, pointsByY, aux, lo, mid); double delta2 = closest(pointsByX, pointsByY, aux, mid+1, hi); double delta = Math.min(delta1, delta2);** 

 **// merge back so that pointsByY[lo..hi] are sorted by y-coordinate merge(pointsByY, aux, lo, mid, hi);** 

```
public ClosestPair(Point2D[] points) { 
       int N = points.length; 
      \mathsf{if}(\mathsf{N} \leq 1) return:
```

```
 // check for coincident points 
   for (int i = 0; i < N-1; i++) {
       if (pointsByX[i].equals(pointsByX[i+1])) { 
          bestDistance = 0.0; 
          best1 = pointsByX[i]; 
         best2 = pointsByX[i+1]; return; 
 } 
 } 
    // sort by y-coordinate (but not yet sorted) 
     Point2D[] pointsByY = new Point2D[N]; 
   for (int i = 0; i < N; i++)
```

```
 // compare each point to its neighbors with y-coordinate closer than delta 
     for (int i = 0; i < M; i++) {
       // a geometric packing argument shows that this loop iterates at most 7 times 
      for (int j = i+1; (j < M) && (aux[j].y() - aux[i].y() < delta); j++) {
         double distance = aux[i].distanceTo(aux[j]); 
         if (distance < delta) { 
            delta = distance; 
            if (distance < bestDistance) { 
              bestDistance = delta; 
             best1 = aux[i]best2 = aux[i]ll StdOut.println("better distance = " + delta + " from " + best1 + " to " + best2):
 } 
 } 
 } 
 }
```
 **return delta;** 

 **}** 

@author Robert Sedgewick @author Kevin Wayne

```
 // sort by x-coordinate (breaking ties by y-coordinate) 
 Point2D[] pointsByX = new Point2D[N]; 
for (int i = 0; i < \mathsf{N}; i + +)
   pointsByX[i] = points[i]; 
 Arrays.sort(pointsByX, Point2D.X_ORDER);
```
 **pointsByY[i] = pointsByX[i];** 

```
 // auxiliary array 
 Point2D[] aux = new Point2D[N];
```
 **closest(pointsByX, pointsByY, aux, 0, N-1);** 

 **}** 

http://algs4.cs.princeton.edu/99hull/ClosestPair.java.html

# arbitrage

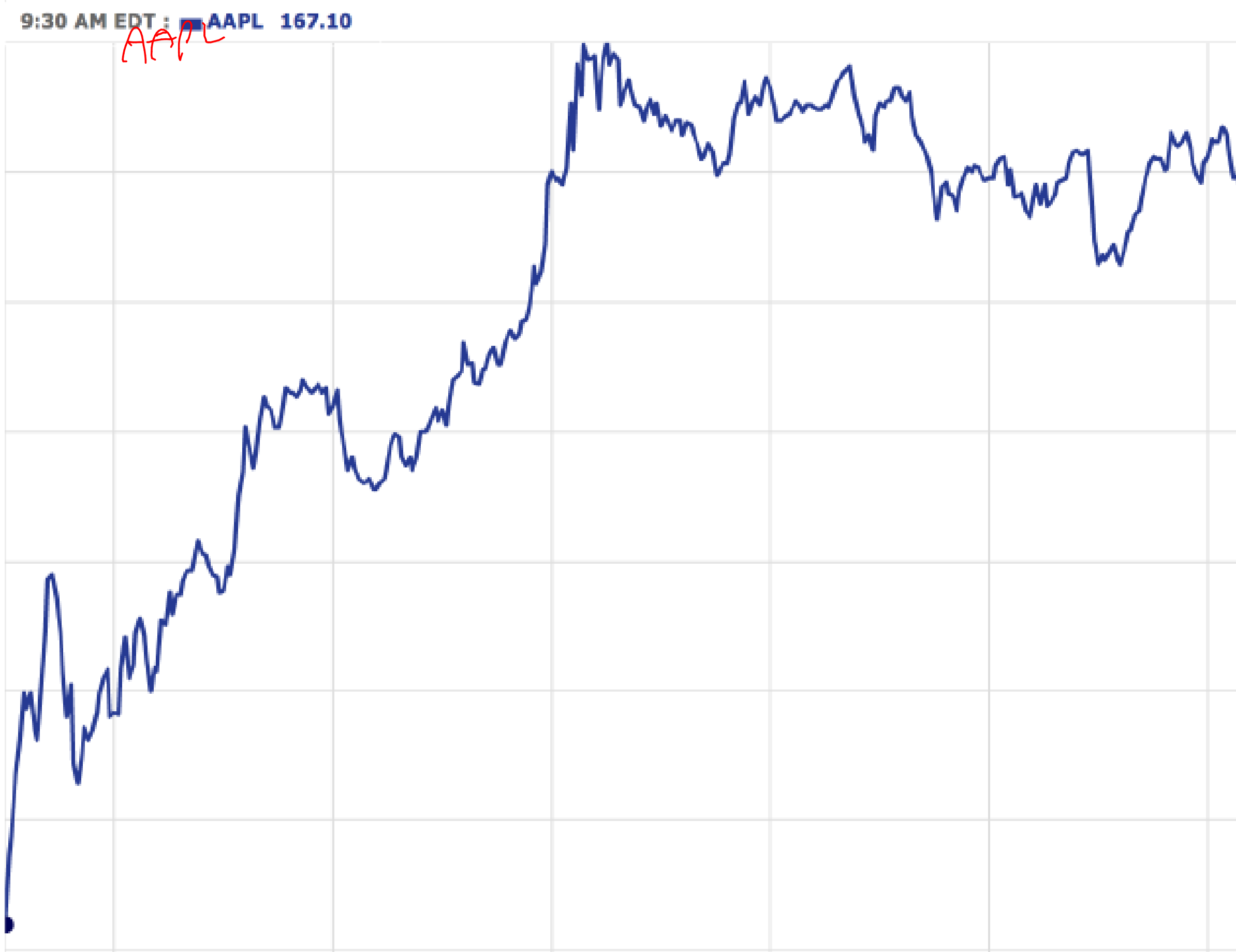

Mm

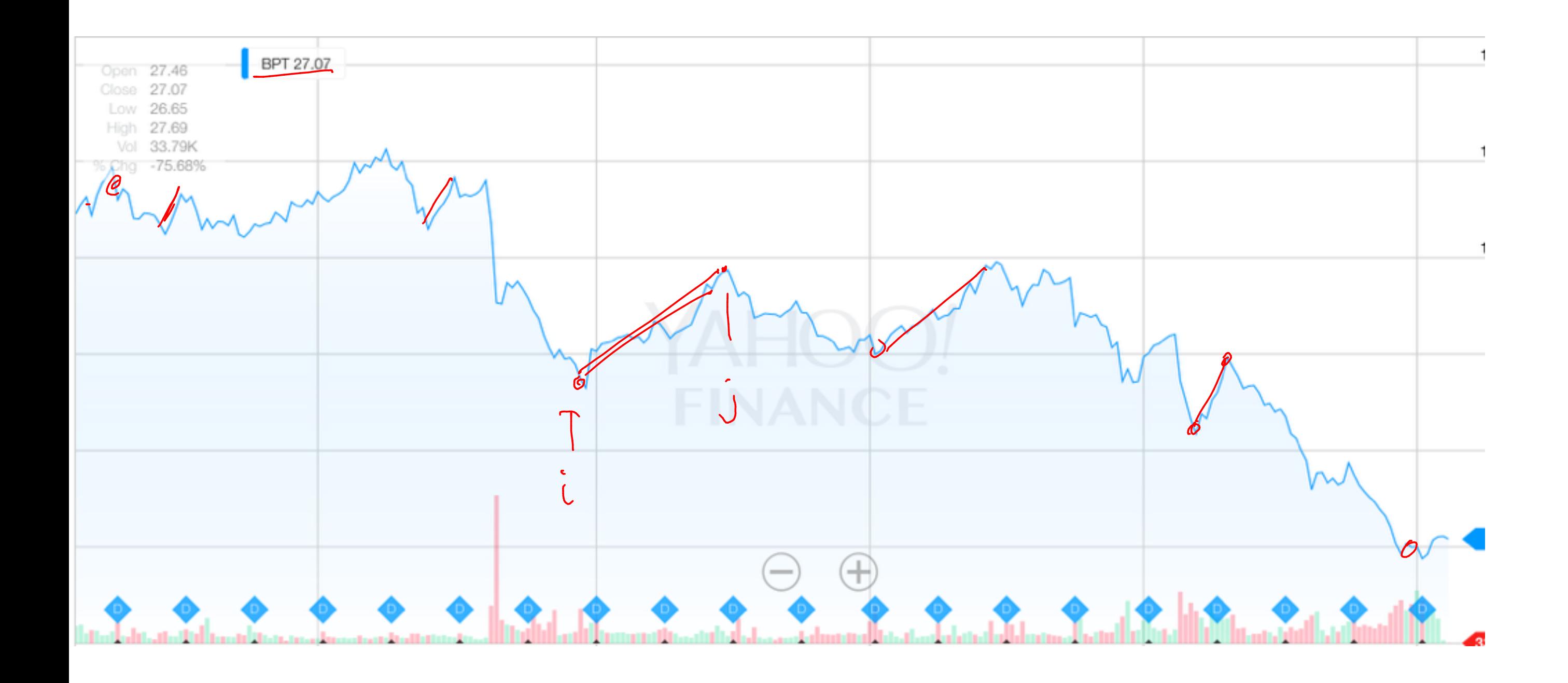

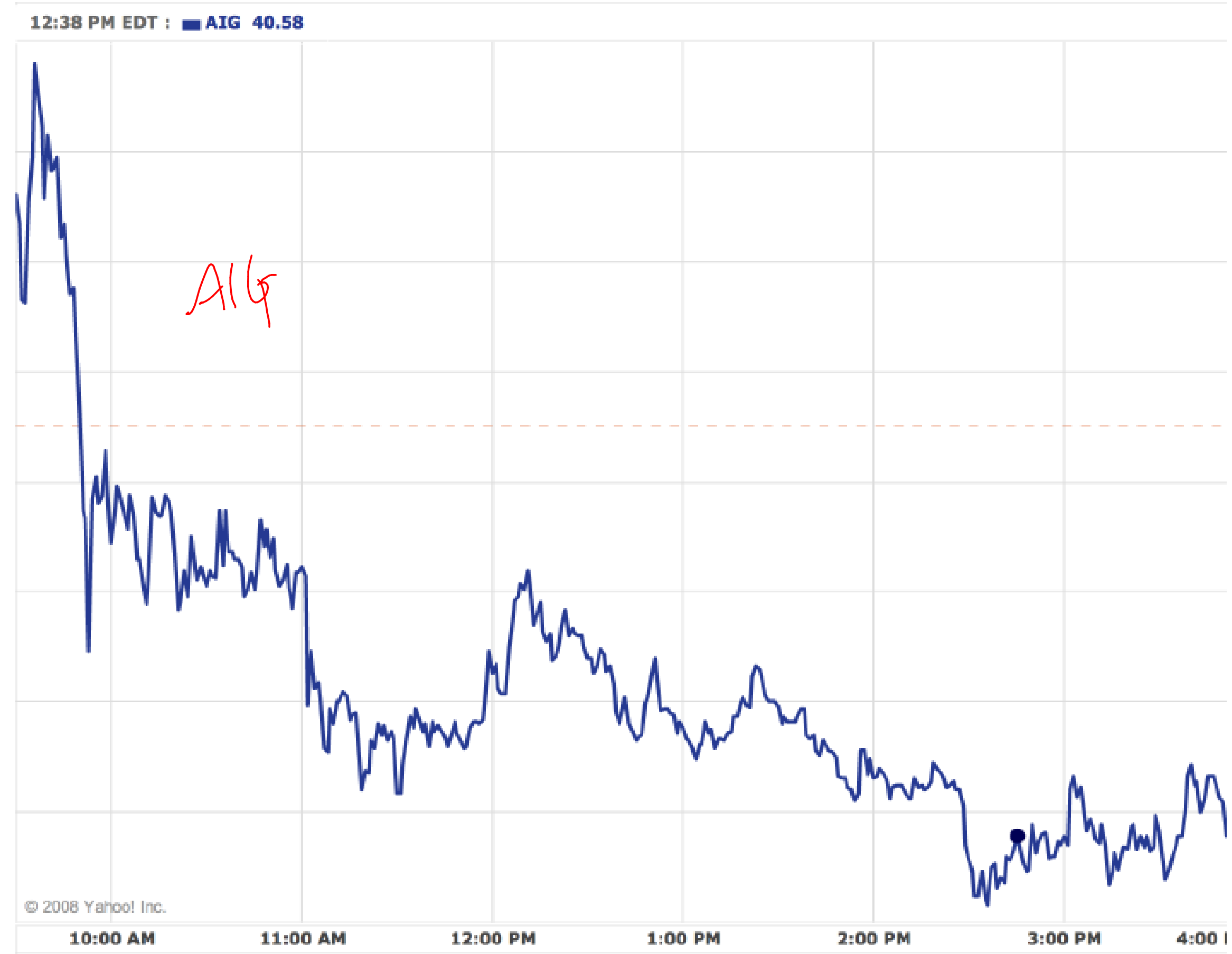

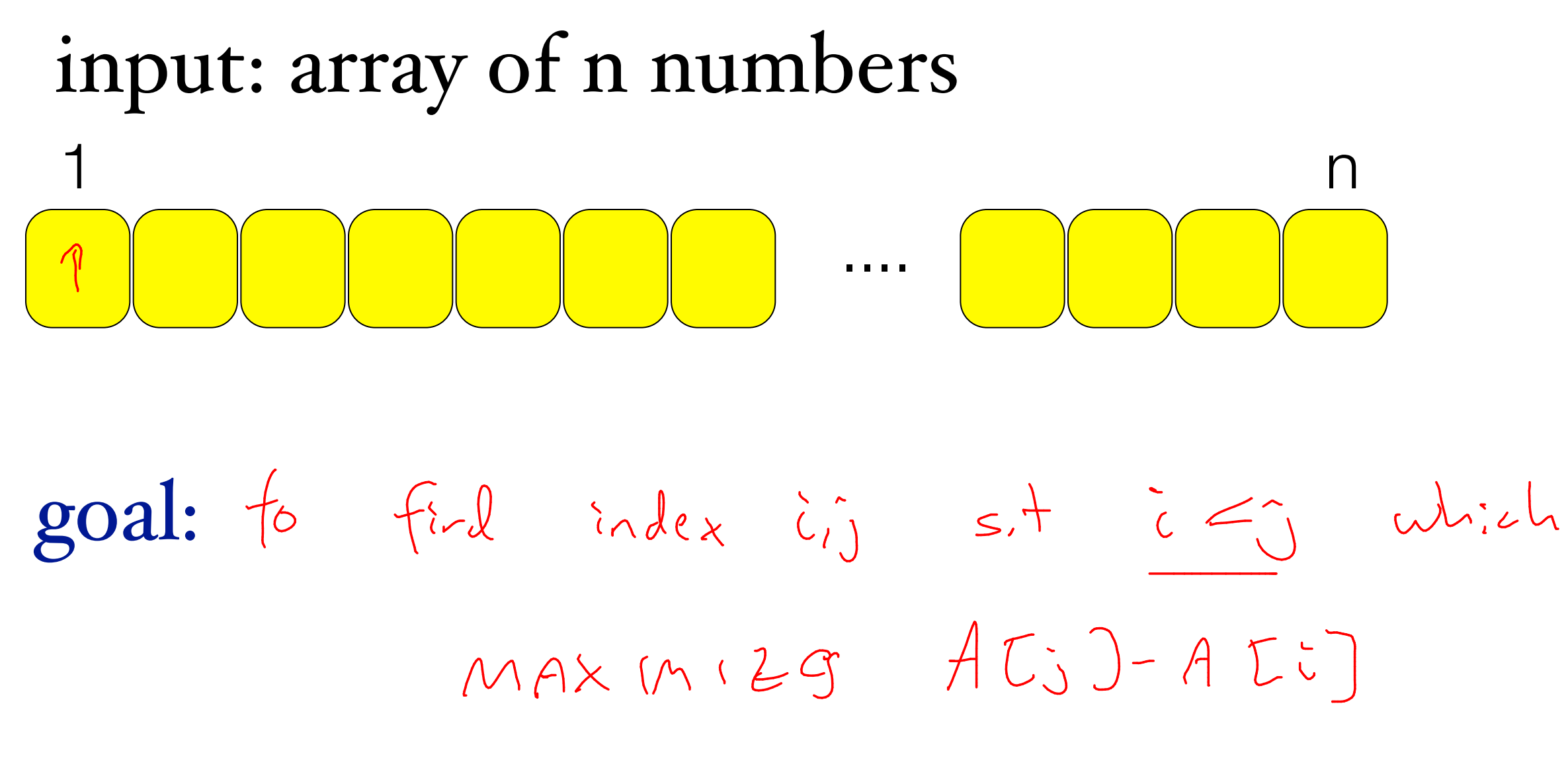

We want an  $\Theta(nlogn)$  algorithm !

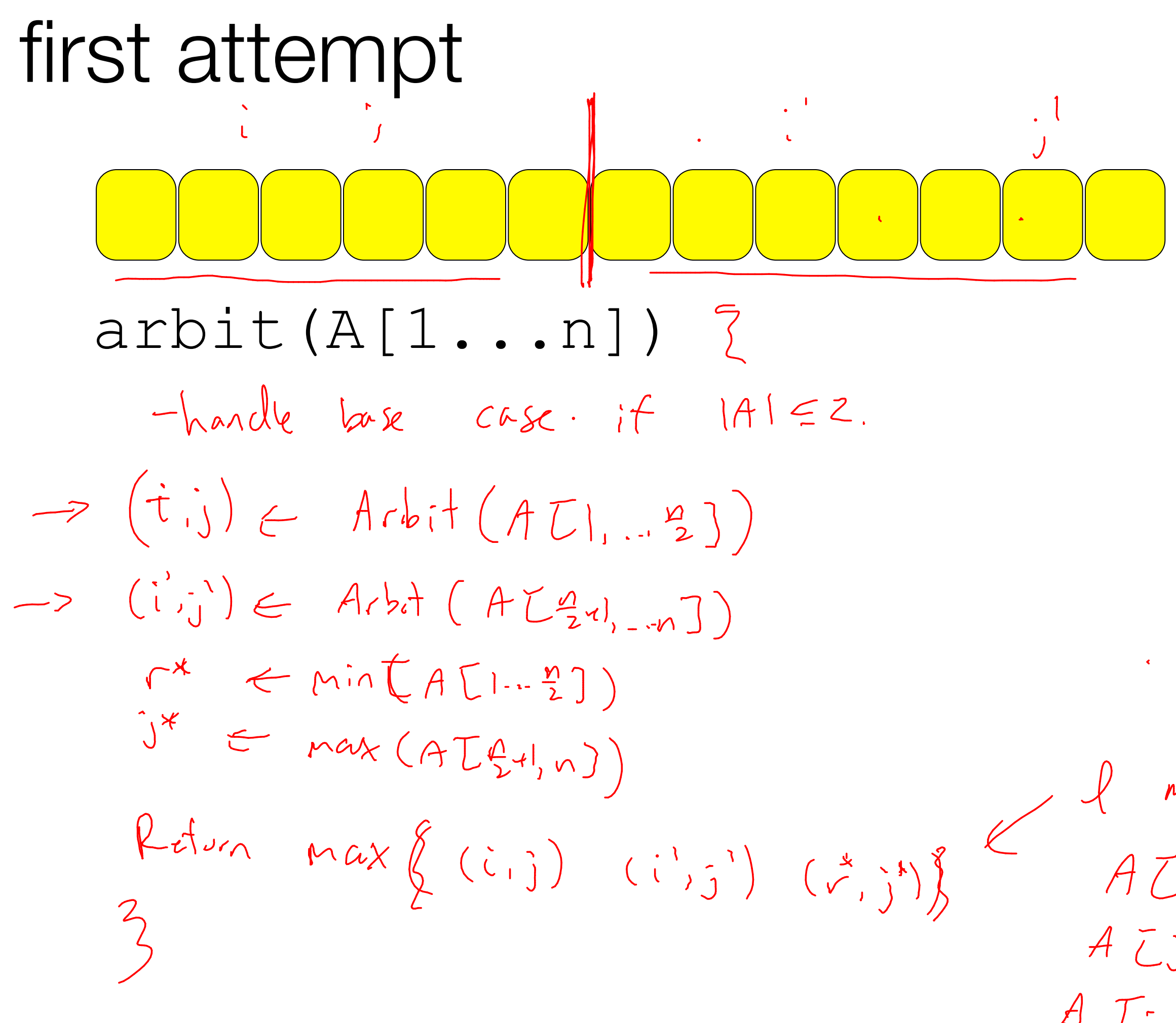

 $mcan$ 

 $AUSJ-ALI$  $A[\tilde{L}j^{\dagger}] - A[\tilde{L}^{\dagger}]$  $A[\Gamma, \gamma - A[\Gamma r]]$ 

## first attempt arbit(A[1...n]) base case if |A|<=2  $lg = arbit(left(A)) \rightarrow T(\frac{g}{i})$  $rg = arbit(right(A)) \rightarrow (1)$  $min1 = min(left(A)) \rightarrow en$   $\rightarrow$  to mult  $maxr = max(right(A)) \rightarrow \theta(r)$ return max{maxr-minl,lg,rg}

 $T(n) = 2T(\frac{1}{2}) + \Theta_{(n)} \implies \Theta_{(n|q_n)}$  solution.

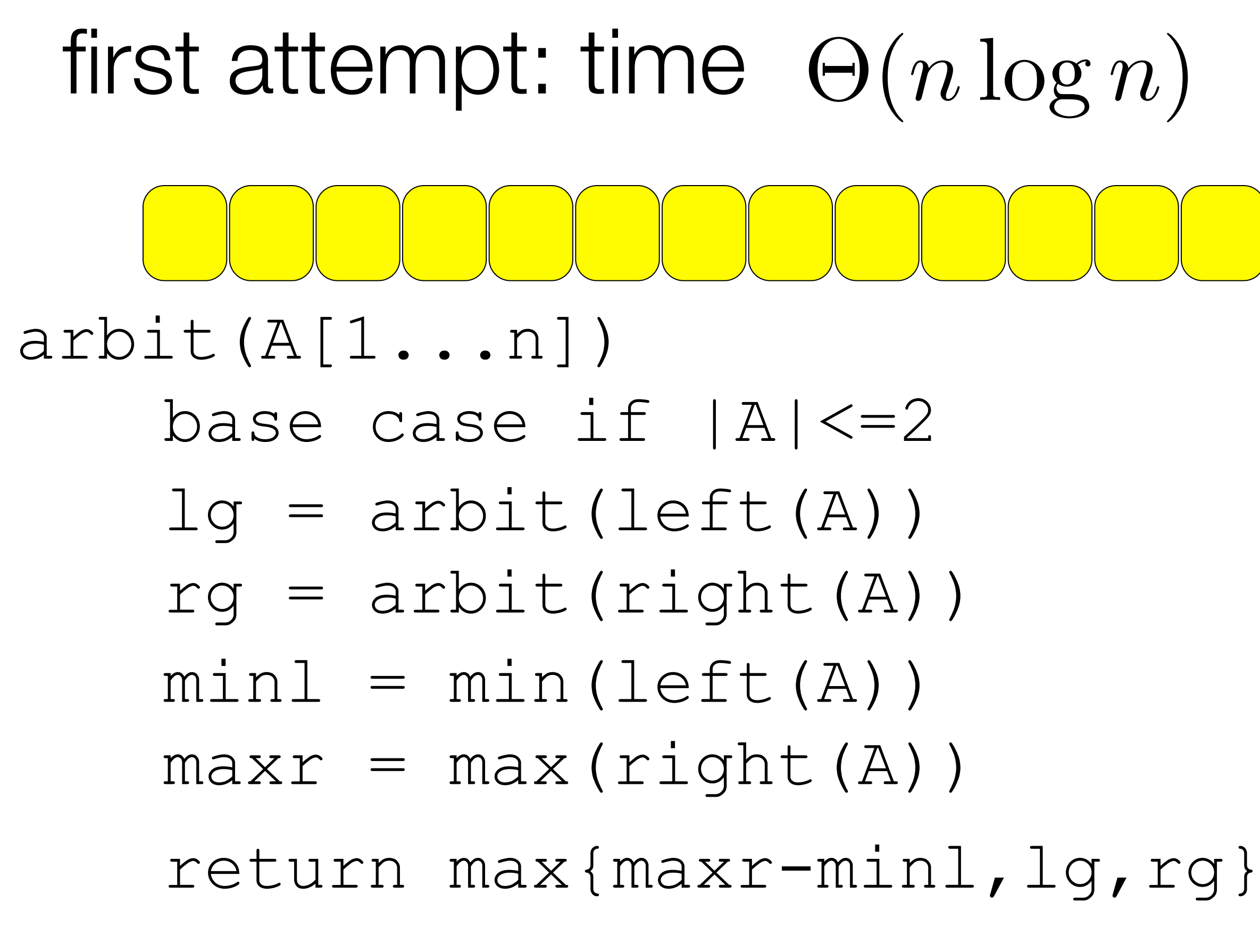

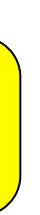

## better approach

- 
- 
- 
- 
- 
- 
- - -

## better approach

Can we find a solution that has  $T(n) = 2T(n/2) + O(1)$ ?

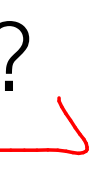

## better approach

 $min1 = min(left(A))$  $maxr = max(right(A))$ return max{maxr-minl,lg,rg} Can we find a solution that has  $T(n) = 2T(n/2) + O(1)$ ?

second attempt arbit+(A[1...n]) base case if  $|A| \leq 2$  (-,--)  $T(n) = 2T(\frac{n}{2}) + O(1)$  $(\underline{\ell}_1, \underline{\mathsf{min}}\ell, \underline{\mathsf{max}}\ell) \leftarrow \mathsf{Arbit}(\mathsf{ALI}.\cdot \underline{\mathsf{min}})$  $\overline{\gamma}$  $(rg, min, max) \leftarrow Arbit (AT121. nJ)$ 

Return (max Elg, rg, maxr-minl 3, (8(1) (( <u>Max { mink,</u> minr }<br>(( <u>Max { maxl, max r }</u>

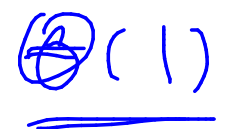

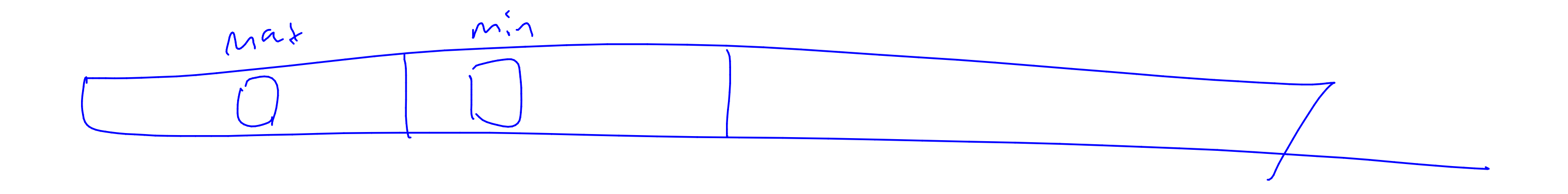

second attempt  $arbit+(A[1...n])$ base case if |A|<=2, …  $(lq, minl, maxl) = arbit(left(A))$  $(rg, minr, maxr) = arbit(right(A))$ return max{maxr-minl,lg,rg}, min{minl, minr}, max{maxl, maxr}

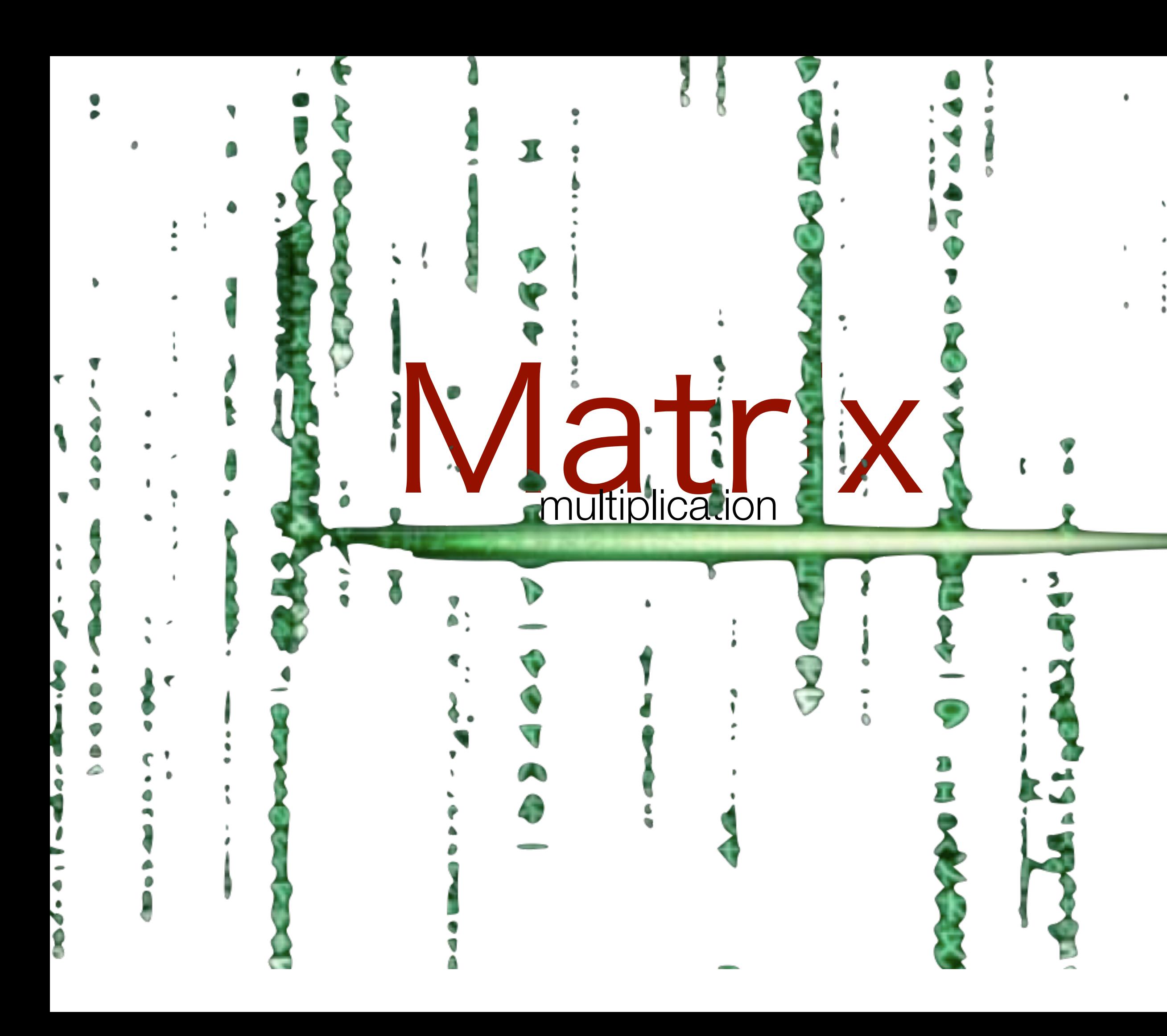

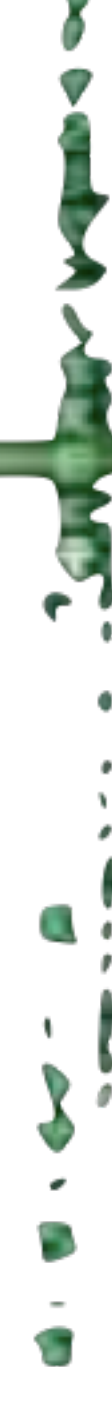

# $\begin{bmatrix} 1 & 2 \\ 3 & 4 \end{bmatrix}$   $\star$   $\begin{bmatrix} 5 & 6 \\ 7 & 8 \end{bmatrix}$  =

# $\begin{bmatrix} 1 & 2 \\ 3 & 4 \end{bmatrix}$   $\star$   $\begin{bmatrix} 5 & 6 \\ 7 & 8 \end{bmatrix}$  =  $\begin{bmatrix} 5+14 & 6+16 \\ 15+28 & 18+32 \end{bmatrix}$

 $= \left[\begin{array}{cc} 19 & 22 \\ 43 & 50 \end{array}\right]$ 

$$
\begin{bmatrix} a_{1,1} & a_{1,2} & \cdots & a_{1,n} \\ a_{2,1} & a_{2,2} & \cdots & a_{2,n} \\ \vdots & \vdots & \vdots & \vdots \\ a_{n,1} & a_{n,2} & \cdots & a_{n,n} \end{bmatrix} \begin{bmatrix} b_{1,1} & b_{1,2} & \cdots & b_{1,n} \\ b_{2,1} & b_{2,2} & \cdots & b_{2,n} \\ \vdots & \vdots & \vdots & \vdots \\ b_{n,1} & b_{n,2} & \cdots & b_{n,n} \end{bmatrix} = \begin{bmatrix} c_{1,1} & c_{1,2} & \cdots & c_{1,n} \\ c_{2,1} & c_{2,2} & \cdots & c_{2,n} \\ \vdots & \vdots & \vdots & \vdots \\ c_{n,1} & c_{n,2} & \cdots & c_{n,n} \end{bmatrix}
$$

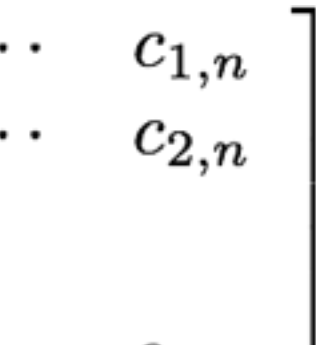

 $\cdots c_{n,n}$ 

$$
\begin{bmatrix} a_{1,1} & a_{1,2} & \cdots & a_{1,n} \\ a_{2,1} & a_{2,2} & \cdots & a_{2,n} \\ \vdots & & & & \\ a_{n,1} & a_{n,2} & \cdots & a_{n,n} \end{bmatrix} \begin{bmatrix} b_{1,1} & b_{1,2} & \cdots & b_{1,n} \\ b_{2,1} & b_{2,2} & \cdots & b_{2,n} \\ \vdots & & & & \\ b_{n,1} & b_{n,2} & \cdots & b_{n,n} \end{bmatrix} = \begin{bmatrix} c_{1,1} & c_{1,2} & \cdots \\ c_{2,1} & c_{2,2} & \cdots \\ \vdots & & & \\ c_{n,1} & c_{n,2} & \cdots \end{bmatrix}
$$

$$
c_{i,j} = \sum_{k=1}^{n} a_{k,j} \begin{bmatrix} a_{1,1} & b_{1,2} & \cdots & b_{1,n} \\ \vdots & & & \\ b_{n,1} & b_{n,2} & \cdots & b_{n,n} \end{bmatrix}
$$

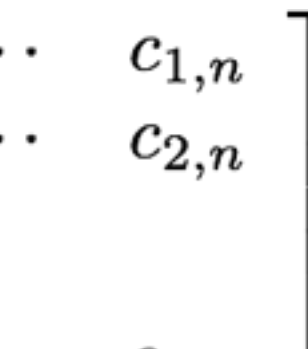

 $\cdots$   $c_{n,n}$   $\rfloor$ 

$$
\begin{bmatrix} a_{1,1} & a_{1,2} & \cdots & a_{1,n} \\ a_{2,1} & a_{2,2} & \cdots & a_{2,n} \\ \vdots & \vdots & \vdots & \vdots \\ a_{n,1} & a_{n,2} & \cdots & a_{n,n} \end{bmatrix} \begin{bmatrix} b_{1,1} & b_{1,2} & \cdots & b_{1,n} \\ b_{2,1} & b_{2,2} & \cdots & b_{2,n} \\ \vdots & \vdots & \vdots & \vdots \\ b_{n,1} & b_{n,2} & \cdots & b_{n,n} \end{bmatrix} = \begin{bmatrix} c_{1,1} & c_{1,2} & \cdots & c_{1,n} \\ c_{2,1} & c_{2,2} & \cdots & c_{2,n} \\ \vdots & \vdots & \vdots & \vdots \\ c_{n,1} & c_{n,2} & \cdots & c_{n,n} \end{bmatrix}
$$

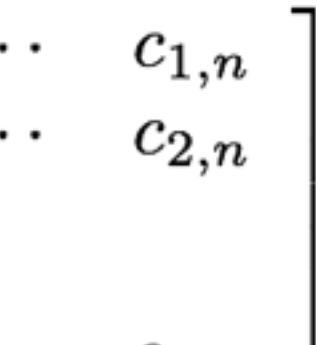

 $\cdots c_{n,n}$ 

# $\left[\begin{array}{cc} A & B \\ C & D \end{array}\right] \left[\begin{array}{cc} E & F \\ G & H \end{array}\right]$

# $\left[\begin{array}{cc} A & B \\ C & D \end{array}\right] \stackrel{\scriptstyle\diagup} \scriptstyle\diagdown\hspace{-.15cm}\left[\begin{array}{cc} E & F \\ G & H \end{array}\right]$  $= \left[ \begin{array}{cc} AE + BG & AF + BH \\ CE + DG & CF + DH \end{array} \right]$
# $\left[\begin{array}{cc} A & B \\ C & D \end{array}\right] \left[\begin{array}{cc} E & F \\ G & H \end{array}\right]$  $= \left[ \begin{array}{cc} AE + BG & AF + BH \\ CE + DG & CF + DH \end{array} \right]$

 $T(n) = 8T(n/2) + \Theta(n^2)$ 

 $\Theta(n^3)$ 

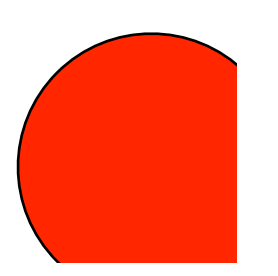

$$
= \begin{bmatrix} AE + BG & AF + BH \\ CE + DG & CF + DH \end{bmatrix}
$$
  
\n[Strassen]  
\n $P_1 = A(F - H)$   
\n $P_2 = (A + B)H$   
\n $P_3 = (C + D)E$   
\n $P_4 = D(G - E)$   
\n $P_5 = (A + D)(E + H)$   
\n $P_6 = (B - D)(G + H)$   
\n $P_7 = (A - C)(E + F)$ 

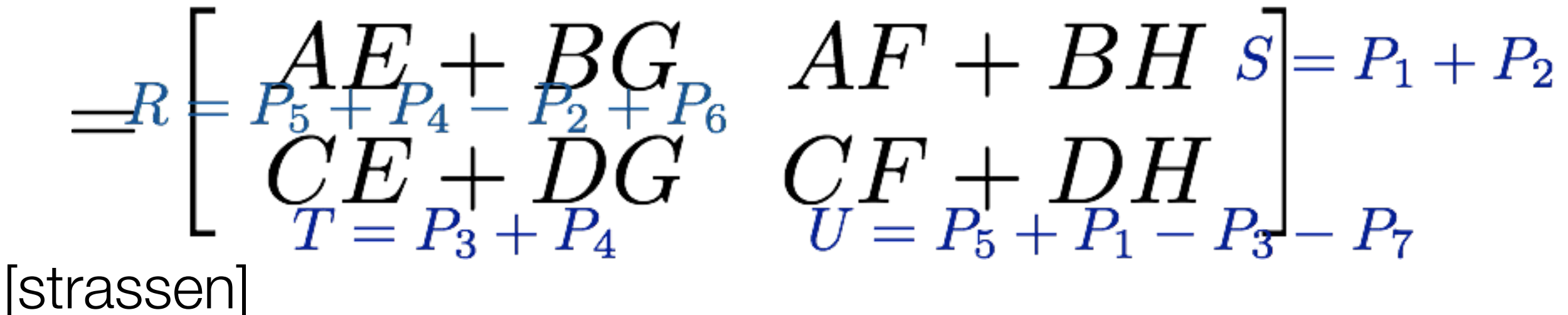

- $P_1 = A(F H)$
- $P_2 = (A + B)H$
- $P_3 = (C + D)E$
- $P_4 = D(G E)$
- $P_5 = (A + D)(E + H)$
- $P_6 = (B D)(G + H)$
- $P_7 = (A C)(E + F)$

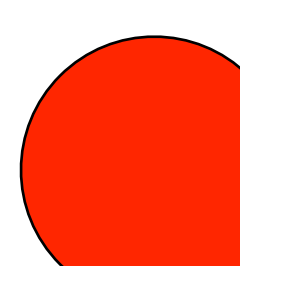

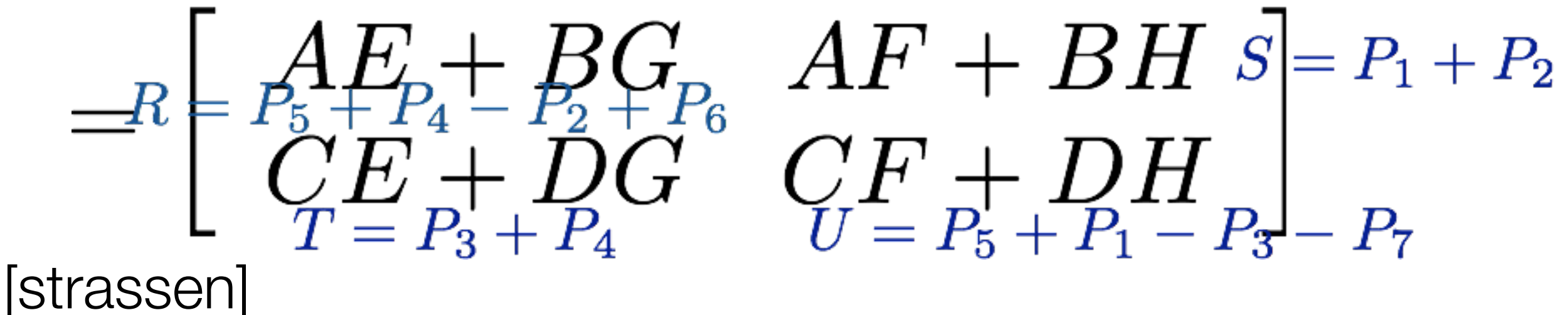

- $P_1 = A(F H)$
- $P_2 = (A + B)H$
- $P_3 = (C + D)E$
- $P_4 = D(G E)$
- $P_5 = (A + D)(E + H)$
- $P_6 = (B D)(G + H)$
- $P_7 = (A C)(E + F)$

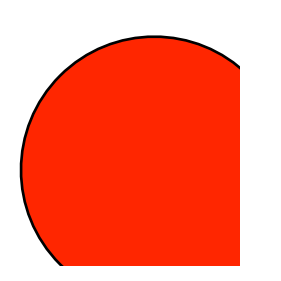

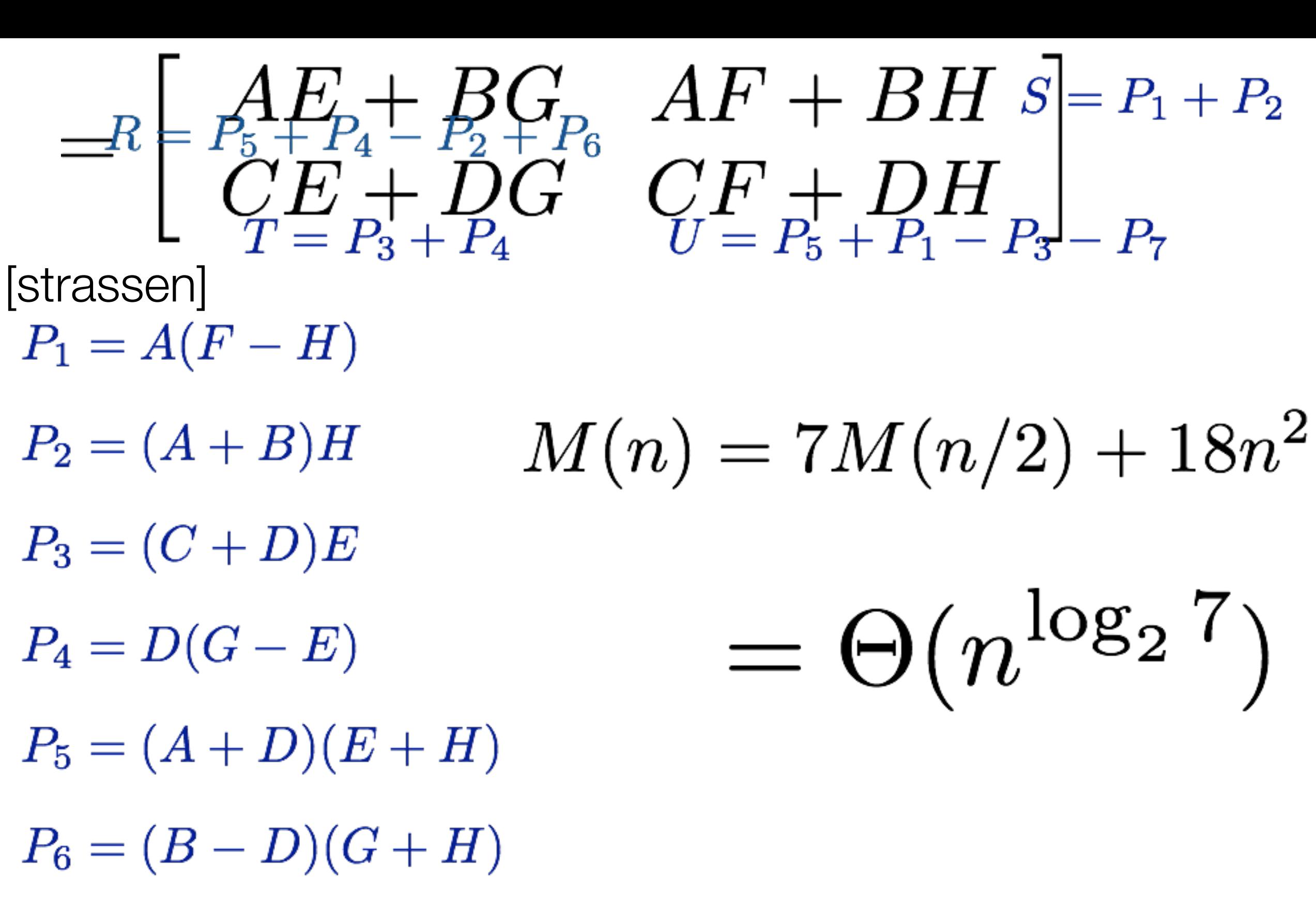

 $P_7 = (A - C)(E + F)$ 

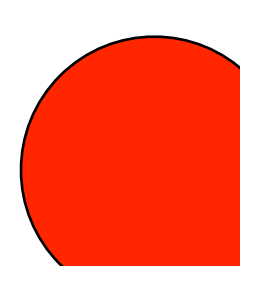

## taking this idea further

3x3 matricies

## 1978 victor pan method

70x70 matrix using 143640 mults

what is the recurrence:

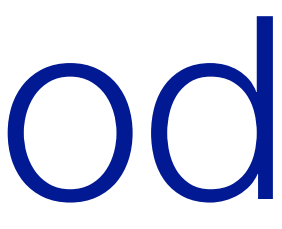

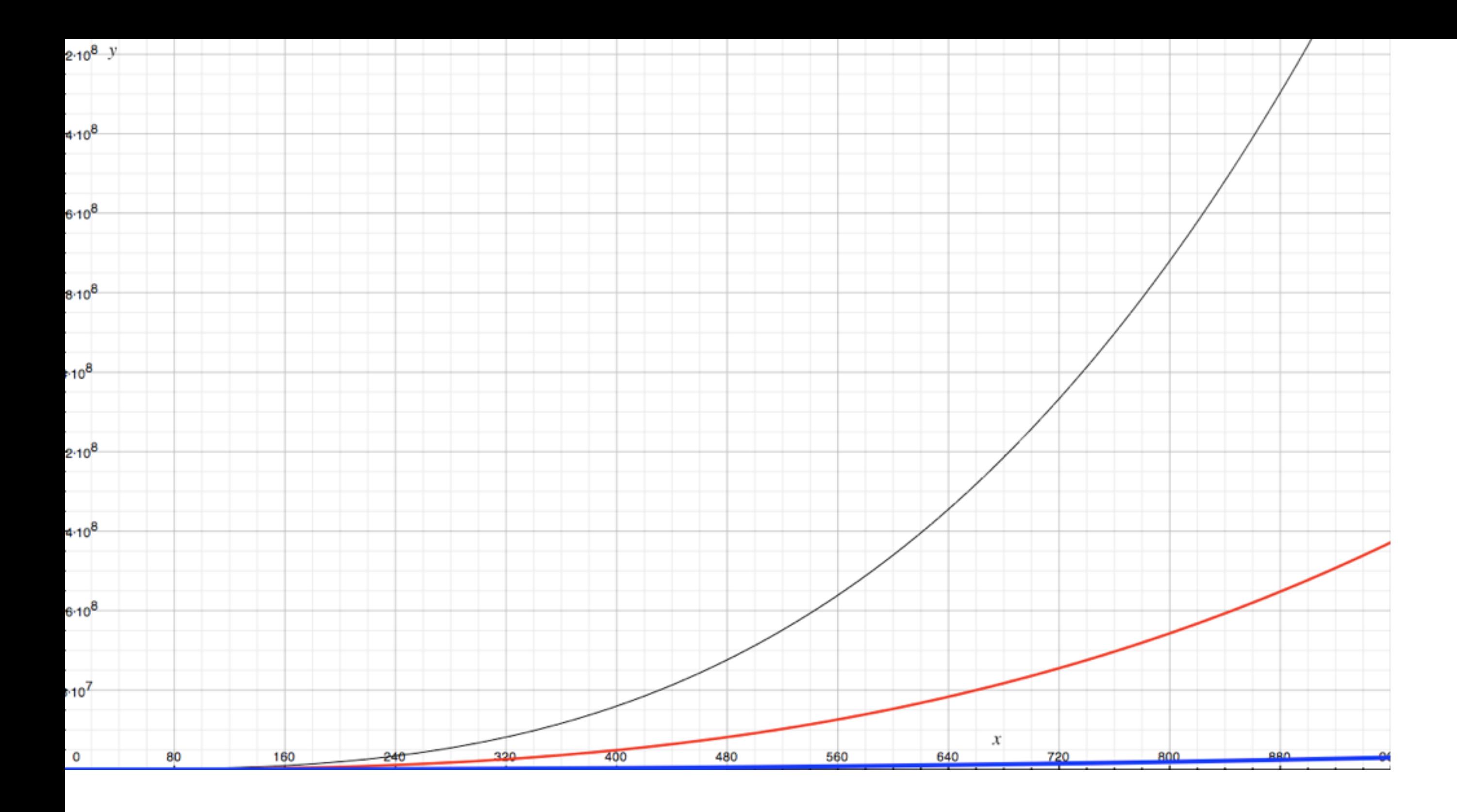

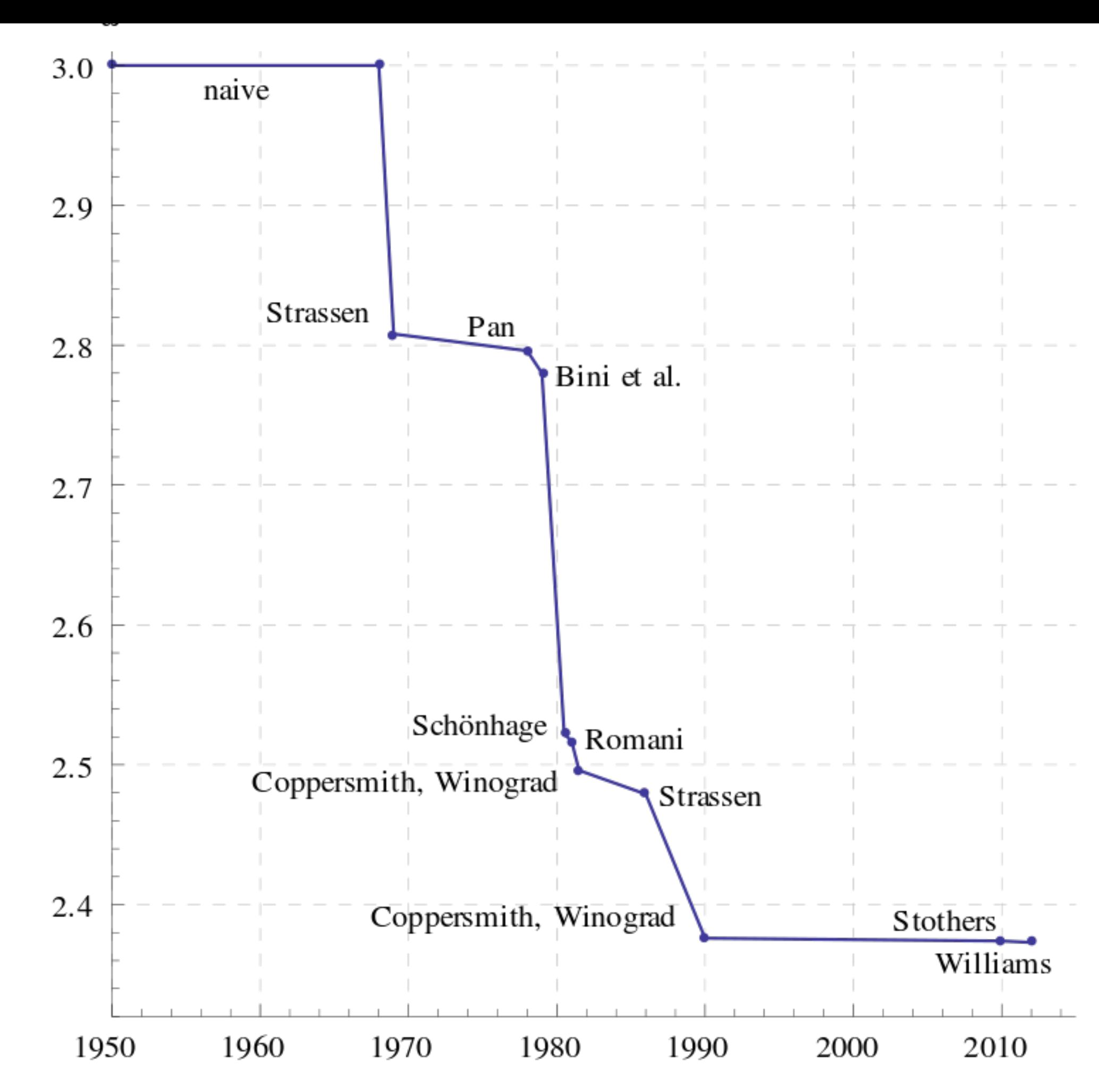

https://en.wikipedia.org/wiki/File:Bound\_on\_matrix\_multiplication\_omega\_over\_time.svg

Year

# Median

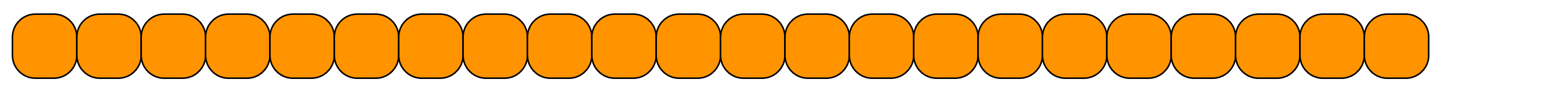

problem: given a list of n elements, find the element of rank n/2. (half are larger, half are smaller)

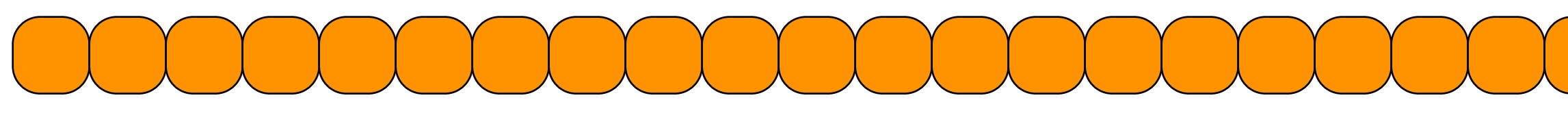

problem: given a list of n elements, find the element of rank $\sqrt{n/2}$ . (half are larger, half are smaller) can generalize to i

first solution: sort and pluck.

 $O(n \log n)$ 

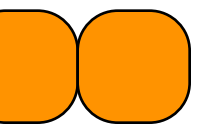

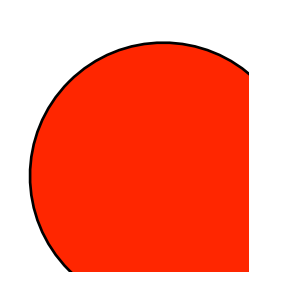

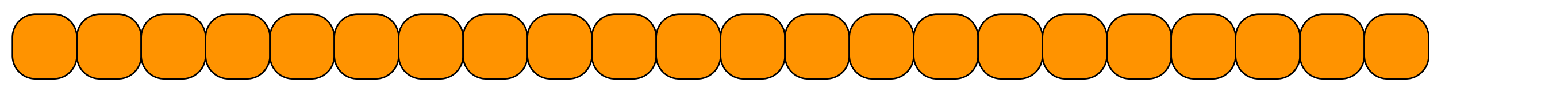

problem: given a list of n elements, find the element of rank i.

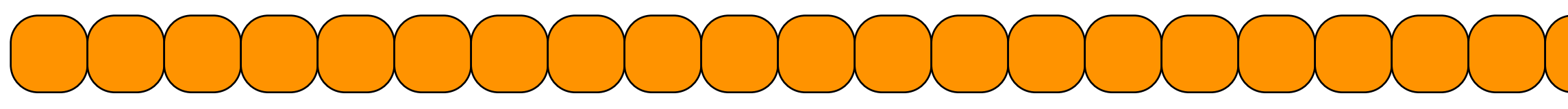

problem: given a list of n elements, find the element of rank i.

**key insight: we do not have to "fully" sort.** semi sort can suffice.

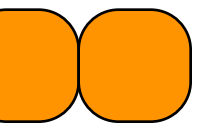

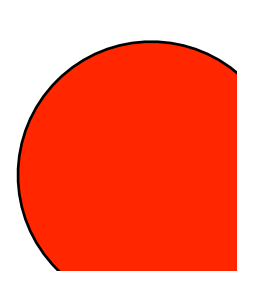

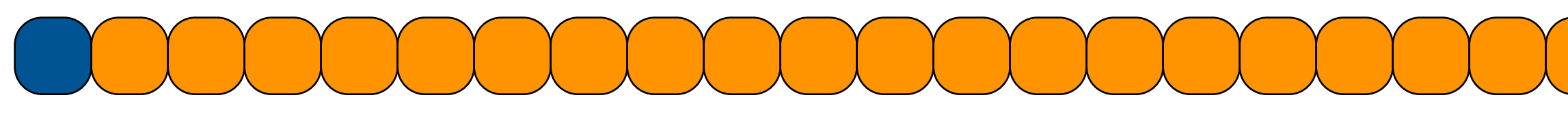

pick first element partition list about this one see where we stand

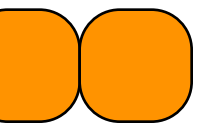

# review: how to partition a list

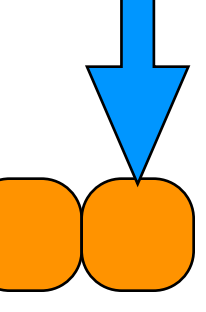

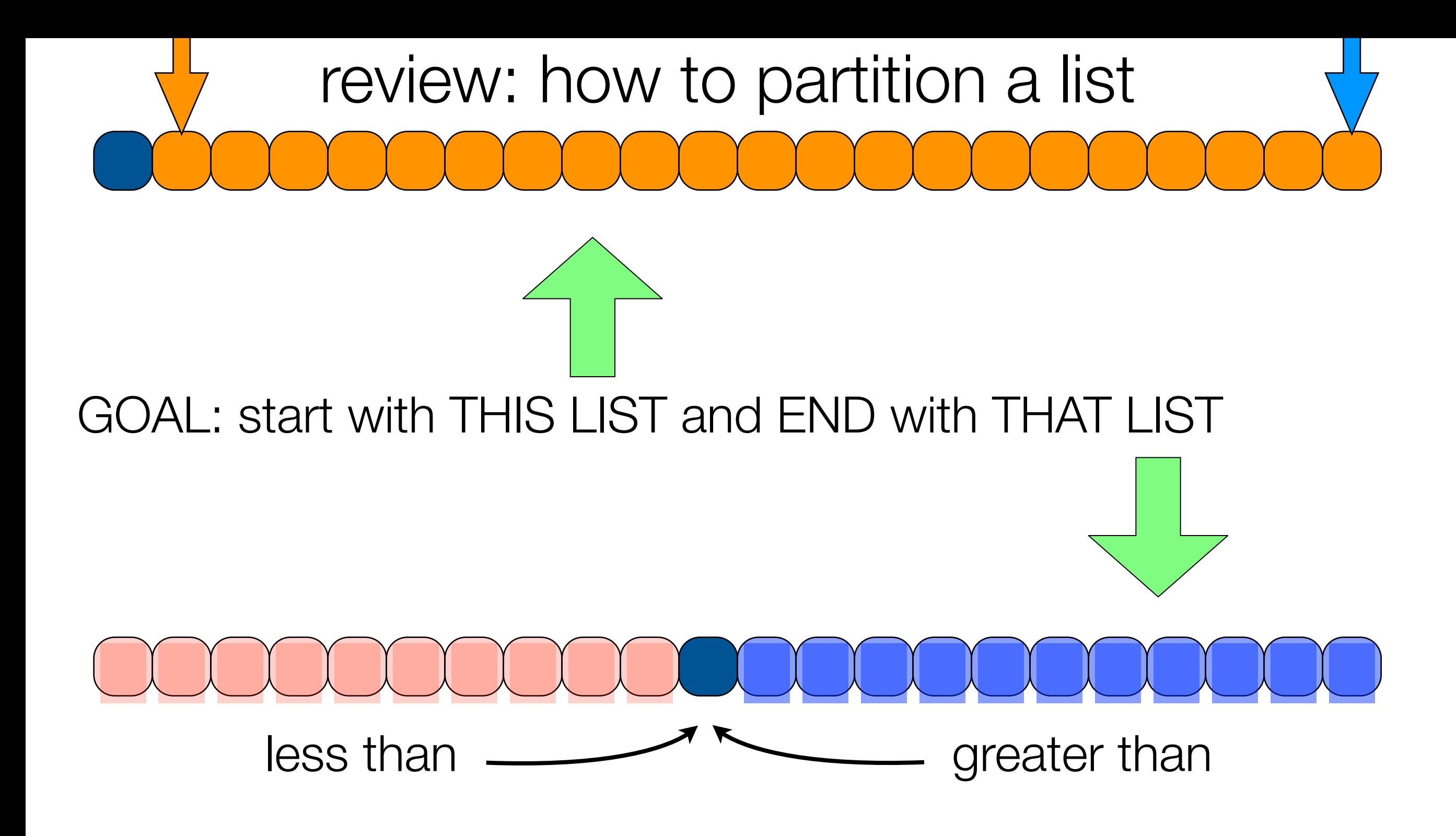

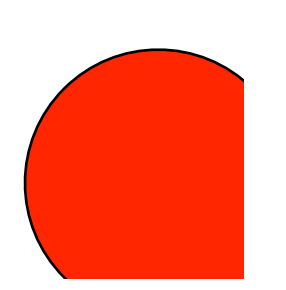

# review: how to partition a list

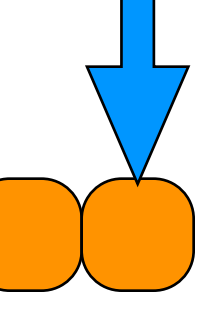

review: how to partition a list  $S_{\nu\gamma}$ 

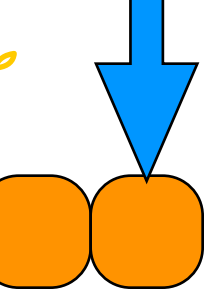

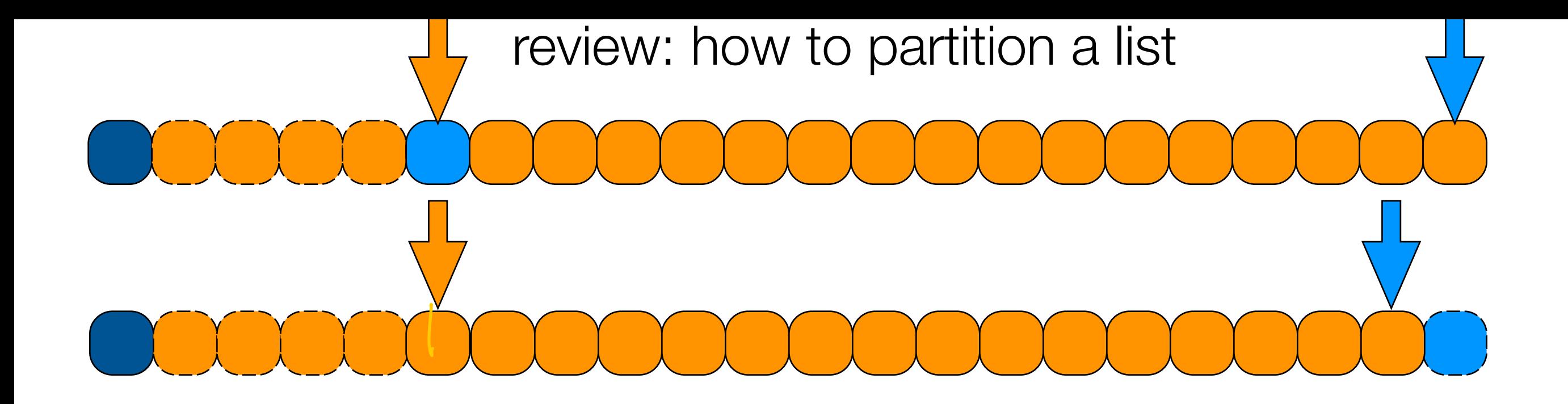

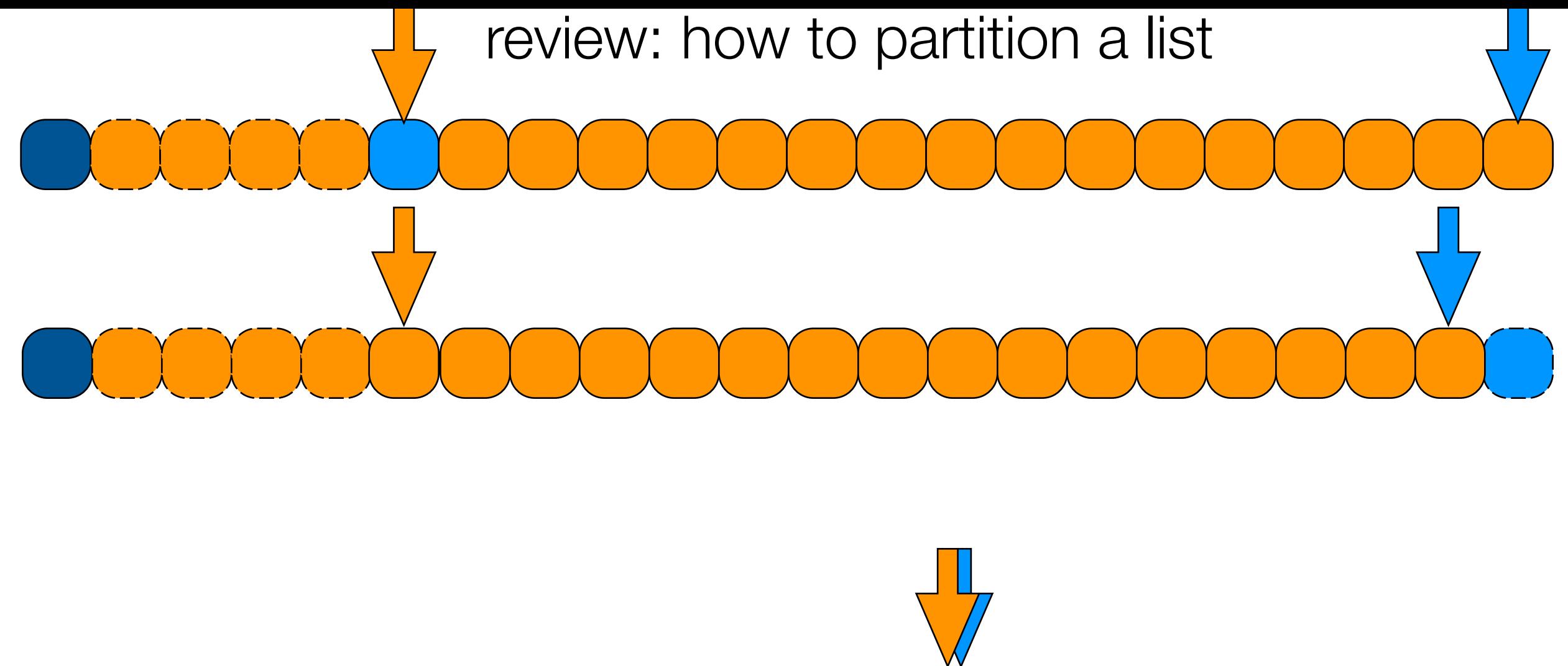

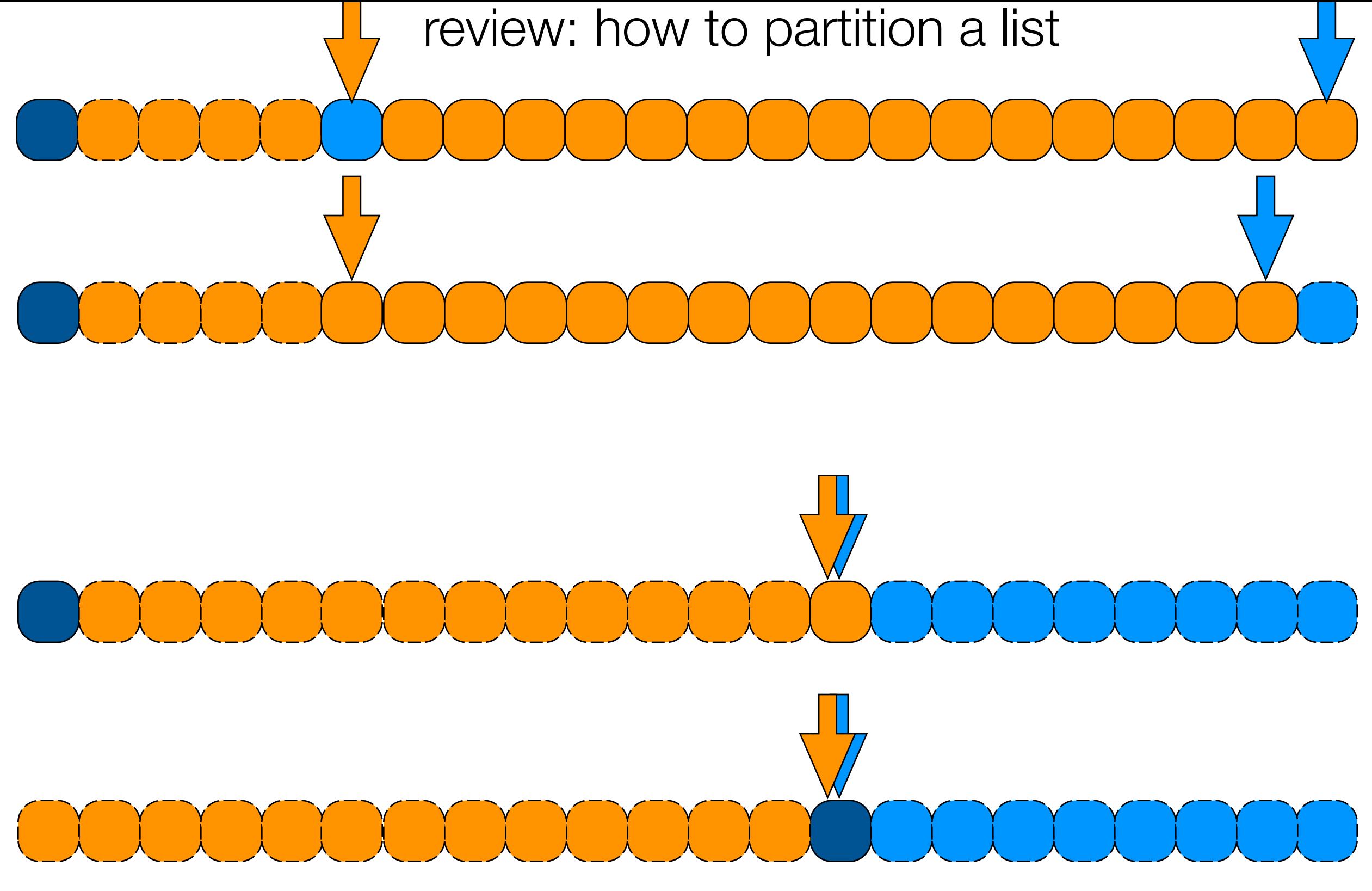

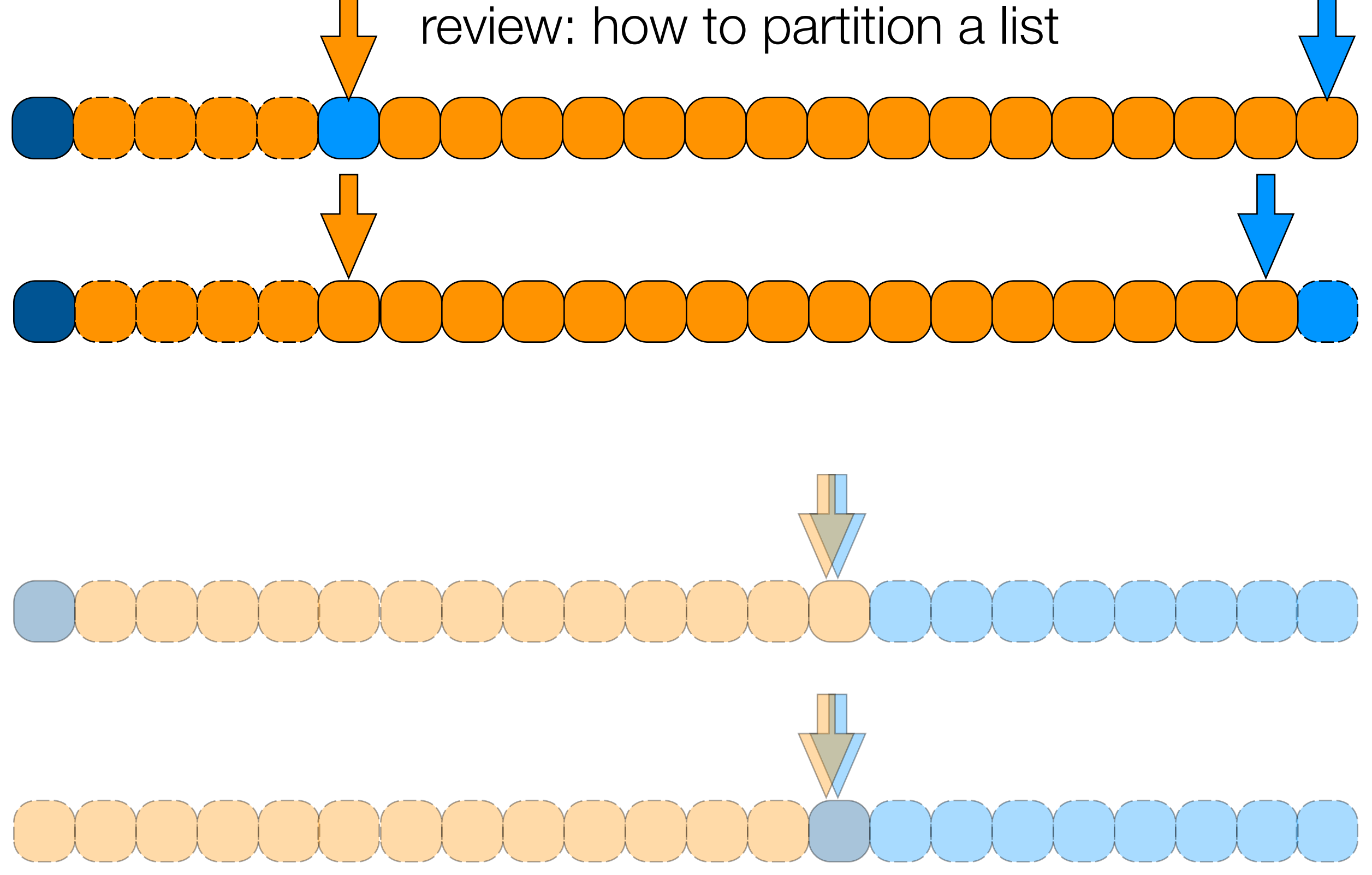

partitioning a list about an element takes linear time.

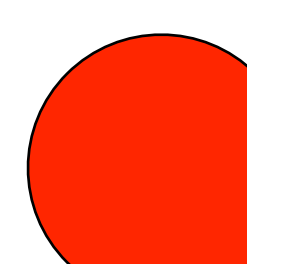

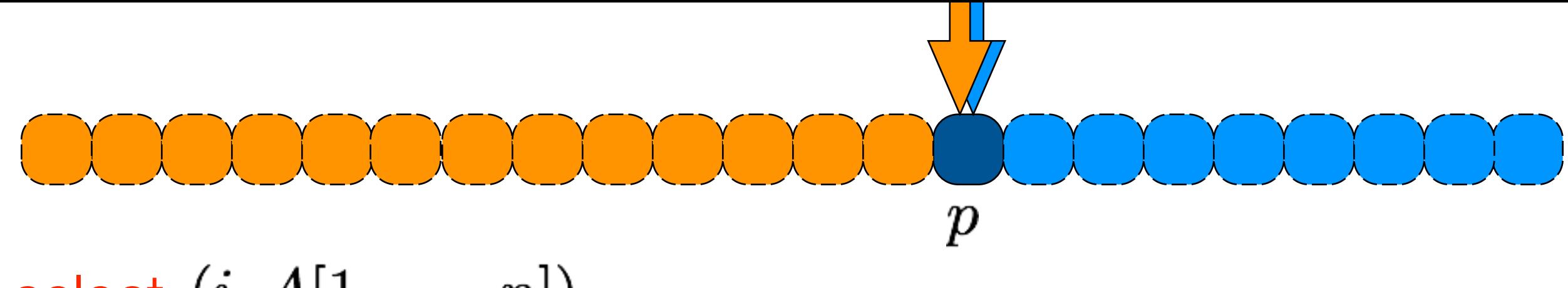

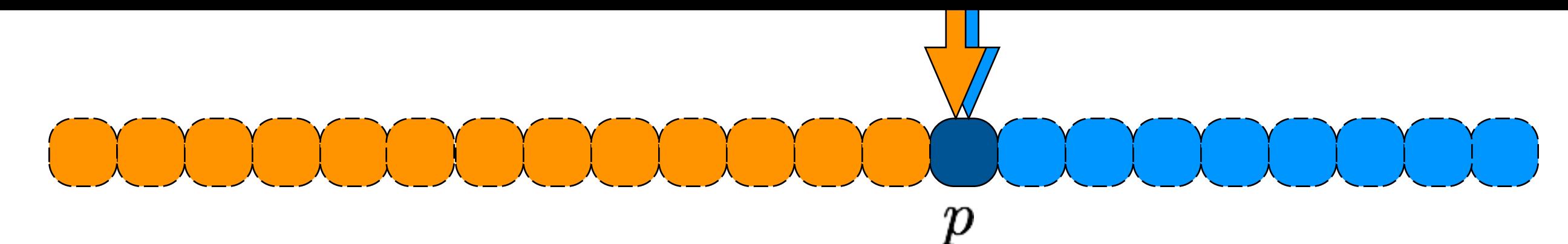

Assume our partition always splits list into two eql parts

Assume our partition always splits list into two eql parts

$$
T(n) = T(n/2) + O(n)
$$

$$
\Theta(n)
$$

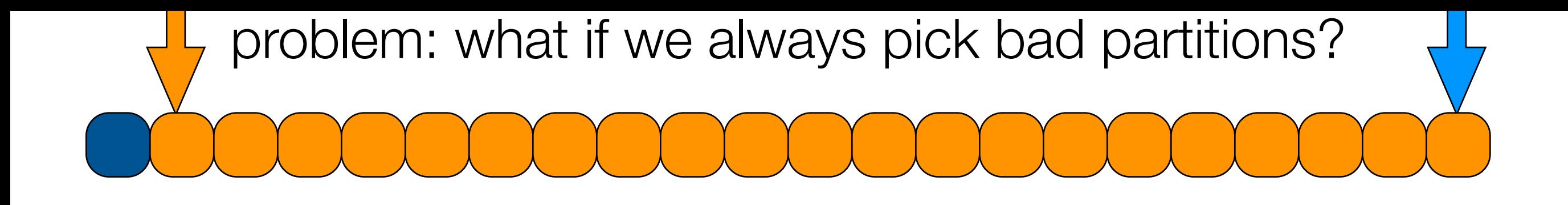

problem: what if we always pick bad partitions?

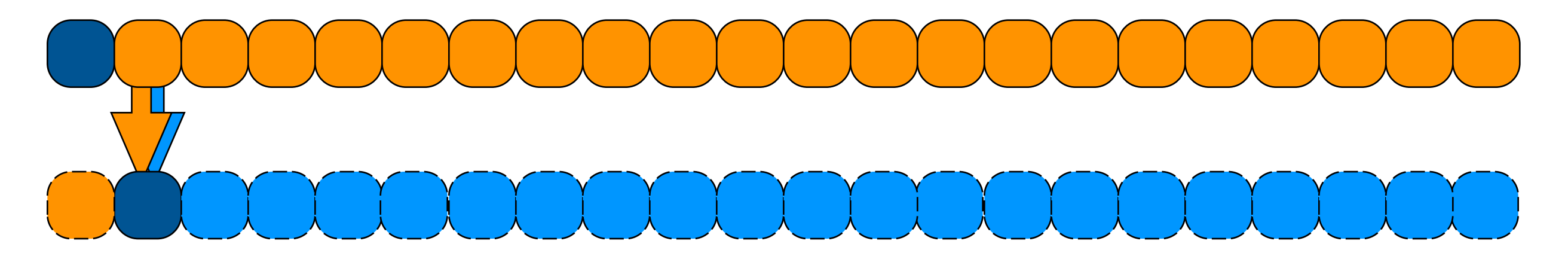

problem: what if we always pick bad partitions?

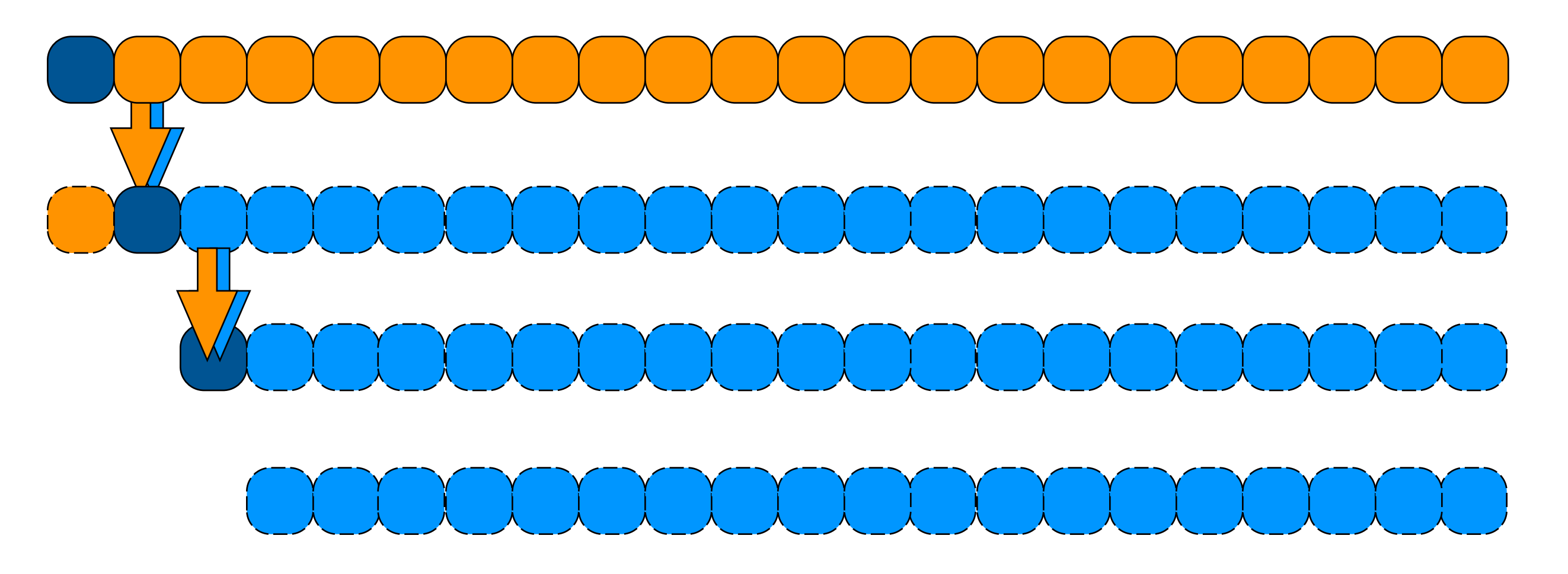

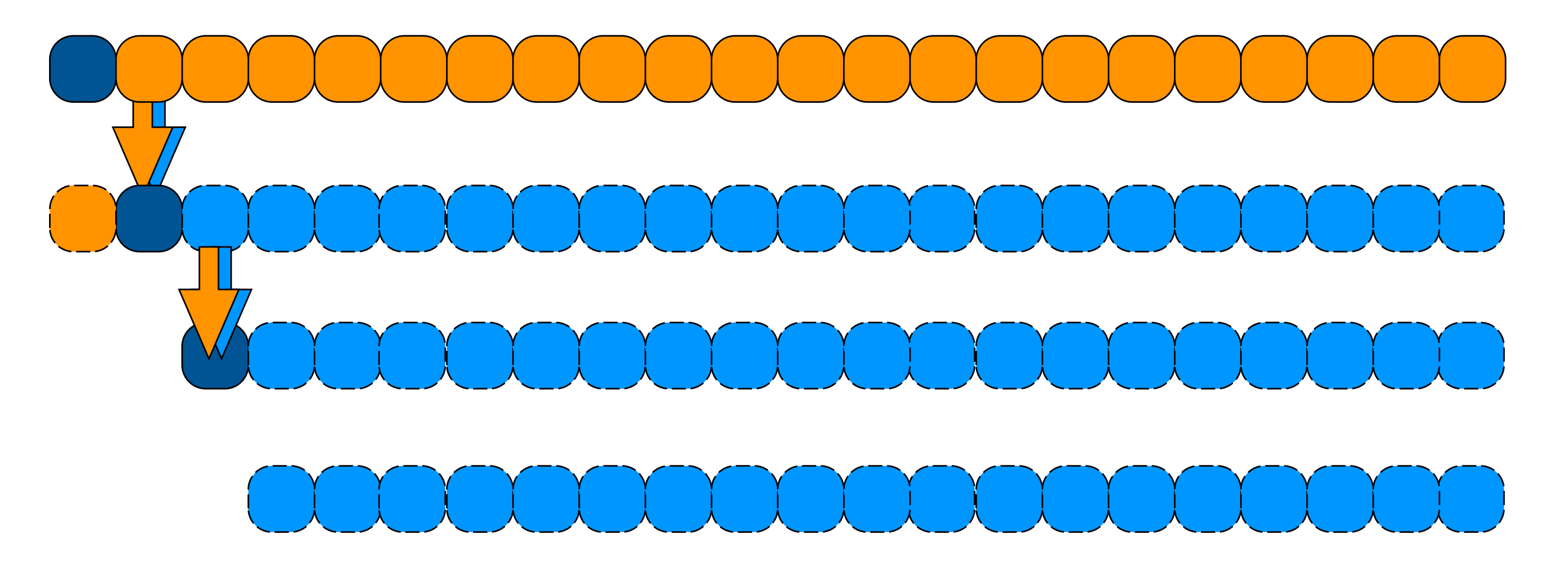

### problem: what if we always pick bad partitions?

$$
T(n) = T(n-1) + O(n)
$$

$$
\Theta(n^2)
$$

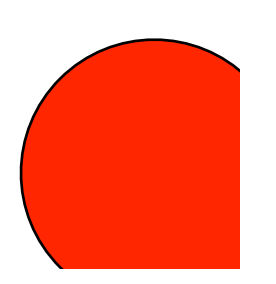

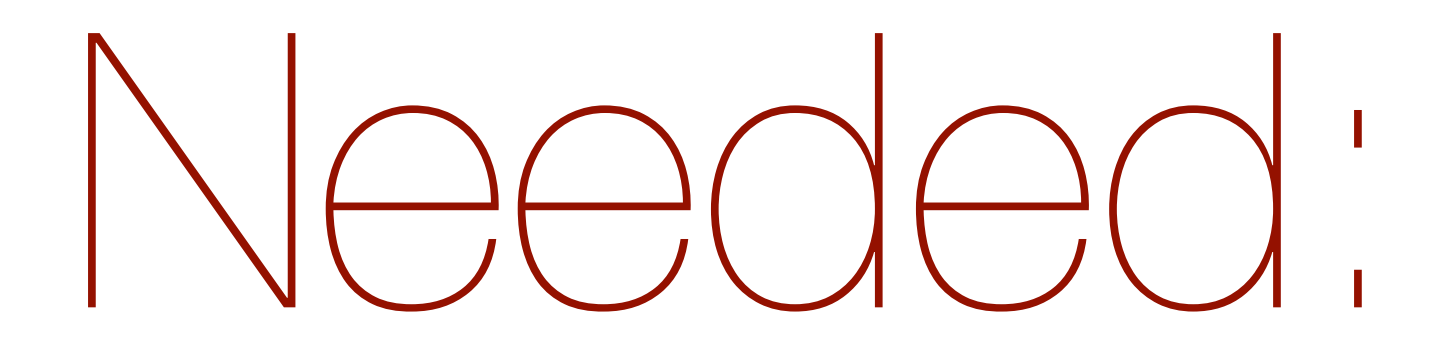

a good partition element

partition  $(A[1,\ldots,n])$ 

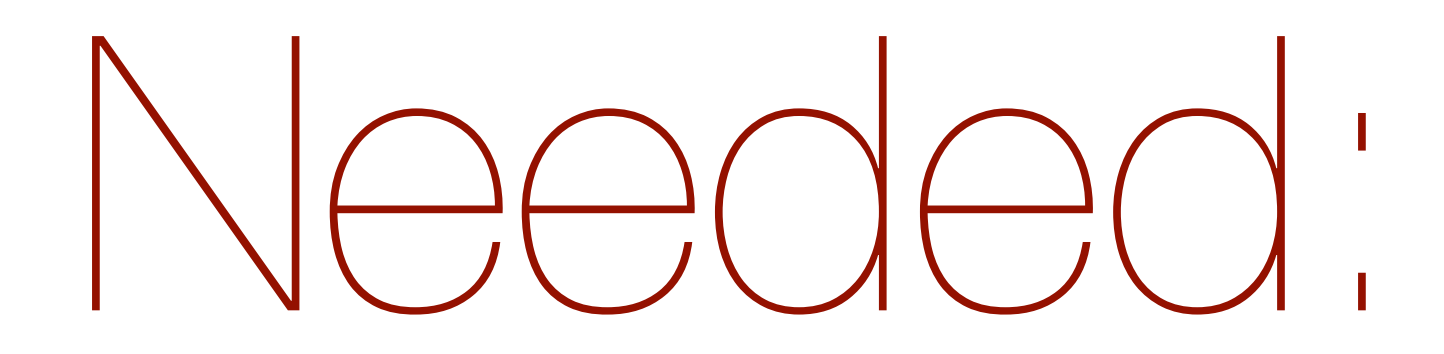

a good partition element

partition  $(A[1,\ldots,n])$  produce an element where

30% smaller, 30% larger

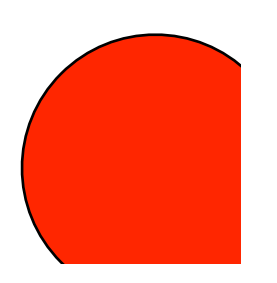

### solution: bootstrap

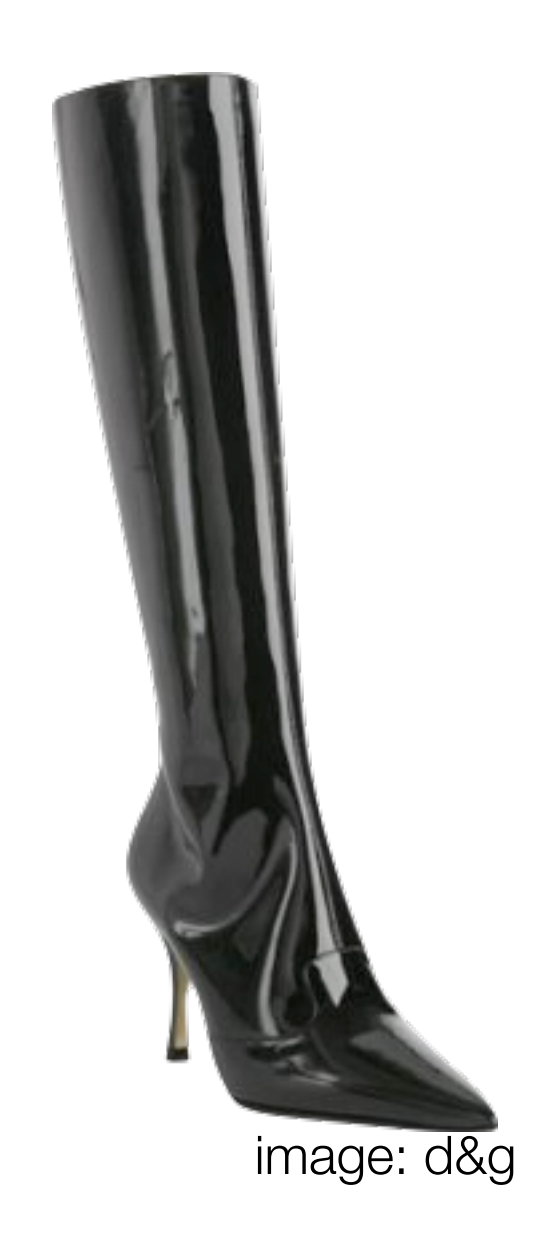

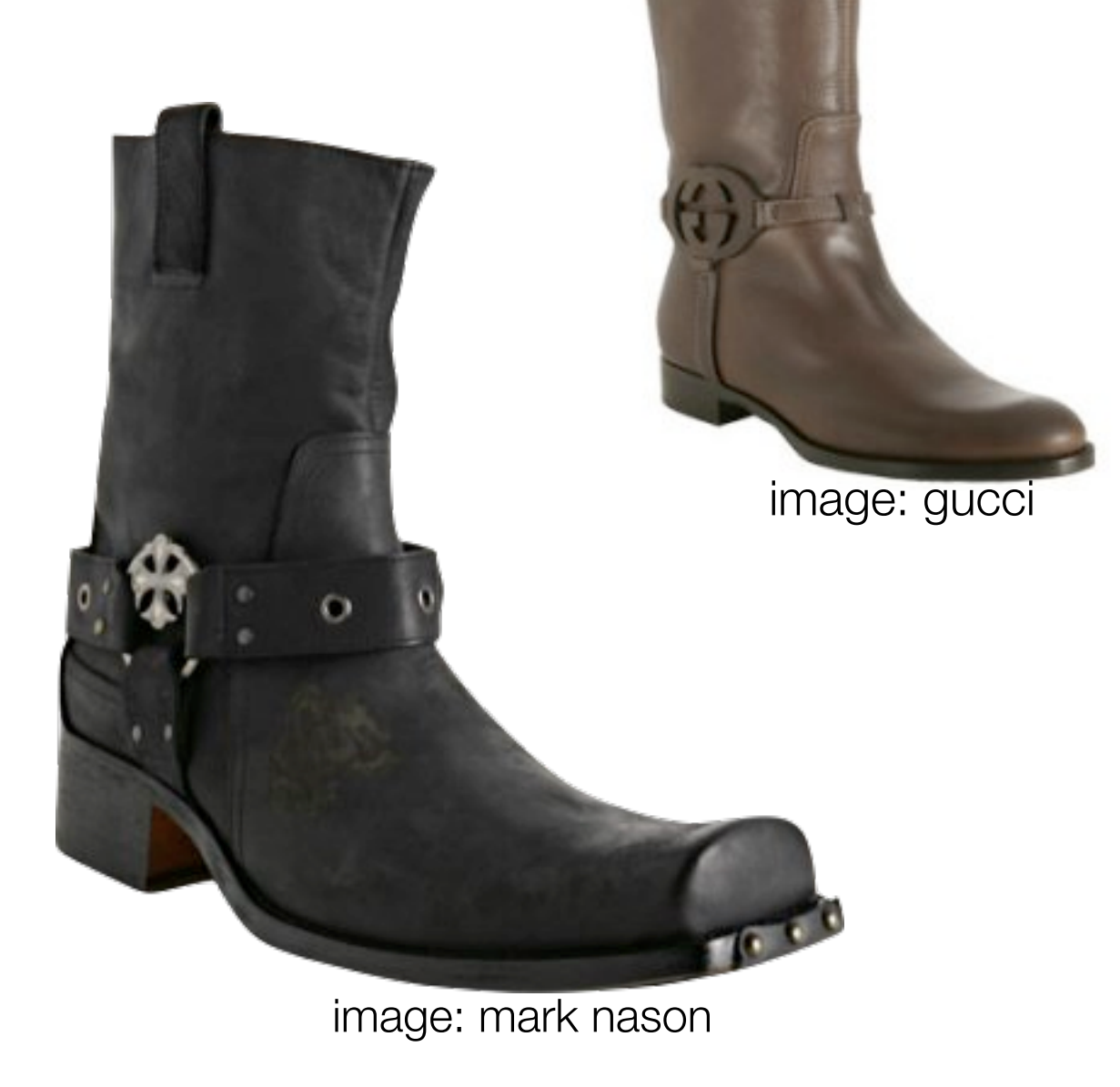
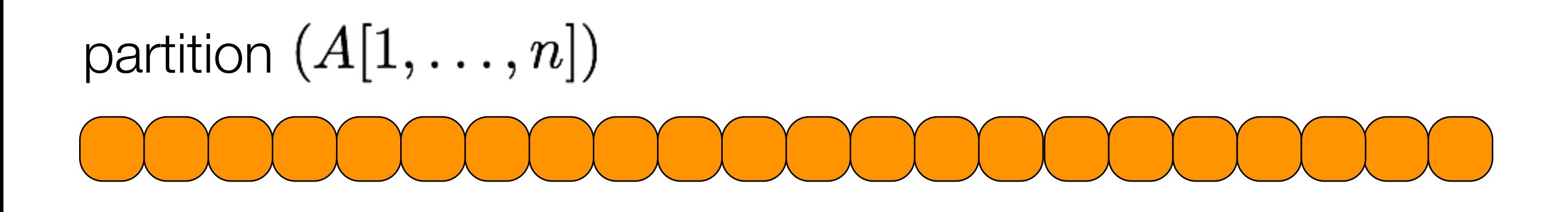

## partition  $(A[1,\ldots,n])$ **OOOOOOOOOOOOOO**

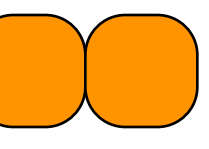

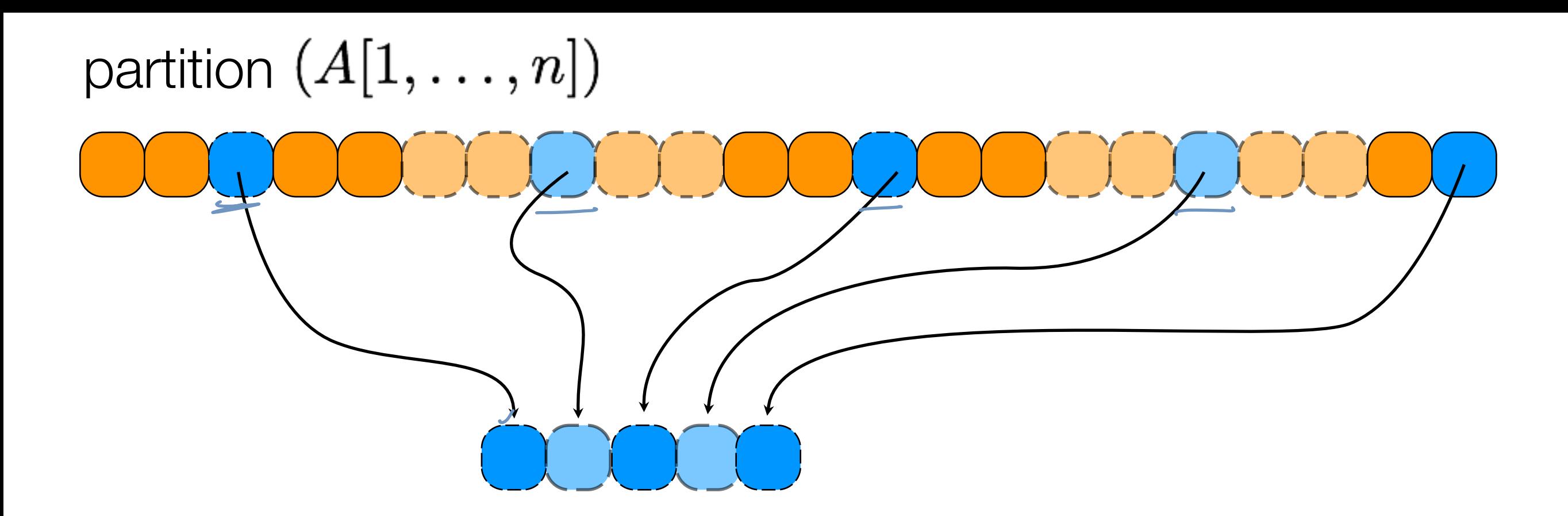

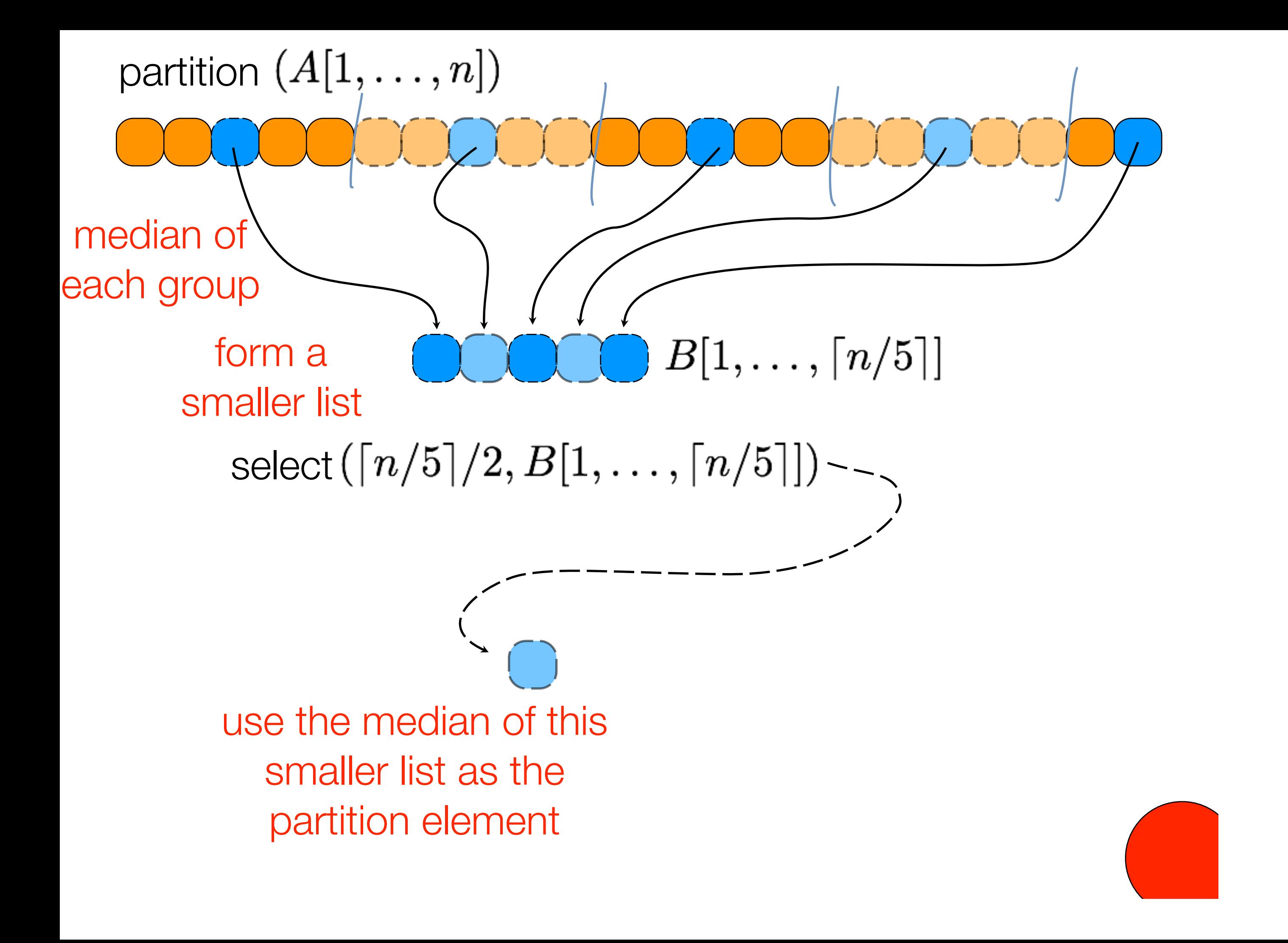

## partition  $(A[1,\ldots,n])$ OCCOOOOOOOOOOOO

1. 2. 3. 4. 5.

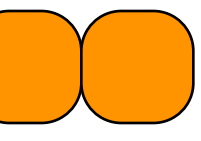

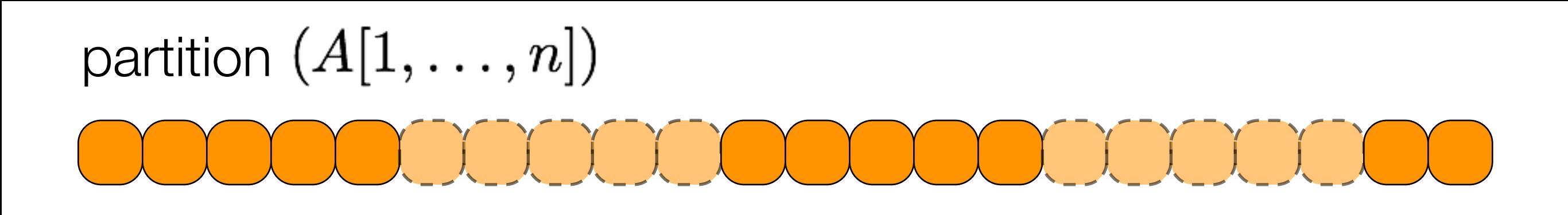

divide list into groups of 5 elements find median of each small list gather all medians call select(...) on this sublist to find median return the result

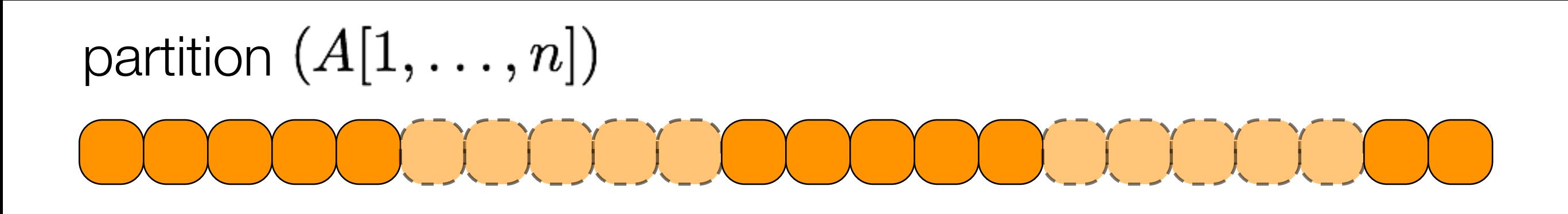

divide list into groups of 5 elements find median of each small list gather all medians call select(...) on this sublist to find median return the result

# $P(n) = S(\lceil n/5 \rceil) + O(n)$

# a nice property of our partition

# $\begin{bmatrix} 1 \\ 1 \end{bmatrix}$

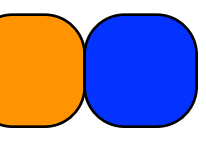

#### a nice property of our partitionDOCOOO

#### $\bigcirc$   $\bigcirc$   $\bigcirc$  $\begin{pmatrix} 1 & 1 \\ 1 & 1 \end{pmatrix}$  $\begin{pmatrix} 0 & 0 & 0 \\ 0 & 0 & 0 \\ 0 & 0 & 0 \end{pmatrix}$  $\begin{pmatrix} 1 & 1 \\ 1 & 1 \end{pmatrix}$  $\mathbb{R}$  $\bigcirc$   $\bigcirc$   $\bigcirc$

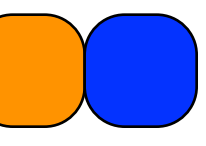

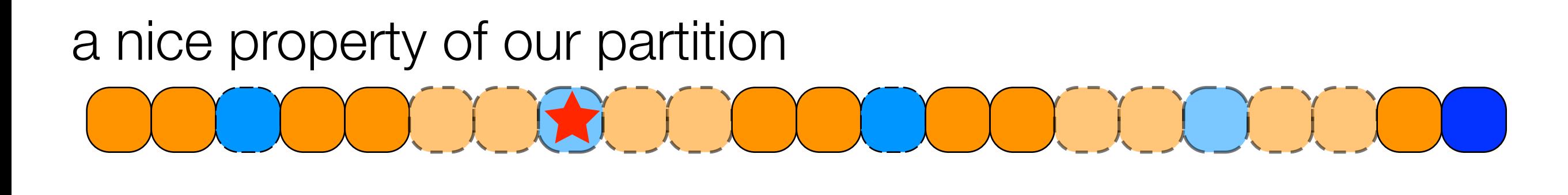

### $\begin{picture}(130,10) \put(0,0){\line(1,0){155}} \put(15,0){\line(1,0){155}} \put(15,0){\line(1,0){155}} \put(15,0){\line(1,0){155}} \put(15,0){\line(1,0){155}} \put(15,0){\line(1,0){155}} \put(15,0){\line(1,0){155}} \put(15,0){\line(1,0){155}} \put(15,0){\line(1,0){155}} \put(15,0){\line(1,0){155}} \put(15,0){\line(1,0){155}}$  $\begin{pmatrix} 1 & 1 \\ 1 & 1 \end{pmatrix}$  $\begin{picture}(130,20) \put(0,0){\line(1,0){10}} \put(15,0){\line(1,0){10}} \put(15,0){\line(1,0){10}} \put(15,0){\line(1,0){10}} \put(15,0){\line(1,0){10}} \put(15,0){\line(1,0){10}} \put(15,0){\line(1,0){10}} \put(15,0){\line(1,0){10}} \put(15,0){\line(1,0){10}} \put(15,0){\line(1,0){10}} \put(15,0){\line(1,0){10}} \put(15,0){\line($  $\bigcirc$  $\begin{pmatrix} 1 & 1 \\ 1 & 1 \end{pmatrix}$  $\begin{picture}(130,10) \put(0,0){\line(1,0){10}} \put(15,0){\line(1,0){10}} \put(15,0){\line(1,0){10}} \put(15,0){\line(1,0){10}} \put(15,0){\line(1,0){10}} \put(15,0){\line(1,0){10}} \put(15,0){\line(1,0){10}} \put(15,0){\line(1,0){10}} \put(15,0){\line(1,0){10}} \put(15,0){\line(1,0){10}} \put(15,0){\line(1,0){10}} \put(15,0){\line($  $\bigcirc$

## SWITCH TO A BIGGER EXAMPLEOOOOOOO  $\begin{array}{ccc} \bullet & \circlearrowleft & \bullet & \circlearrowright & \bullet \end{array}$  $\begin{array}{ccc} & \circ & \circ & \circ & \circ \end{array}$

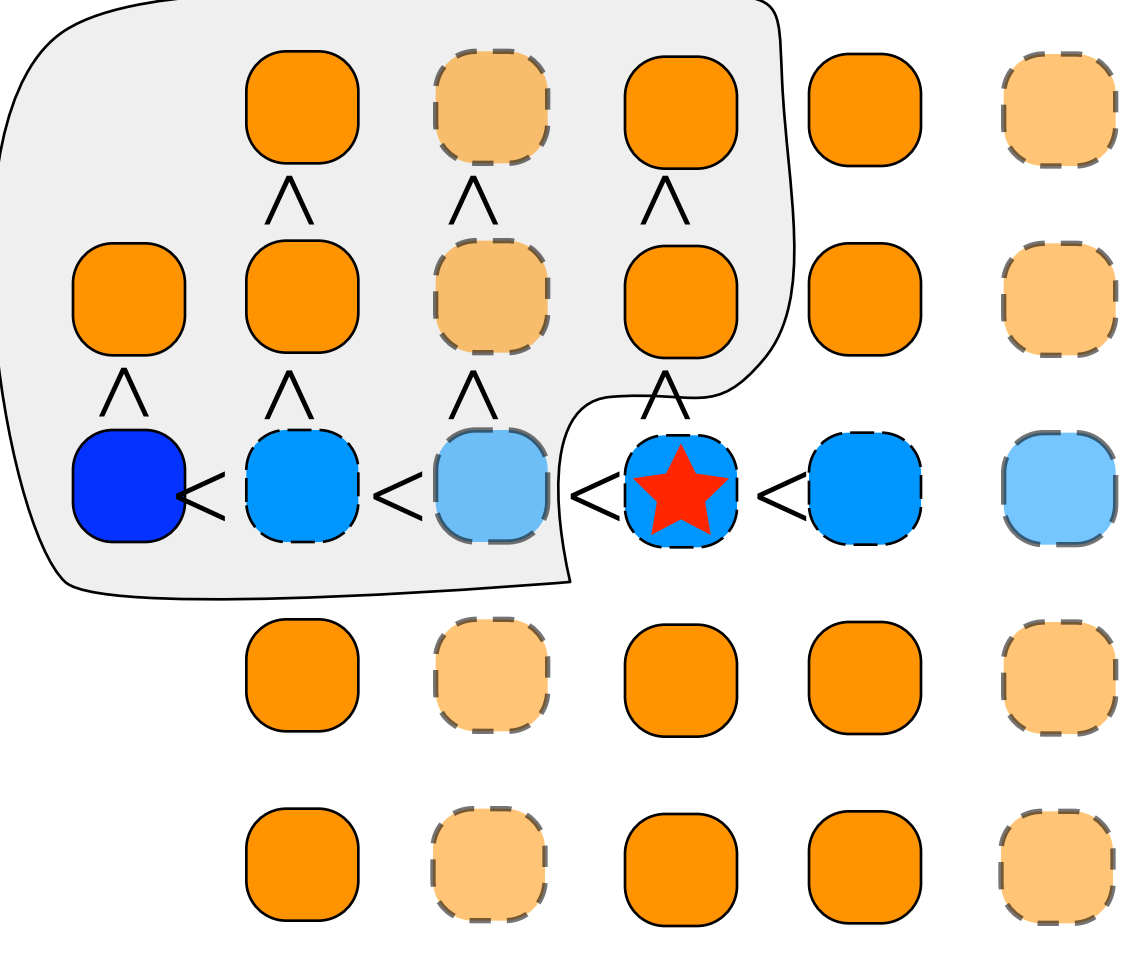

 $\bigodot$  $\begin{pmatrix} 1 \\ 1 \end{pmatrix}$  $\begin{pmatrix} 1 \\ -1 \end{pmatrix}$ 

#### a nice property of our partition

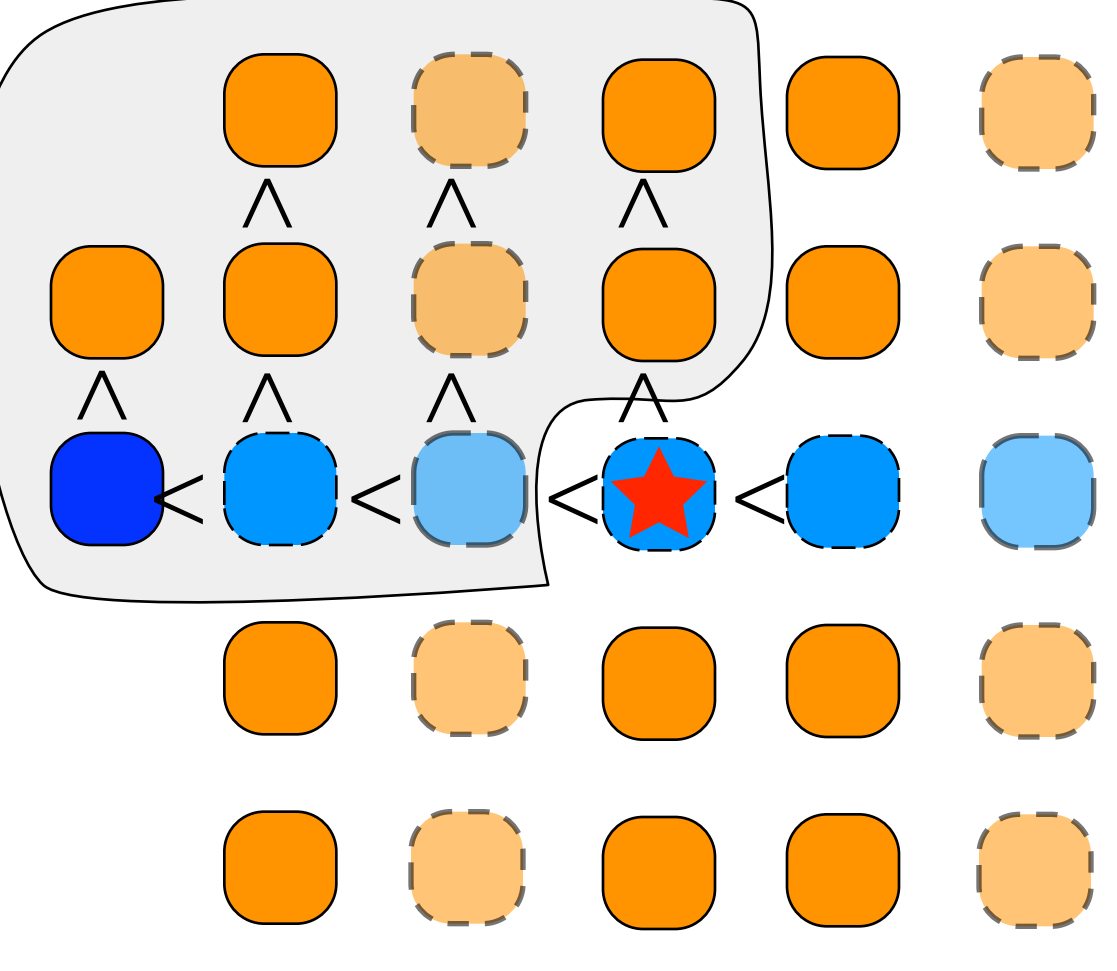

this implies there are at most  $\frac{7n}{10} + 6$  numbers 10

larger than /smaller

a nice property of our partition

$$
3\left(\left\lceil \frac{1}{2}\lceil n/5 \rceil\right\rceil - 2\right)
$$

$$
\geq \frac{3n}{10} - 6
$$

#### a nice property of our partition

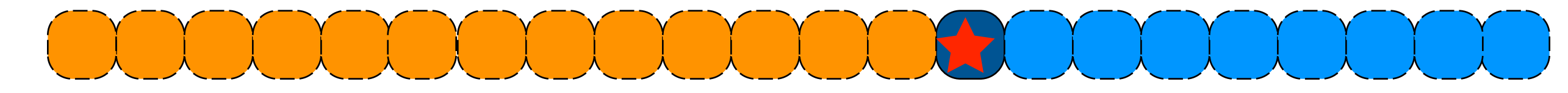

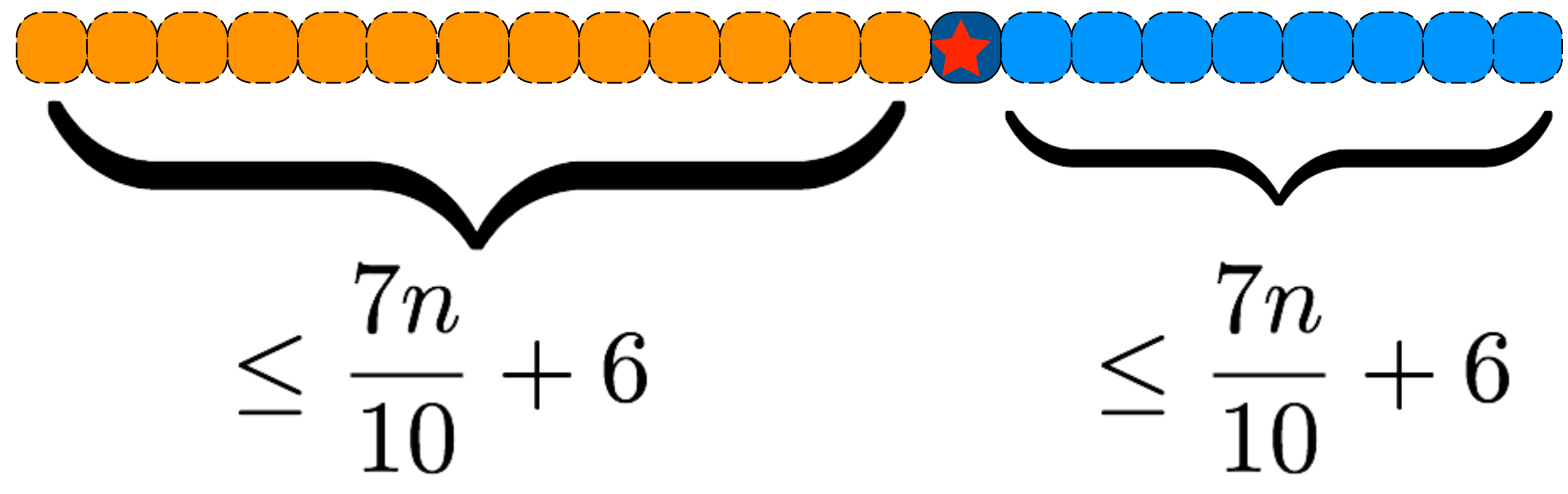

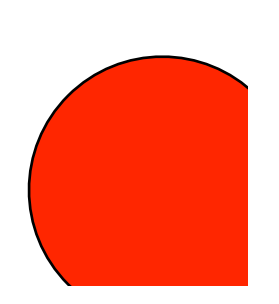

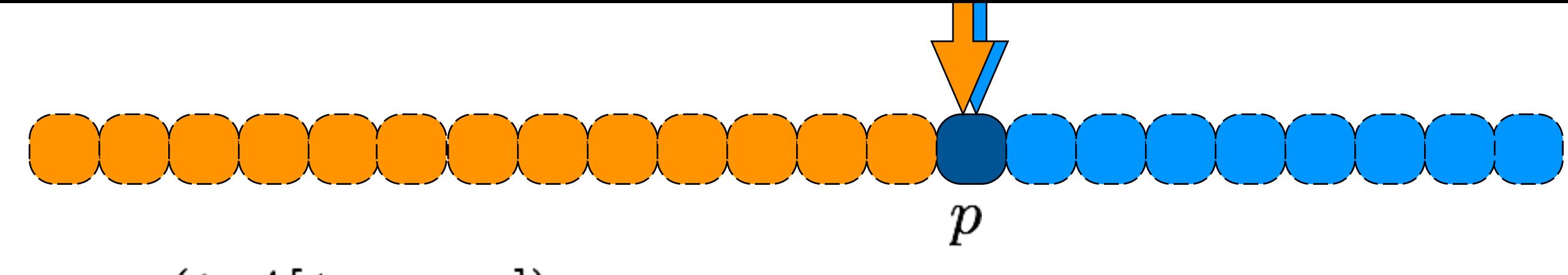

## select  $(i, A[1, \ldots, n])$

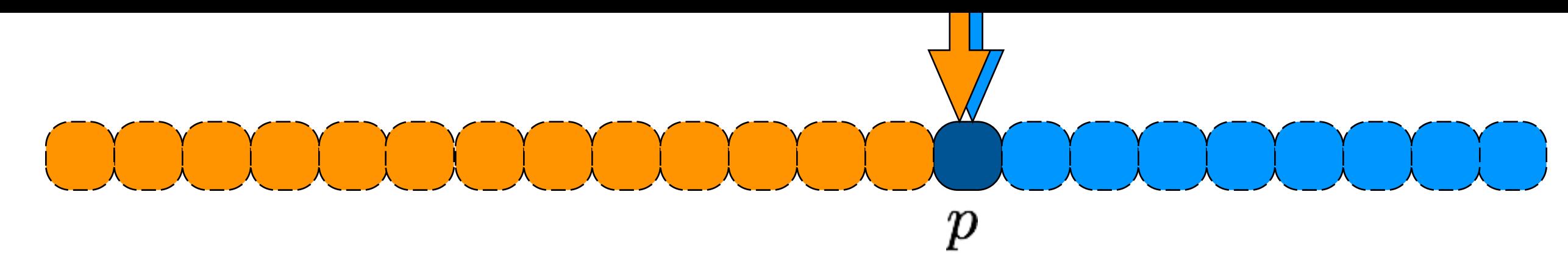

#### select  $(i, A[1, \ldots, n])$

handle base case for small list else pivot =  $FindPartitionValue(A, n)$ partition list about pivot if pivot is position i, return pivot else if pivot is in position > i select else select

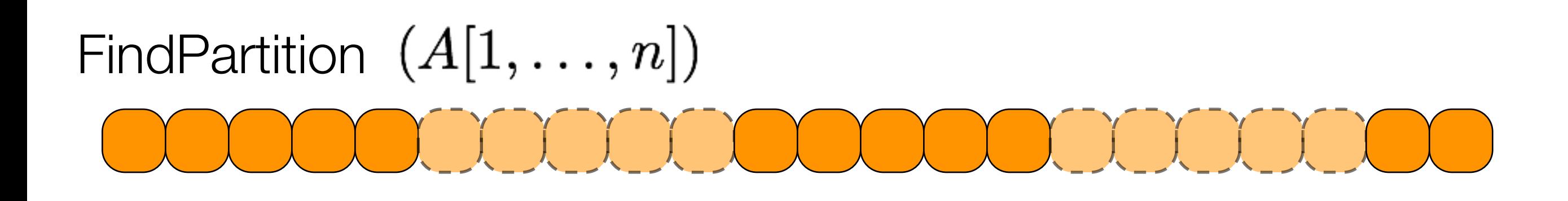

divide list into groups of 5 elements find median of each small list gather all medians call select(...) on this sublist to find median return the result

# $P(n) = S(\lceil n/5 \rceil) + O(n)$

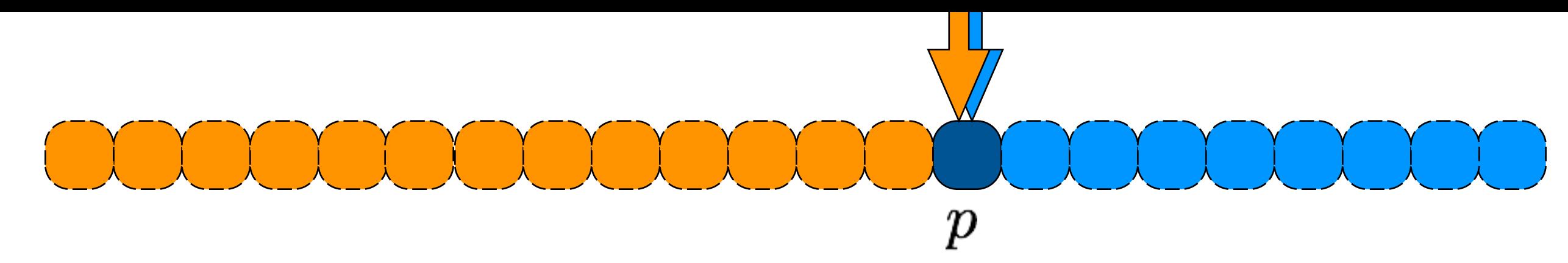

#### select  $(i, A[1, \ldots, n])$

handle base case for small list else pivot =  $FindPartitionValue(A, n)$ partition list about pivot if pivot is position i, return pivot else if pivot is in position > i select else select

 $S(n) = S(\lceil n/5 \rceil) + O(n) + S(7n/10 + 6)$ 

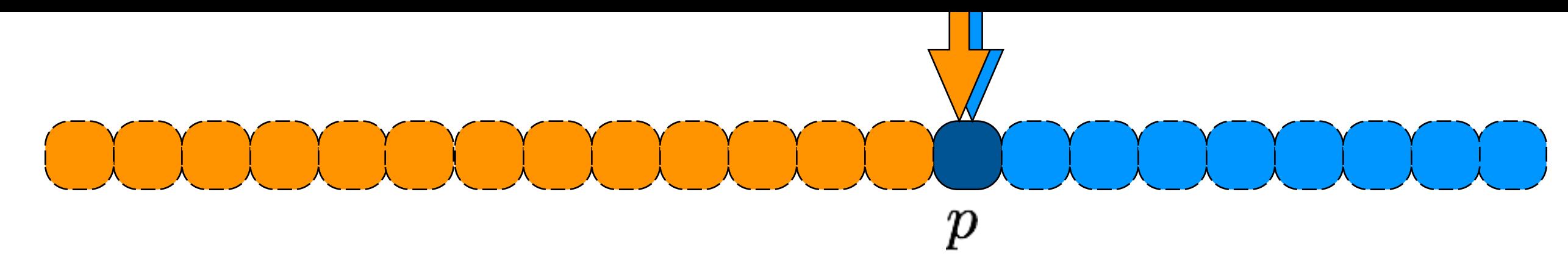

#### select  $(i, A[1, \ldots, n])$

handle base case for small list else pivot =  $FindPartitionValue(A, n)$ partition list about pivot if pivot is position i, return pivot else if pivot is in position > i select else select

# $S(n) = S(\lceil n/5 \rceil) + O(n) + S(7n/10 + 6)$  $\Theta(n)$

# arbitrage

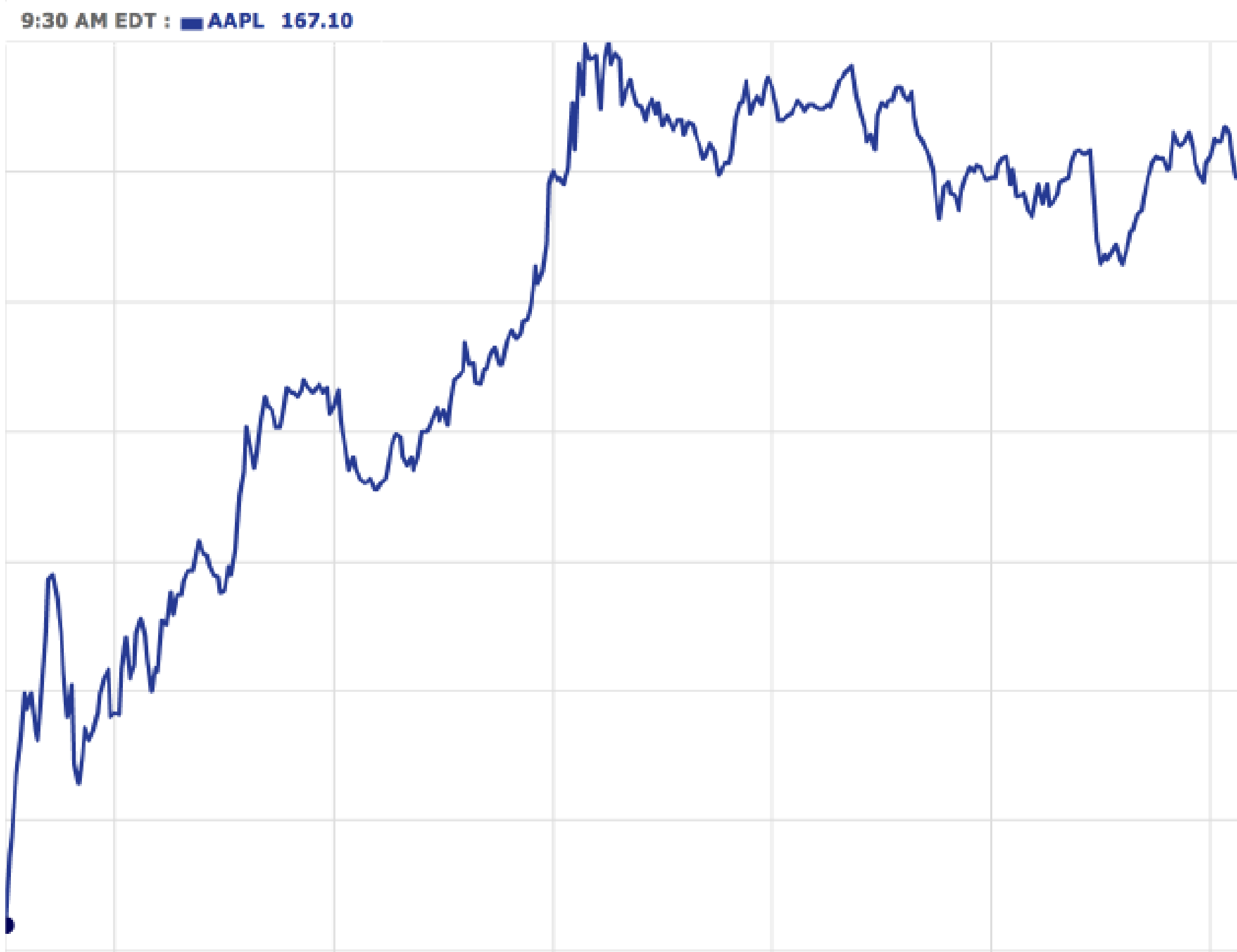

 $MN$ 

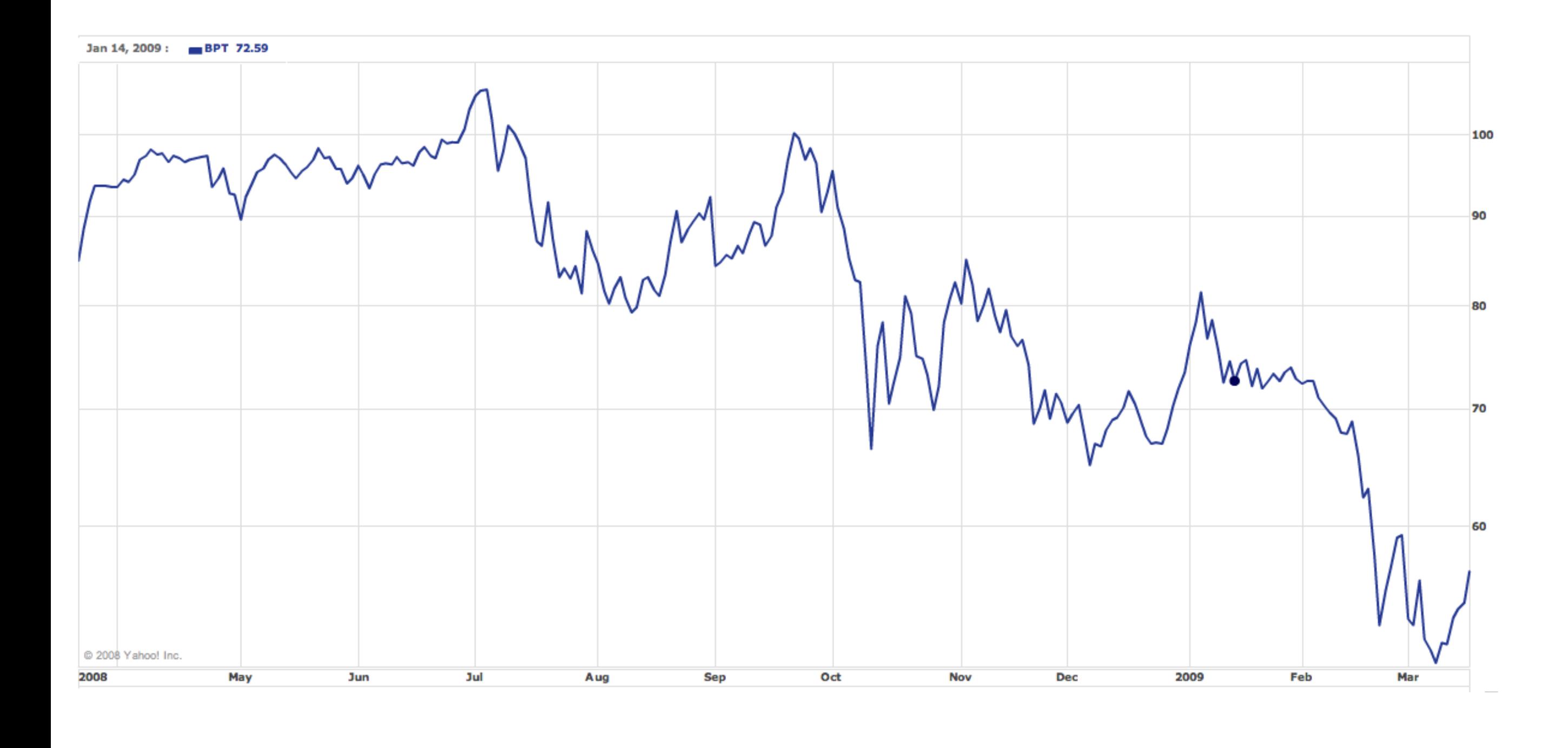

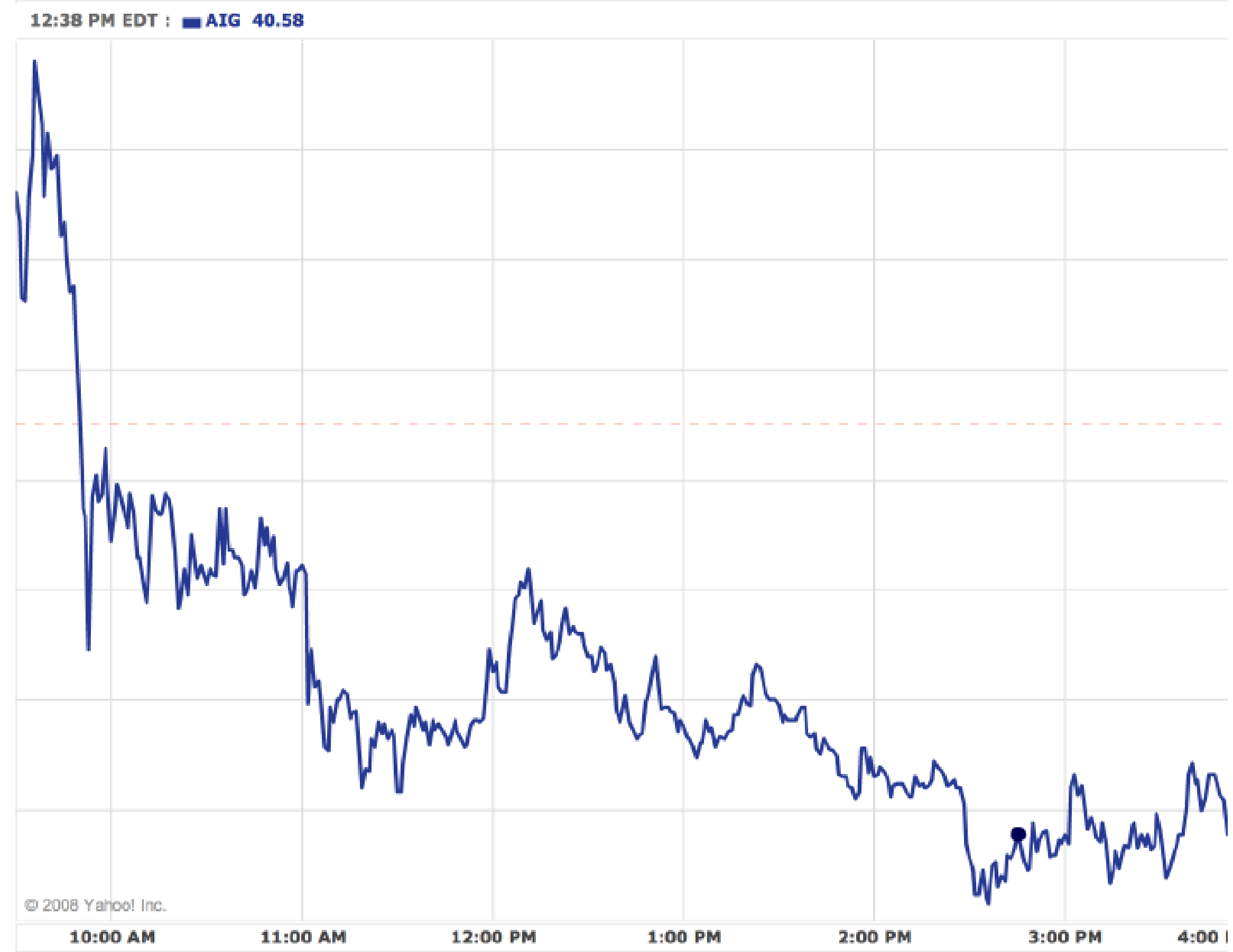

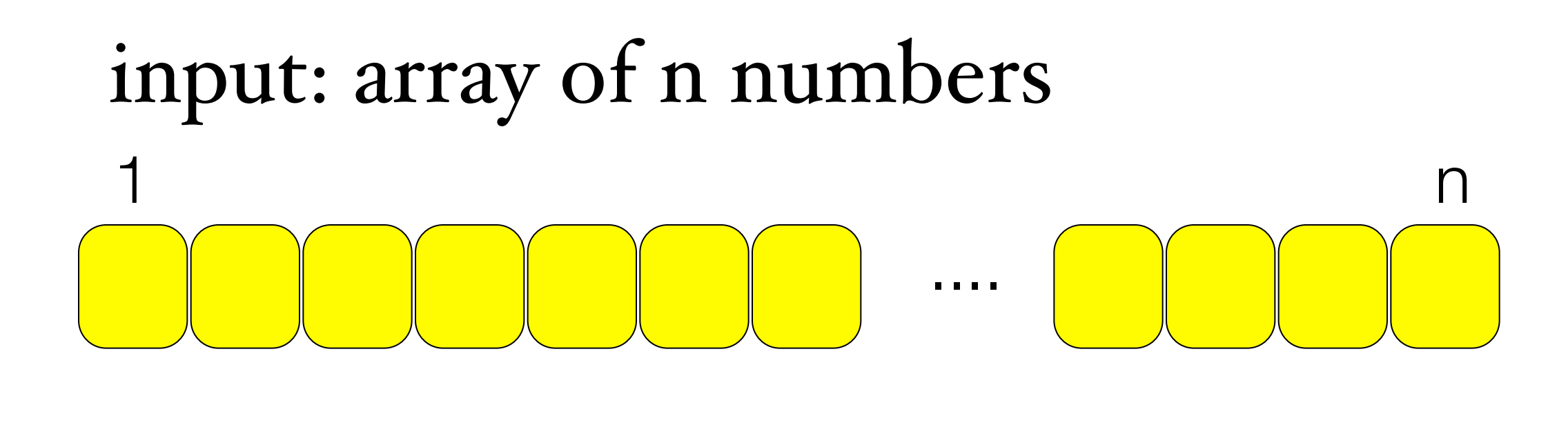

goal:

# first attempt

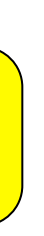

## first attempt

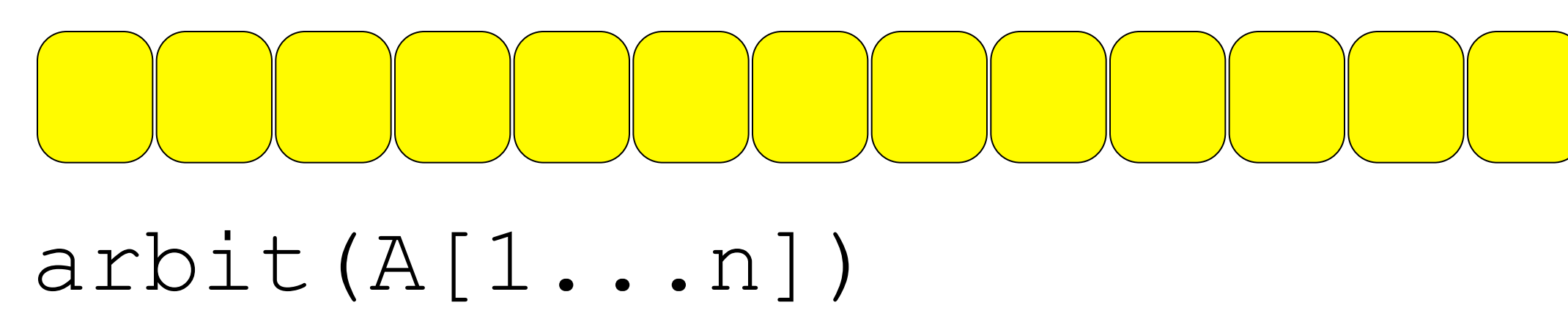

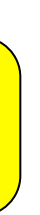

# first attempt

arbit(A[1...n]) base case if |A|=1  $lq = arbit(left(A))$  $rg = arbit(right(A))$  $min1 = min(left(A))$  $maxr = max(right(A))$ return max{maxr-minl,lg,rg}

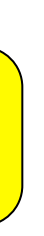

# better approach

- 
- 
- 
- 
- 
- 
- 
- -

## second attempt  $arbit+(A[1...n])$ base case if  $|A|=1$

second attempt  $arbit+(A[1...n])$ base case if |A|=1  $(\lg, \minl, \max)$  = arbit(left(A))  $(rg, mi, maxr) = arbit(right(A))$ 

return max{maxr-minl,lg,rg}